## **Curso Hubbard Coauditación del étodo uno (Hubbard Method One** Co-audit Course)

# L. Ronald Hubbard

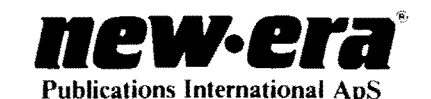

UNA PUBLICACION- HUBBARD®

*Publicado por*  NEW ERA® Publications International ApS I Store Kongensgade 55 1264 Copenague K Dinamarca

Editores de libros y material de DIANETICA® y CIENCIOLOGIA®

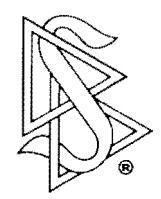

Traducido al español para NEW ERA Publications International ApS

Título original: *Hubbard® Method* One Co-audit Course

Copyright © 1989 L. Ronald Hubbard Library Todos los derechos reservados

*Ninguna parte de este libro puede reproducirse o utilizarse enforma alguna o por ningún medio electrónico o mecánico, comofotocopia, grabación, o cualquier sistema de almacenaje o recuperación de información, sin permiso del poseedor de los derechos de autor.* 

Este libro es parte de las obras de L. Ronald Hubbard, quien desarrolló la tecnología de curación espiritual DIANETICA y la fIiosofia religiosa aplicada CIENCIOLOGIA. Se presenta al lector como un registro de las observaciones e investigación de la mente y el espíritu humanos y no como una exposición de afirmaciones incuestionables hechas por el autor. El logro de los beneficios de la tecnología DIANETICA y la fIiosofia CIENCIOLOGIA requiere la participación dedicada de cada individuo, ya que sólo puede alcanzarlos mediante sus propios esfuerzos.

La tecnología de curación espiritual DIANETICA es el estudio y tratamiento del espiritu en relación al cuerpo. La fIiosofia religiosa aplicada CIENCIOLOGIA es el estudio y tratamiento del espíritu en relación a sí mismo, los universos y otra vida.

El electrómetro HUBBARD, o ayuda para la confesión E-Meter, es un aparato que a veces se usa en la tecnología de curación espiritual DIANETICA y en la fIlosofia religiosa aplicada CIENCIOLOGIA. Por sí, el aparato de asesoramiento E-Meter no hace nada. No está ideado para el diagnóstico, tratamiento o prevención de enfermedad alguna, o para el mejoramiento de la salud o de cualquier función corporal, ni es eficaz para esto.

DIANETICA, CIENCIOLOGIA, HUBBARD, el símbolo de DIANETICA y el símbolo de CIENCIOLOGIA son marcas registradas propiedad de la Religious Technology Center y se usan con su permiso.

> Impreso en Dinamarca por NEW ERA Publications International ApS

NEW ERA es una marca registrada en Dinamarca

1. ApS es una abreviatura de la palabra danesa "Anpartsselskab" para denominar a una compañia privada.

#### *AL ESTUDIANTE'*

Este pack contiene todas las publicaciones escritas para el nuevo Curso Hubbard Coauditión del método uno. Este nuevo pack tiene la siguientes características:

- Un índice completo de materias con el número de las páginas.
- Cada publicación impresa profesionalmente en letra clara y fácil de leer.
- Un índice alfabético de títulos.
- Un índice cronológico completo de todas las publicaciones.

Este pack ha sido producido con el fin de hacer que tu estudio sea lo más rápido y libre de distracción posible.

¡Buena suerte en tu entrenamiento! - *Los editores* 

### **INDICE DE MATERIAS**

#### MANTENIENDO LA CIENCIOLOGIA FUNCIONANDO

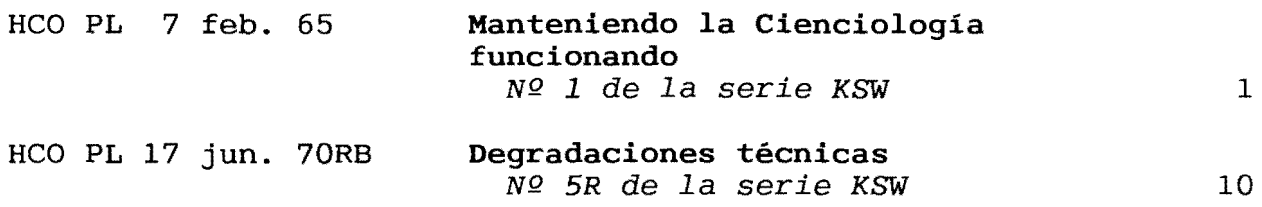

#### FUNDAMENTOS SOBRE EL ESTUDIO

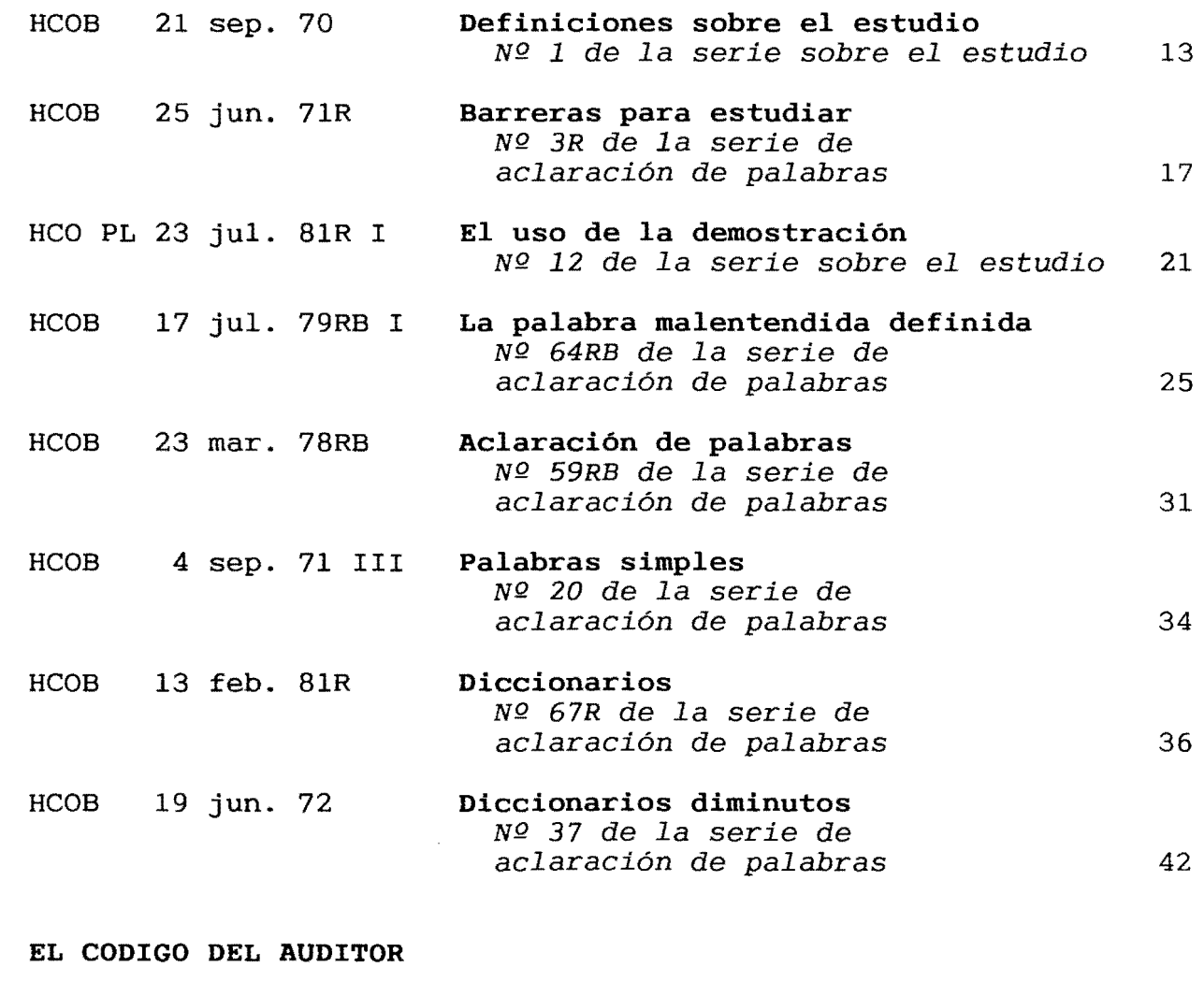

HCO PL 14 oct. 68RA El código del auditor 43

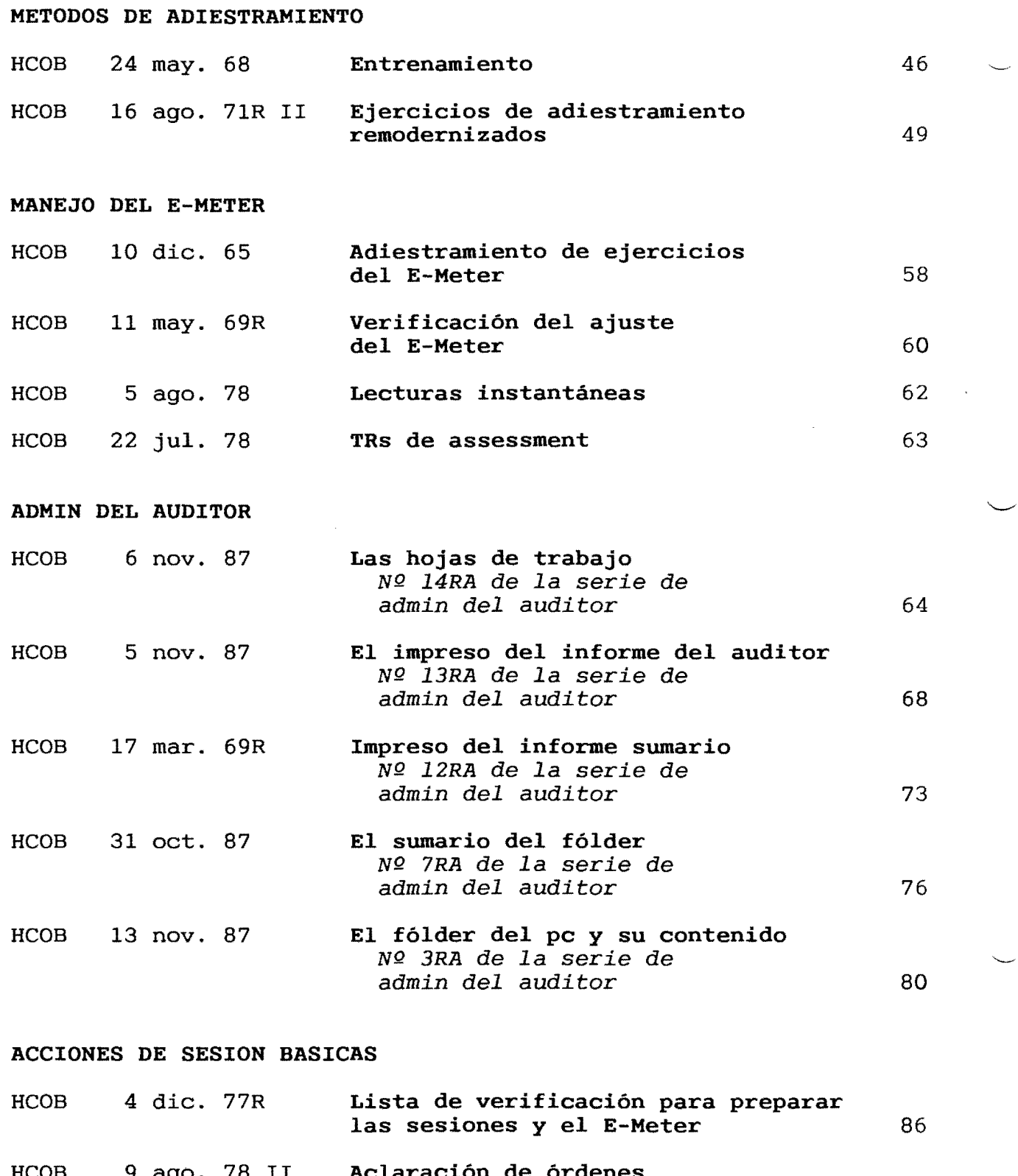

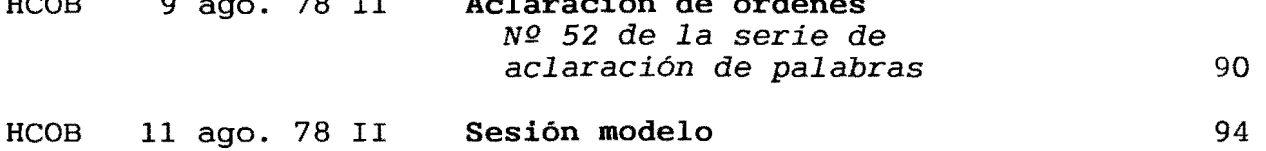

 $\sim 10^{-1}$ 

 $\mathcal{L}_{\rm{max}}$  . The  $\mathcal{L}_{\rm{max}}$ 

#### HETODO UNO DE ACLARACION DE PALABRAS

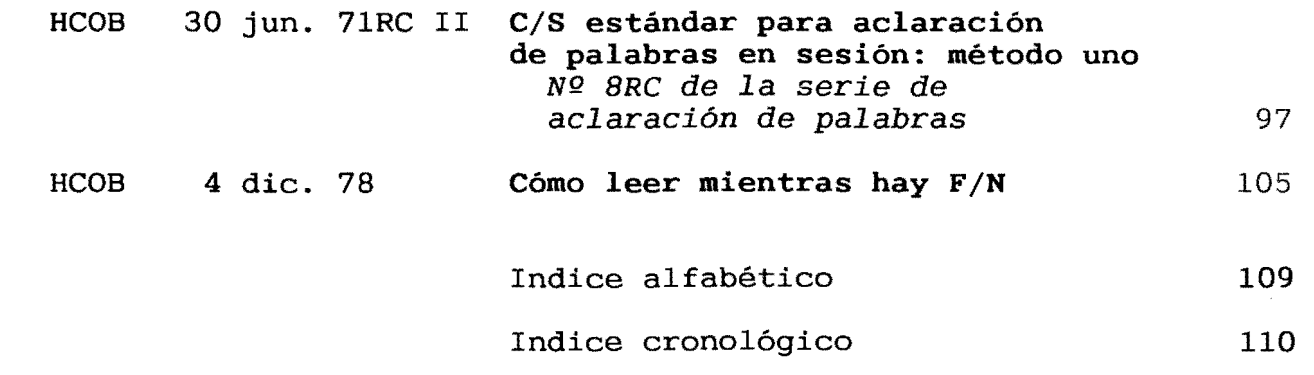

#### HUBBARD COMMUNICATIONS OFFICE Saint Hill Manor, East Grinstead, Sussex

CARTA DE POLITICA DE LA HCO DEL 7 DE FEBRERO DE 1965

Remímeo Estudiantes de Saint Hill Hat del secretario de la asociación u organización Hat del secretario de la HCO Hat del C/S Hat del director de procesamiento Hat del director de adiestramiento Hat del personal Concesionarios

#### NQ 1 de la *serie Manteniendo* la *Ciencio1ogía Funcionando*

*Nota:* El descuido de esta carta de política ha causado grandes dificultades al personal, ha costado incontables millones, y en 1970 hizo necesario dedicarse, en un esfuerzo internacional extremo, a restaurar la Cienciología básica en el mundo. No más tarde de cinco años después de la publicación de esta carta de política,. no estando yo en las líneas de comunicación, su violación casi había destruido a las organizaciones. Los "grados apresurados" se introdujeron y negaron ganancias a decenas de miles de casos. Por consiguiente, las acciones que no observen o que violen esta carta de política son ALTOS CRIMENES que darán como resultado comités de evidencia a los ADMINISTRADORES y EJE-CUTIVOS. No es "únicamente un asunto de tecnología", ya que su no observancia destruye organizaciones y causó una caída de la actividad durante 2 años. ES TAREA DE CADA MIEMBRO DEL PERSONAL hacerla cumplir.

#### MENSAJE ESPECIAL

LA SIGUIENTE CARTA DE POLITICA SIGNIFICA LO QUE DICE.

FUE VERDAD EN 1965 CUANDO LA ESCRIBI. FUE VERDAD EN 1970 CUANDO LA HICE REPUBLICAR. LA ESTOY REPUBLICANDO AHORA, EN 1980, PARA EVITAR VOLVER DE NUEVO SIGILOSAMENTE A UN PERIODO DE OMISIO-NES Y APRESURAMIENTOS DE LAS ACCIONES FUNDAMENTALES DE LA TABLA DE GRADOS EN LOS CASOS, NEGANDO ASI GANANCIAS Y AMENAZANDO LA VIABILIDAD DE CIENCIOLOGIA Y DE LAS ORGANIZACIONES. LA CIENCIOLO-GIA SEGUIRA FUNCIONANDO SOLO MIENTRAS *TU* CUMPLAS CON TU DEBER DE MANTENERLA FUNCIONANDO APLICANDO ESTA CARTA DE POLITICA.

LO QUE DIGO EN ESTAS PAGINAS SIEMPRE HA SIDO CIERTO, HOY SIGUE SIENDO CIERTO, AUN SEGUIRA SIENDO CIERTO EN EL AÑO 2000, Y CONTINUARA SIENDO CIERTO DE AHI EN ADELANTE.

NO IMPORTA DONDE ESTES EN CIENCIOLOGIA, SEAS MIEMBRO DEL PERSONAL O NO, ESTA CARTA DE POLITICA TIENE ALGO QUE VER CONTIGO.

#### *TODOS LOS NIVELES*

#### M A N T E N 1 E N D O L A e 1 E N e I O L O G 1 A

#### FUNCIONANDO

El secretario de la HCO o el comunicador deben hacer comprobación del hat a todo el personal y a todo el personal nuevo según se contrate.

Desde hace algún tiempo hemos pasado el punto de lograr tecnología uniformemente funcional.

Ahora, lo único es hacer que se aplique la tecnología.

Si no puedes hacer que se aplique la tecnología, entonces no puedes dar lo que se prometió. Es así de sencillo. Si puedes hacer que se aplique la tecnología, puedes dar lo que se prometió.

Lo único que pueden reprocharte los estudiantes o pcs es la "falta de resultados". Las situaciones problemáticas sólo suceden cuando hay "falta de resultados". Los ataques de los gobiernos o de los monopolios sólo suceden cuando hay "falta de resultados" o "malos resultados".

Por tanto, el camino ante la Cienciología está libre y su éxito final está asegurado si se aplica la tecnología.

De modo que es tarea del secretario de la asociación u organización, del secretario de la HCO, del supervisor de caso, del director de procesamiento, del director de adiestramiento y de todos los miembros del personal hacer que se aplique la tecnología correcta.

Hacer que se aplique la tecnología correcta consiste en:

Uno: Tener la tecnología correcta.

Dos: Saber la tecnología.

Tres: Saber que es correcta.

Cuatro: Enseñar correctamente la tecnología correcta.

Cinco: Aplicar la tecnología.

Seis: Asegurarse de que la tecnologia se aplica correctamente.

Siete: Porfiar en hacer que desaparezca la tecnología incorrecta.

Ocho: Eliminar las aplicaciones incorrectas.

Nueve: Cerrar la puerta a toda posibilidad de tecnología incorrecta.

Diez: Cerrar la puerta a la aplicación incorrecta.

El uno anterior está hecho.

Muchos han logrado el dos.

El tres lo logra el individuo que aplica la tecnología correcta de manera adecuada y observa que de ese modo funciona.

El cuatro se está haciendo diariamente con éxito en casi todo el mundo.

El cinco se logra continuamente a diario.

Los instructores y supervisores logran continuamente el seis.

Unos pocos hacen el siete, pero es un punto débil.

No se está trabajando suficientemente duro en el ocho.

Los que no son muy inteligentes impiden el nueve con su actitud "razonable".

El diez rara vez se realiza con suficiente dureza.

Siete, ocho, nueve y diez son los únicos puntos en los que Cienciología puede atascarse en cualquier parte.

Las razones de esto no son difíciles de encontrar: (a) una certeza débil de que funciona, en el tres anterior, puede conducir a una debilidad en siete, ocho, nueve y diez; (b) además, el botón de autoimportancia es una mala característica de los que no son demasiado inteligentes; (c) cuanto menor es el C.I., más aislado está el individuo de los frutos de la observación; (d) los facsímiles de servicio de las personas las hacen defenderse de cualquier cosa que afronten, buena o mala, e intentan hacer que esté mal; (e) el banco intenta eliminar lo bueno y perpetuar lo malo.

Por tanto, nosotros, como cienciólogos y como organización, debemos estar muy alerta a siete, ocho, nueve y diez.

Durante todos los años que he estado dedicado a la investigación, he mantenido mis líneas de comunicación totalmente abiertas para datos de investigación. Una vez tuve la idea de que un grupo podría desarrollar la verdad. Un tercio de siglo me ha desengañado completamente de esa idea. Dispuesto como estaba a aceptar sugerencias y datos, sólo unas pocas sugerencias (menos de veinte) tuvieron valor a largo plazo y *ninguna* era importante ni básica; y cuando sí acepté sugerencias importantes o básicas y

las usé, nos extraviamos, me arrepentí, y finalmente tuve que "reconocer el error".

Por otra parte, ha habido miles y miles de sugerencias y escritos que si se hubieran aceptado y se hubiese actuado basándose en ellos, habrían dado como resultado la destrucción completa de todo nuestro trabajo, así como de la cordura de los pcs. De modo que sé lo que hará un grupo de personas y lo dementes que se volverán aceptando "tecnología" no funcional. Según pruebas reales, la probabilidad de que un grupo de seres humanos idee mala tecnología para destruir buena tecnología es aproximadamente de 1 entre 5.000. Puesto que entonces pudimos arreglárnoslas sin sugerencias, más nos vale insensibilizarnos para continuar haciéndolo ahora que lo hemos conseguido. Por supuesto que se atacará esta idea diciendo que es "impopular", "egoísta" y "no democrática". Muy bien pudiera ser así. Pero también es una idea que favorece la supervivencia. Y no veo que las medidas populares, la autoabnegación y la democracia hayan hecho por la humanidad más que hundirla más en el lodazal. Actualmente la popularidad aprueba novelas degradadas, la autoabnegación ha llenado las junglas del Sudeste Asiático con ídolos de piedra y cadáveres, y la democracia nos ha dado la inflación y los impuestos sobre los ingresos.

Nuestra tecnología no ha sido descubierta por un grupo. Es cierto que si el grupo no me hubiera apoyado de muchas formas, yo tampoco habría podido descubrirla. Pero queda el hecho de que si en sus etapas de formación no fue descubierta por un grupo, entonces uno puede suponer tranquilamente que los esfuerzos de grupo no la aumentarán ni la modificarán con éxito en el futuro. Sólo puedo decir esto ahora que está hecho. Por supuesto que continúa la tabulación o coordinación por parte del grupo de lo que se ha realizado, lo que será valioso (sólo mientras no intente alterar principios básicos ni aplicaciones con éxito).

Las contribuciones que fueron valiosas en este período de formación de la tecnología fueron la ayuda en forma de amistad, defensa, organización, diseminación, aplicación, noticias sobre resultados y medios económicos. Estas fueron grandes contribuciones y fueron y son apreciadas. Muchos miles contribuyeron de este modo y nos convirtieron en lo que somos. Sin embargo, la contribución en forma de descubrimientos no fue parte de la situación general.

No especularemos aquí sobre por qué esto fue así o cómo llegué a elevarme por encima del banco. Nos estamos ocupando únicamente de hechos, y lo anterior es un hecho: el grupo, dejado a su libre albedrío, no habría desarrollado Cienciología, sino que con insensatas dramatizaciones del banco, llamadas "ideas nuevas", la habría aniquilado. Para confirmar esto, está el hecho de que la humanidad nunca antes ha desarrollado una tecnología mental funcional, y lo pone de relieve la perversa tecnología que *sí* desarrolló: psiquiatría, psicología, cirugía, tratamiento de choque, azotes, coacción, castigo, etc., sin límite.

De manera que date cuenta que hemos salido del lodazal por alguna buena suerte y sentido común, y *rehúsate* a volver a hundirte en él. Asegúrate de que los siete, ocho, nueve y diez

anteriores se sigan despiadadamente, y nunca seremos detenidos. Relájalos, ponte razonable al respecto, y pereceremos.

Hasta ahora, mientras he seguido en plena comunicación con todas las sugerencias, no he fallado en siete, ocho, nueve y diez en las zonas que pude supervisar minuciosamente. Pero no basta que sólo yo y unos pocos más trabajemos en esto.

Cada vez que se ha relajado este control, según siete, ocho, nueve y diez, todo el ámbito orgánico ha fracasado. Lo atestiguan Elizabeth (New Jersey), Wichita, las primeras organizaciones y grupos. Se derrumbaron únicamente porque ya no hice siete, ocho, nueve y diez. Luego, cuando estuvieron totalmente enredadas, visteis las "razones" obvias del fracaso. Pero antes de eso, dejaron de dar servicio *yeso* las metió en otras razones.

El común denominador de un grupo es el banco reactivo. Los thétanes sin bancos tienen respuestas diferentes. Lo único que tienen en común es el banco. Sólo se ponen de acuerdo entonces sobre principios de banco. El banco es idéntico de persona a persona. Así que las ideas constructivas son *individuales* y rara vez obtienen amplio acuerdo en un grupo humano. El individuo debe elevarse *por* encima del deseo vehemente de buscar el acuerdo del grupo humanoide para lograr hacer algo decente. El acuerdo de banco ha sido lo que ha convertido a la Tierra en el infierno; y si estuvieras buscando el infierno y encontraras la Tierra, desde luego que serviría. El destino de la humanidad ha sido guerra, hambre, angustia y enfermedad. Los grandes gobiernos de la Tierra han desarrollado los medios para ejecutar ahora mismo a todos los hombres, mujeres y niños del planeta. Eso es banco. Eso es el resultado del acuerdo del pensamiento colectivo. Las cosas decentes y agradables de este planeta provienen de acciones e ideas in*dividuales* que de alguna manera han evadido la idea del grupo. Respecto a eso, mira cómo a nosotros mismos nos atacan los medios de comunicación de la "opinión pública". Sin embargo, en este planeta no hay grupo más ético que nosotros.

Así que cada uno de nosotros puede elevarse por encima de la dominación del banco y luego, como grupo de seres liberados, alcanzar la libertad y la razón. Sólo es destructivo el grupo aberrado, la masa.

Cuando no haces activamente siete, ocho, nueve y diez, estás trabajando para la masa dominada por el banco. Pues sin duda alguna, ésta (a) introducirá tecnología incorrecta y confiará en ella, (b) aplicará la tecnología tan incorrectamente como sea posible, (c) abrirá la puerta a cualquier idea destructiva, y (d) alentará la aplicación incorrecta.

Es el banco el que dice que el grupo lo es todo y el individuo es nada. Es el banco el que dice que debemos fracasar.

Así que simplemente no juegues ese juego. Haz siete, ocho, nueve y diez y quitarás de tu camino todas las espinas futuras.

Este es un ejemplo real en el que un ejecutivo superior tuvo que interferir debido al aturdimiento de un pc: un supervisor de

caso dijo al instructor A que el auditor B auditara el proceso X en el preclear C. El auditor B dijo después al instructor A que "no funcionó". El instructor A estaba flojo en el punto tres anterior y en realidad no creía en siete, ocho, nueve y diez. De modo que el instructor A dijo al supervisor de caso: "El proceso X no funcionó en el preclear C". *Esto* ataca directamente a cada uno de los puntos anteriores del uno al seis en el preclear C, el auditor B, el instructor A y el supervisor de caso. Abre la puerta a la introducción de "tecnología nueva" y al fracaso.

¿Qué sucedió aquí? El instructor A no criticó severamente al auditor B; eso es todo lo que sucedió. Esto es lo que *deberia* haber hecho: echar mano al informe de auditor y examinarlo. Cuando en este caso un ejecutivo superior hizo eso, encontró lo que el supervisor de caso y el resto pasaron por alto: que el proceso X aumentó el TA del preclear C hasta 25 divisiones de TA en la sesión, pero que cerca del final de la sesión, el auditor B hizo Q y A con una cognición y abandonó el proceso X cuando todavía daba mucho TA y comenzó a auditar uno de su propia fabricación, que casi aturdió al preclear C. Al examinar el C.I. del auditor B, resultó ser de aproximadamente 75. Se encontró que el instructor A tenía grandísimas ideas sobre cómo nunca se debe invalidar a nadie, incluso a un lunático. Se encontró que el supervisor de caso estaba "demasiado ocupado con la administración para tener tiempo para los casos reales".

Es un ejemplo demasiado típico. El instructor debería haber hecho siete, ocho, nueve y diez. Esto habría empezado así: auditor B: "Ese proceso X no funcionó". Instructor A: "¿Qué fue exactamente lo que hiciste mal?". Ataque instantáneo. "¿Dónde exactamente lo que *hiciste* mal?". Ataque instantáneo. está tu informe de auditor de la sesión? Bien. Mira aquí, estabas teniendo un montón de TA cuando dejaste el proceso X. ¿Qué hiciste?". Entonces el pc no se habría aproximado al aturdimiento y los cuatro habrían conservado la certeza.

En un afio, en un grupo pequeño tuve cuatro casos en los que se dijo que el proceso correcto recomendado no había funcionado. Pero examinándose, se encontró que cada uno: (a) había aumentado el TA, (b) se había abandonado, y (c) se había dicho en falso que era in poste de la contradición y la posición de este engaño, en cada uno de estos cuatro casos el proceso correcto recomendado rompió el caso. Sin embargo, dijeron que ¡no *habia* funcionado!

Existen ejemplos similares en la instrucción, y todos éstos son los más nocivos, ya que cada vez que se falla en la instrucción de la tecnología correcta, entonces el error resultante, no corregido en el auditor, se perpetúa en cada pc que el auditor audite de ahí en adelante. De modo que siete, ocho, nueve y diez son incluso más importantes en el curso que en la supervisión de casos.

He aquí un ejemplo: se da un encomio entusiástico a un estudiante que se diploma "j porque saca más TA en los pcs que cualquier otro estudiante del curso!". Se presentan cifras de 435 divisiones de TA en una sesión. El encomio también incluye: "Naturalmente, su sesión modelo es deficiente, pero simplemente es un don que tiene". Se lleva a cabo un examen cuidadoso porque

nadie en los niveles del O al 4 es capaz de sacar tanto TA en los pcs. j Se encuentra que a este estudiante nunca se le enseñó a leer el dial del TA del E-Meter! Y ningún instructor observó su manejo del E-Meter y no se descubrió que "sobrecompensaba" nerviosamente, moviendo el TA 2 ó 3 divisiones más allá de donde se necesitaba para poner la aguja en "set". Así que todos estaban a punto de desechar los procesos estándares y la sesión modelo porque este estudiante "lograba ese TA tan extraordinario". Sólo leían los informes y escuchaban las fanfarronadas y nunca *obser*varon a este estudiante. De hecho, los pcs estaban logrando un poco menos de la ganancia media, obstaculizados por una sesión modelo tosca y procesos mal expresados. Así que lo que estaba haciendo triunfar a los pcs (verdadera Cienciología) estaba oculto bajo un montón de desviaciones y errores.

Recuerdo un estudiante que estaba haciendo squirrel en un curso de la Academia y auditando mucha banda temporal completa extraña a otros estudiantes después de las horas de clase. Los estudiantes de la Academia estaban electrizados por todas esas nuevas experiencias y no se les puso rápidamente bajo control, y a este estudiante nunca le dieron un buen rapapolvo respecto a siete, ocho, nueve y diez, de modo que se le grabaran. Posteriormente este estudiante impidió que se enderezara a otro squirrel, y su mujer murió de cáncer que resultó de un abuso físico. En ese momento, un instructor duro y severo podría haber rescatado dos squirrels y salvado la vida de la chica. Pero no, los estudiantes tenían derecho a hacer lo que les diera la gana.

Hacer squirrel (ponerse a hacer prácticas extrañas o alterar la Cienciología) únicamente proviene de la no comprensión. Normalmente la no comprensión no es de Cienciología, sino de algún contacto anterior con una práctica humanoide extraña, que a su vez no se comprendió.

Cuando las personas no pueden obtener resultados de 10 *que piensan* que es una práctica estándar, puede esperarse que harán squirrel en cierto grado. En los últimos dos años, los mayores problemas vinieron de organizaciones en las que un ejecutivo de cada una no *pOdia* asimilar Cienciología auténtica. En la instrucción de Cienciología, fueron incapaces de definir términos o poner ejemplos de principios. Y las organizaciones donde estuvieron se metieron en muchos problemas. Y peor aún, esto no se podía resolver fácilmente porque ninguna de ellas podía ni solía duplicar instrucciones. De aquí resultó un desastre en dos lugares, cuyo origen se encontraba directamente en fallos de instrucción anteriores. De modo que la instrucción correcta es vital. El director de adiestramiento y sus instructores y todos los instructores de Cienciología deben ser despiadados en poner en acción verdadera cuatro, siete, ocho, nueve y diez. Ese estudiante, aunque parezca estúpido e inaguantable e inútil para cualquiera, puede ser sin embargo la causa de incalculable trastorno debido a que nadie se interesó lo suficiente para *asegu*rarse de que Cienciología le quedara clara.

Con lo que sabemos ahora, no hay estudiante que inscribamos que no pueda ser adiestrado adecuadamente. Como instructor, uno debe estar muy alerta al progreso lento y debe corregir comple-

tamente a los holgazanes personalmente. Ningún *sistema* lo hará, sólo tú o yo arremangados podemos solucionar el mal estudio y sólo lo podemos hacer con un estudiante, nunca con una clase completa. Que sea lento equivale a que algo está terriblemente mal. Toma medidas *rápidas* para corregirlo. No esperes hasta la próxima semana. Para entonces, tiene otros líos. Si no puedes diplomarlos apelando a su sentido común y resplandeciendo sabiduría, diplómalos en tal estado de conmoción que tendrán pesadillas si contemplan hacer squirrel. Luego la experiencia gradualmente producirá en ellos el punto tres y *sabrán* que más vale estar auditando, cuando deberían, que cazando mariposas.

Cuando alguien se inscribe, considera que se ha inscrito por la duración del universo; nunca permitas una propuesta de "mente abierta". Si van a abandonar, déjalos que abandonen rápido. Si se inscribieron, están a bordo; y si están a bordo, están aquí en los mismos términos que el resto de nosotros: ganar o morir en el intento. Nunca les permitas estar indecisos en cuanto a ser cienciólogos. Las mejores organizaciones de la historia han sido organizaciones duras y dedicadas. Ningún grupito flojo de diletantes aniñados ha logrado nunca nada. Es un universo duro. La apariencia social le hace parecer poco duro. Pero sólo los tigres sobreviven, e incluso *ellos* lo pasan mal. Nosotros sobreviviremos porque somos duros y somos dedicados. Cuando instruimos a alguien como es debido, se vuelve más y más tigre. Cuando instruimos medio indispuestos y estamos temerosos de ofender, asustados de insistir, no convertimos a los estudiantes en buenos cienciólogos, yeso defrauda a todos. Cuando se nos acerque la Sra. Pattycake para que la enseñemos, transforma la incertidumbre que hay en su mirada indecisa en un brillo fijo y dedicado, y ella ganará y todos ganaremos. Complácela y todos nos debilitaremos un poquito. La actitud de instrucción correcta es: "Estás aquí, así que eres un cienciólogo. Ahora vamos a convertirte en un auditor experto pase lo que pase. Es mejor que estés muerto a que seas incompetente".

Encaja eso en las circunstancias económicas de la situación y la falta de tiempo adecuado y verás la cruz que tenemos que llevar.

Pero no tendremos que llevarla por siempre. Cuanto mayores nos hagamos, más medios y tiempo tendremos para hacer nuestro trabajo. Y lo único que nos puede impedir alcanzar rápidamente ese tamaño son los puntos del uno al diez. Tenlos presentes y podremos crecer. Rápido. Y según crezcamos, nuestros grilletes serán cada vez menores. Dejar de observar los puntos del uno al diez nos hará crecer menos.

Así que el ogro que podría devorarnos no es el gobierno ni los sumos sacerdotes. Es nuestro posible fracaso en conservar y practicar nuestra tecnología.

El instructor, supervisor o ejecutivo *debe* desafiar con fiereza los casos de "impracticabilidad". Debe descubrir qué *sucedió,* qué se *auditó* y qué se *hizo* o no se hizo.

Si tienes uno y dos, sólo puedes conseguir tres para todos asegurándote de todo el resto.

En Cienciología no estamos jugando algún juego insignificante. No es algo bonito o algo que hacer a falta de algo mejor.

Todo el futuro angustioso de este planeta, tu destino y el de todos sus hombres, mujeres y niños durante los siguientes interminables billones de años depende de lo que hagas' aquí <sup>y</sup> ahora, con y en la Cienciología.

Esta es una actividad extremadamente seria. Y si no logramos salir ahora de la trampa, puede que nunca tengamos otra oportunidad.

Recuerda, ésta es nuestra primera oportunidad para lograrlo en todos los interminables billones de años del pasado. No la pierdas ahora porque no parezca agradable o social hacer siete, ocho, nueve y diez.

Hazlos y triunfaremos.

L. RONALD HUBBARD Fundador

Adoptada como política eclesiástica oficial por la IGLESIA DE CIENCIOLOGIA INTERNACIONAL

LRH:CSI:jw.rr.nt.ka.mes.rd.bk.gm Traducción (mar.89):AAM/AM/aam/am

#### HUBBARD COMMUNICATIONS OFFICE Saint Hill Manor, East Grinstead, Sussex

CARTA DE POLITICA DE LA HCO DEL 17 DE JUNIO DE 1970RB REVISADA EL 25 DE OCTUBRE DE 1983

Remímeo Concierne a todos los Saint Hills y academias HGCs Concesionarios

NQ *5R* de la *serie Manteniendo* la *Cienciología* Funcionando

#### *URGENTE E IMPORTANTE*

#### **DEGRADACIONES TECNICAS**

(Esta PL y la HCO PL 7 feb. 65 deben estar al principio de todos los packs de estudio y listadas en las guías de estudio.)

Debe destruirse cualquier guía de estudio en uso o en existencia que tenga cualquier expresión degradante y debe publicarse sin expresiones calificativas.

Ejemplo: Las guías de estudio de los niveles del O al 4 en Saint Hill tienen escrito: "A. Textos de antecedentes: Esta sección se incluye como un antecedente histórico, pero tiene mucho valor e interés para el estudiante. La mayoría de los procesos ya no se usan, habiendo sido reemplazados por tecnología más moderna. Al estudiante sólo se le pide leer este texto y asegurarse de no in essealinte sele se le pres les este cente y desguidios de los TRs y el Op Pro by Dup. La exposición es una falsedad.

Estas guías de estudio no fueron aprobadas por mí: todo el texto de los cursos de la academia y de Saint Hill ESTA en uso.

Acciones como ésta nos dieron los "grados apresurados", causaron ruptura de ARC en el campo y redujeron la calidad de los cursos de la academia y de Saint Hill.

En el caso de que a una persona se la encuentre culpable de la comisión de los siguientes ALTOS CRIMENES, se le asignará una condición de TRAICION, la rescisión de los diplomas o el despido y una investigación completa de sus antecedentes.

l. Abreviar un curso oficial de Dianética y Cienciología de modo que se pierda la teoría completa de los procesos y la eficacia de los temas.

- 2. Agregar comentarios a las guías de estudio o a las instrucciones, calificando cualquier texto como "antecedentes" o "en desuso" o "viejo" o cualquier acción similar que dé como resultado que el estudiante no sepa, no use y no aplique los datos en los que se está adiestrando.
- 3. Usar después del 1 de septiembre de 1970 cualquier guía de estudio de cualquier curso no autorizada por mí o por la Unidad Internacional de Autorización, Verificación y Corrección (AVC Int).

(Las guías de estudio para hats pueden autorizarse localmente según la HCO PL 30 sep. 70, CONFIGURACION DE LA GUIA DE ESTUDIO.)

- 4. No quitar de cualquier guía de estudio que permanezca en . uso, comentarios como "histórico", "antecedentes", "en desuso", "viejo", etc., o INDICARSELO VERBALMENTE A LOS ESTUDIANTES.
- 5. Permitir que un preclear testifique más de un grado a la vez por la propia determinación del preclear sin una indicación o evaluación.
- 6. Auditar solamente un proceso para un grado inferior entre O y 4, cuando no se han alcanzado los fenómenos finales del grado.
- 7. No usar todos los procesos para un nivel cuando los fenómenos finales no se han alcanzado.
- 8. Jactarse de lo rápido que se dio una sesión, como "di el grado cero en tres minutos", etc.
- 9. Acortar el tiempo de la aplicación de la auditación por consideraciones monetarias o de ahorro de trabajo.
- 10. Actuar en cualquier forma premeditada para que se pierda el uso de la tecnología de Dianética y Cienciología, para impedir su uso o acortar sus textos o aplicación.

RAZON: Se consideró que como mejor se dirigía el esfuerzo para hacer que los estudiantes terminaran los cursos y para que los pcs se procesaran en las organizaciones, era disminuyendo los textos o suprimiendo procesos de los grados. A la presión que se ejerció para acelerar las terminaciones de los estudiantes y las terminaciones de auditación se respondió equivocadamente simplemente no dando servicio.

La forma correcta de acelerar el progreso de los estudiantes es usando la comunicación en dos direcciones y aplicando a los estudiantes los textos sobre el estudio.

La mejor manera de ocuparse realmente de los pcs es asegurarse de que logran completamente cada nivel antes de pasar al siguiente y repararlos cuando no lo hacen.

El enigma de la declinación de toda la red de Cienciología a finales de los años sesenta se resuelve completamente con las medidas que se tomaron para acortar el tiempo en el estudio y en el procesamiento suprimiendo textos y acciones.

La respuesta para toda recuperación es restituir el uso y la entrega completos de Dianética y Cienciología.

El producto de una organización son estudiantes bien enseñados y pcs auditados a conciencia. Cuando el producto desaparece, también desaparece la organización. Las organizaciones deben sobrevivir por el bien de este planeta.

> L. RONALD HUBBARD Fundador

Adoptada como política eclesiástica oficial por la IGLESIA DE CIENCIOLOGIA INTERNACIONAL

LRH:CSI:iw.gm Traducción (mar. 89) :AAM/AM/aam/am

#### HUBBARD COMMUNICATIONS OFFICE Saint Hill Manor, East Grinstead, Sussex

BOLETIN DE LA HCO DEL 21 DE SEPTIEMBRE DE 1970

Remímeo Hat del estudiante Todos los cursos Guía de estudio de HC

Nº 1 de la *serie sobre* el estudio

#### DEFINICIONES SOBRE EL ESTUDIO

Las siguientes definiciones son propias de la tecnología de estudio de Cienciología.

GUIA DE ESTUDIO: Una lista de textos, frecuentemente dividida en secciones, que presenta los pasos de teoría y práctica que cuando se terminan le dan a uno una finalización en el estudio. Los puntos están seleccionados para alcanzar el conocimiento del tema que se requiere. Estos están dispuestos en la secuencia que es necesaria para un aumento gradual del conocimiento del tema. Después de cada punto hay un espacio para que el estudiante o la persona que le hace la comprobación ponga sus iniciales. Cuando la guía de estudio tiene todas las iniciales, está completa, lo que quiere decir que entoces el estudiante puede hacer un examen y recibir un premio de finalización. En algunas guías de estudio se exige pasar dos veces por ella antes de que se considere finalizada.

LISTA DE VERIFICACION: Una lista de acciones o inspecciones para preparar una actividad, maquinaria u objeto para su uso, o estimar las reparaciones o correcciones necesarias. A veces se la llama erróneamente una "guía de estudio", pero esta palabra se reserva para pasos de estudio.

COMPROBACION: La acción de verificar el conocimiento que un estudiante tiene de un punto que aparece en una guía de estudio.

COMPROBACION DE LA PAREJA: Cuando dos estudiantes están emparejados se hacen comprobaciones el uno al otro. Es diferente de una comprobación del supervisor.

COMPROBACION DEL SUPERVISOR: Una comprobación que hace el supervisor de curso o sus ayudantes.

TEORIA: La parte de datos de un curso en la que se presentan los datos de libros, cintas y manuales.

PRACTICA: Los ejercicios que permiten al estudiante asociar y coordinar la teoría con las cosas y objetos reales a los que se refiere la teoría. La práctica es la *aplicación* de lo que uno sabe a lo que se le está enseñando a comprender, resolver o controlar.

PAREJA: El compañero de estudio con quien alguien está emparejado. Dos estudiantes que están estudiando el mismo tema y que están juntos para hacerse comprobaciones o ayudarse mutuamente se dice que están "emparejados".

COMUNICACION EN DOS DIRECCIONES: La tecnología exacta de un proceso empleado para esclarecer datos con otro, para él. No es charla. Se rige por las reglas de la auditación. La usan los supervisores para quitar los impedimentos al progreso de una persona en el estudio, en el puesto, en la vida o en la auditación. Se rige por el ciclo de comunicación descubierto en Cienciología.

VERIFICACION AL E-METER: La acción de verificar la reacción de un estudiante a un tema, palabras u otras cosas, aislando impedimentos para estudiar, para las relaciones interpersonales o para la vida. Se hace con un E-Meter.

SUPERVISOR DE CURSO: El instructor que está a cargo de un curso y sus estudiantes.

ADMINISTRADOR DE CURSO: El miembro del personal del curso encargado del material y registros del curso.

SERVICIOS TECNICOS: El departamento que inscribe, encamina, pone horarios, distribuye la correspondencia de los estudiantes y los ayuda en su alojamiento.

COMPROBACION DE ASTERISCO: Una comprobación muy precisa que verifica el conocimiento pleno y detallado del estudiante de una parte de los textos de estudio, y que pone a prueba su comprensión plena de los datos y su capacidad para aplicarlos.

RANGO CERO: Texto del que sólo se comprueba la comprensión general.

VUELO: Abandono no autorizado de una zona, causado normalmente por datos malentendidos o actos hostiles.

PERMISO DE AUSENCIA: Un período autorizado de ausencia de un curso, concedido por escrito por el supervisor de curso y que se introduce en la carpeta de estudio del estudiante.

LIBRO DE LISTA: El registro principal de un curso que presenta el nombre del estudiante, su dirección temporal y permanente y la fecha de inscripción y de salida o finalización.

QUAL: La división de Qualifications (división 5 de una organización), donde se examina al estudiante y donde puede recibir cramming o ayuda especial, donde se le reconocen las finalizaciones y se le conceden diplomas y donde se registran permanentemente sus capacidades logradas en cursos o auditación.

CRAMMING: Una sección de la división de Qualifications donde se da al estudiante una instrucción enérgica a sus expensas cuando se ha visto que es lento en el estudio o cuando suspende sus exámenes.

PROGRAMACION: La planificación general de los cursos, auditación y estudio que una persona debe seguir durante el siguiente período de tiempo extenso.

ASESORAMIENTO DE ESTUDIANTES: La acción de ocuparse personalmente de los problemas o progreso del estudiante, realizada por un asesor apto.

HC: Un ASESOR HUBBARD es una persona diestra en examinar, comunicación en dos direcciones, asesoramiento, programación y relaciones interpersonales. Este es el diploma que se concede especialmente a personas adiestradas para ocuparse tanto de los estudiantes como del personal. Estas tecnologías y adiestramiento especiales fueron desarrolladas para aplicar las destrezas de auditación de Cienciología especialmente al campo de la administración. Un HC no es un auditor sino un asesor. El HC es un requisito para los supervisores de curso y los asesores de estudiantes.

HORARIO: Las horas de un curso o la designación de ciertos períodos para auditación.

FUERA: Las cosas que deberían estar ahí y no lo están, o que deberían hacerse y no se hacen, se dice que están "fuera"; por ejemplo: "Los libros de inscripción están fuera".

DENTRO: Las cosas que deberían estar ahí y lo están o que deberían hacerse y se hacen, se dice que están "dentro"; por ejemplo: "Pusimos dentro los horarios".

PACK: Un pack es la colección de textos escritos que corresponden a una guía de estudio. Tiene diversas formas, como hojas sueltas, una carpeta de cartulina o boletines con una cubierta y todo ello grapado. Un pack no tiene por qué incluir un folleto o libro en cartoné que pueda estar incluido en una guía de estudio.

MANUAL: Un folleto de instrucciones de un objeto, procedimiento o práctica determinados.

PUNTOS: La asignación arbitraria de un valor que se acredita a una parte de los textos de estudio. "Una página equivale a un punto". "Ese ejercicio vale 25 puntos".

SISTEMA DE PUNTOS: El sistema de asignar y contar puntos por el estudio y los ejercicios que muestran el progreso de un estudiante y miden su velocidad en el estudio. El estudiante y el administrador de curso llevan la cuenta de ellos y los suman cada semana como estadística del estudiante. La estadística del curso es los puntos de estudio de toda la clase.

FINALIZACION: Hay una "finalización" cuando se termina un curso o grado de auditación concretos, que significa que se ha comenzado, se ha trabajado en él y se ha terminado con éxito con una credencial en Qual.

HISTORIA DE EXITO: La declaración del beneficio, ganancias o triunfos conseguidos por un estudiante, preclear o pre-OT, hecha al oficial de éxitos o a alguien que lleva ese puesto en una organización.

> L. RONALD HUBBARD Fundador

LRH:rr.rd.gm Traducción (may.89):AAM/AM/EB/aam/am

#### HUBBARD COMMUNICATIONS OFFICE Saint Hill Manor, East Grinstead, Sussex

BOLETIN DE LA HCO DEL 25 DE JUNIO DE 1971R REVISADO EL 25 DE NOVIEMBRE DE 1974

Remímeo Tech/Qual Todos los estudiantes Supervisores Curso de supervisor Cramming Aclaradores de palabras

*NQ* 3R de la *serie* de *aclaración* de *palabras* 

#### **BARRERAS PARA ESTUDIAR**

(Tomado de la conferencia de L. Ronald Hubbard 6408C13 SH Spec-36, 6ª cinta sobre el estudio, ESTUDIO y EDUCACION.)

Hay tres series diferentes de reacciones orgánicas y mentales que vienen de tres diferentes aspectos del estudio. Son tres series de síntomas diferentes.

l. La educación en ausencia de la *masa* con la que tiene que ver la tecnología es muy dura para el estudiante.

Realmente hace que se sienta aplastado, hace que se sienta encorvado, como mareado, como muerto, aburrido, exasperado.

Si está estudiando el doingness de algo cuya masa está ausente, éste será el resultado.

Las fotografías ayudan y las películas estarían muy bien, ya que son una especie de promesa o esperanza de la masa, pero la página impresa y la palabra hablada no son un substituto de un tractor si está estudiando sobre tractores.

Tienes que comprender la pureza de este dato, que es: educar a una persona sobre algo cuya masa no tiene y no está disponible, produce reacciones orgánicas. Eso es lo que estoy intentando enseñarte.

Simplemente es un hecho.

Estás intentando enseñar a este individuo todo lo relacionado con los tractores y no le estás dando ningún tractor. Bien, va a terminar sintiendo la cara aplastada, con dolores de cabeza y sintiendo el estómago raro. De vez en cuando va a sentirse mareado y muy frecuentemente le van a doler los ojos.

Es un dato relativo al organismo que tiene que ver con el procesamiento y el campo de la mente.

Por tanto, podrías esperar el mayor índice de suicidio o enfermedad en el campo de la educación que más se dedique a estudiar algo cuya masa está ausente.

Esto de estudiar algo sin que su masa esté nunca cerca produce las reacciones más claramente reconocibles.

Si un niño se sintiera enfermo en relación al estudio y se encontrara el origen en esto, el remedio positivo sería proporcionar la masa (el objeto o substituto razonable de éste) y esto se resolvería.

2. Existe otra serie de fenómenos orgánicos que está basada en el hecho de un gradiente excesivo en el estudio.

Esa es otra fuente de reacción orgánica en el estudio debido a un gradiente excesivo.

A ésta la acompaña una especie de confusión o sensación de vacilación.

Te has topado con un gradiente excesivo.

Hubo un salto excesivo porque no comprendió lo que estaba haciendo, saltó a lo siguiente yeso fue excesivo, fue demasiado rápido y *atribuirá* a esta nueva cosa todas sus dificultades.

Por tanto, distingue esto, porque los gradientes parecen enormemente semejantes al tercero de estos problemas para estudiar, las definiciones; pero recuerda que son claramente diferentes.

Los gradientes son más claros en el campo del doingness, pero también amenazan al campo de la comprensión. Sin embargo, en los gradientes, en lo que estarnos interesados es en las *acciones.*  Tenemos planeada una serie de acciones de un movimiento progresivo. Encontramos que estaba enormemente confuso en la segunda acción que debía hacer. Entonces debernos suponer que realmente nunca salió de la primera.

El remedio para esta barrera del gradiente excesivo es reducir. Averigua cuándo no estaba confuso en el gradiente, luego qué nueva acción se puso a realizar. Encuentra qué acción comprendió bien. Justo antes de que estuviera todo confuso, qué comprendió bien, y entonces descubrimos que no lo comprendió bien.

Realmente está justo al final de lo que comprendió, y luego saltó el gradiente, ¿lo ves?

Dónde mejor se le reconoce y dónde más se aplica es en el campo del doingness.

Esa es la barrera del gradiente, y toda una serie de fenómenos la acompañan.

3. Existe una tercera. Una serie totalmente diferente de reacciones orgánicas ocasionadas por una definición no consultada. Una definición no consultada le produce a uno una clara sensación de estar en blanco o una sensación de agotamiento. A esto le seguirá una sensación de estar ausente y una especie de histeria nerviosa.

La manifestación del "vuelo" tiene su origen en este tercer aspecto del estudio que es la definición malentendida o la definición no comprendida, *la palabra* no definida.

Esa es la que produce el vuelo.

La persona no tiene por qué volar debido a las otras dos, no son fenómenos que decididamente causen vuelos. Simplemente son fenómenos orgánicos.

La de la definición malentendida es muchísimo más importante. Es lo que compone las relaciones humanas, la mente y los temas. Determina la aptitud y la falta de ésta, y es lo que los psicólogos han estado intentando examinar durante años sin reconocer lo que era.

Son las definiciones de las palabras.

La palabra malentendida.

En eso está todo el origen yeso produce un panorama tan vasto de efectos mentales que es en sí el factor principal relacionado con la estupidez y el factor principal relacionado con muchas otras cosas.

Si una persona no tuviera malentendidos, su *talento* podría existir o no existir, pero su *doingness* existiría.

No podemos decir que Pepe pintaría tan *bien* como Guillermo si los dos no estuvieran aberrados en el campo del arte, pero podemos decir que la *incapacidad* de Pepe para pintar comparada con la capacidad de Pepe para hacer los movimientos pictóricos, depende única y exclusivamente de las definiciones; única y exclusivamente de las definiciones.

Hay alguna palabra en el campo de las artes que la persona inepta no definió o comprendió, y a eso le sigue una incapacidad para actuar en el campo de las artes.

Esto es muy importante porque te dice qué sucede con el doingness y que la restauración del doingness depende únicamente de la restauración de la comprensión de la palabra malentendida; de la definición malentendida.

Este es un procesamiento muy rápido. En esto se puede obtener un resultado muy rápido, amplio y grande.

Tiene una tecnología que es una tecnología muy sencilla.

Forma parte de los niveles inferiores porque tiene que ser así. Esto no significa que no sea importante, significa que tiene que estar en las puertas de entrada de Cienciología.

Es un descubrimiento fantásticamente amplio en el campo de la educación, no lo descuides.

Puedes encontrar la causa de que una persona sea estúpida en un tema o en otro relacionado con éste que se mezcló con él. El psicólogo no comprende Cienciología. Nunca entendió una palabra de psicología, por tanto no entiende Cienciología.

Bien, eso abre la puerta a la educación. Aunque he presentado ésta barrera de la definición malentendida la última, es la más importante.

> L. RONALD HUBBARD Fundador

LRH:nt.rd.jh.gm Traducción (mar. 89):AAM/AM/EB/aam/am

#### HUBBARD COMMUNICATIONS OFFICE Saint Hill Manor, East Grinstead, Sussex

CARTA DE POLITICA DE LA HCO DEL 23 DE JULIO DE 1981R Publicación 1 REVISADA EL 10 DE ENERO DE 1984

Remímeo Hat del estudiante Estudiantes Supervisores Personal

(También publicado como HCOB 10 ene. 84.)

Nº 12 de la *serie sobre el estudio* 

#### EL USO DE LA DEMOSTRACION

(El 18 de abril de 1972 di una charla en Flag sobre la demostración al ayudante de adiestramiento y servicios. Otra persona puso por escrito de forma incompleta esta charla y se publicó como HCO PL 23 jul. 81. Esta PL se ha vuelto a escribir para incluir todos los datos que di en mi charla sobre demostraciones como se presentaron originalmente.)

*Referencias:*  HCO PL 4 oct. 64 DATOS SOBRE COMPROBACIONES DE TEORIA HCOB 11 oct. 67 ADIESTRAMIENTO CON MESA PARA PLASTILINA

Demostración viene de la palabra latina *demonstrare,* señalar, mostrar, probar.

El *Chambers Twentieth Century Dictionary* incluye la siguiente definición de demostrar:

"enseñar, exponer o exhibir por medios prácticos".

Una "demostración" o "demo" normalmente se hace con un "equipo de demostración" que consta de varios objetos pequeños como corchos, tapones, clips, tapas de bolígrafos, gomas, etc. El estudiante demuestra una idea o principio con sus manos, con los clips sobre la mesa, etc.

#### HISTORIA

El uso original de la demostración fue durante la comprobación para detectar locuacidad. El propósito del equipo de demostración era que durante una comprobación realizada por un examinador o pareja, se podía hacer que el estudiante *mostrara*  que realmente sabia de qué estaba hablando. No había ninguna demostración que el estudiante hiciera para sí.

Posteriormente, el uso del equipo de demostración empezó a extenderse y a alterarse dando a entender que el estudiante juguetea continuamente con el equipo de demostración mientras estudia. Una PL, escrita por otro (y cancelada desde hace mucho), afirmaba que "el estudiante hace un mock-up de lo que lee según lo lee con las piezas de su equipo de demostración". Esta afirmación no es correcta. Nunca he dado a conocer este uso del equipo de demostración.

Este asunto de juguetear nerviosamente con el equipo de demostración no tiene nada que ver con la demostración, ya que todo lo que demuestra es una comprensión apresurada y superficial.

#### COMPROBACION DE ASTERISCO

El equipo de demostración se usa durante las comprobaciones de asterisco. Es la solución a la locuacidad. Le das al estudiante un clip, un trozo de madera, unas tiras de cuero o unas gomas y dices: "Muéstrame con estas cosas cómo ocurriría esto exactamente". Si el estudiante no puede mostrarte nada en absoluto, haces que lo estudie de nuevo hasta que lo comprende. Tiene que mostrarte su comprensión porque si no puede demostrarlo, de algún modo u otro, entonces no lo comprende.

EL PROPOSITO BASICO DEL EQUIPO DE DEMOSTRACION ES DEMOSTRAR COMPRENSION.

#### LA DEMOSTRACION EN EL ESTUDIO DE LA TEORIA

Si el estudiante se encontrara con algo que no pudiera comprender perfectamente, el equipo de demostración le ayudaría a comprenderlo. Esto no es obligatorio. Es a discreción del estudiante.

La acción más normal en un caso así es que el estudiante se acerque realmente a la mesa para plastilina y lo desarrolle adecuadamente en plastilina, de acuerdo a los HCOBs sobre demostraciones en plastilina.

Cuando la gente no comprende el uso de la mesa para plastilina, a veces intenta substituirla por un equipo de demostración y entonces podría limitarse el uso de la mesa para plastilina.

La teoría de las demostraciones en plastilina es que añaden masa.

Un estudiante necesita masa para comprender algo. Con ésta puede ordenarlo porque tiene masa y espacio, y entonces puede imaginarlo.

Las demostraciones con el equipo de demostración también funcionan según este principio, pero las demostraciones en plastilina representan más fielmente la cosa que se está demostrando, y dan más masa.

#### DEMOSTRACIONES EN LAS GUIAS DE ESTUDIO

Las guias de estudio exigen frecuentemente que los estudiantes hagan demostraciones. El estudiante simplemente hace la demostración, y cada vez que no puede demostrarlo busca la palabra malentendida.

#### HACER CROQUIS

Hacer un croquis también forma parte de la demostración y de las acciones para comprender las cosas.

Alguien que está sentado ante el escritorio de su oficina intentando comprender algo no tiene plastilina a mano para ayudarlo a entenderlo, pero podia ayudarse con una pequeña acción con el equipo de demostración o con un papel y un lápiz, hacer gráficos de ello, etc. Esto es algo necesario para comprender algo.

Por ejemplo, empecé a elaborar la linea de flujos de un área de la que me estaba ocupando. Primero intenté desarrollarlo mentalmente, pero habia algo raro en ella que no llegaba a ver bien cómo podia ser. La forma en que finalmente me las arreglé para comprenderlo fue poniéndola en una pequeña cartulina amarilla. Habria encontrado la respuesta más temprano, más fácilmente y antes de lo que lo hice si hubiera hecho el gráfico y expuesto todo en dos dimensiones en un principio.

Hay una regla que dice: SI NO PUEDES DEMOSTRAR ALGO EN DOS DIMENSIONES ES INCORRECTO. Es una regla arbitraria, pero es muy funcional.

Esta regla se usa en ingenieria y en arquitectura. Si no puede elaborarse sencilla y claramente en dos dimensiones, hay algo que está mal, y no podria construirse.

Esta era la pieza que faltaba en el tema de la demostración.

Empecé a trabajar con esto en 1950 cuando se me enseñó dibujo técnico e ingenieria, y ahi fue cuando desarrollé este dato.

Esta es toda una tecnologia, y se aplica para dibujar lo que hay en un boletin, o al intentar dibujar un plano de la organización o una linea de flujos, etc.

Esto también funciona de otros modos.

Un ejemplo obvio es un navegante que en lugar de tratar de calcular todo mentalmente, con algún concepto vago de dónde está, simplemente traza sobre la carta el plan de navegación y el avance.

Los organigramas y las gráficas de estadisticas también son ejemplos de esto a su manera.

Todo esto es parte de la demostración y parte de encontrar la solución a algo.

#### RESUMEN

- l. El uso básico del equipo de demostración es durante la comprobación para demostrar comprensión.
- 2. Si un estudiante quiere llegar comprender algo y ver cómo funciona, la acción normal es desarrollarlo en plastilina.
- 3. Hacer croquis es un tipo de demostración, y es especialmente útil cuando el miembro del personal está en su escritorio o para un ingeniero en el trabajo, etc.
- 4. Las demostraciones también aparecen en las guías de estudio. Si el estudiante no puede demostrar algo, él encuentra la palabra malentendida.

La demostración es así de sencilla.

L. RONALD HUBBARD Fundador

Adoptada como política oficial por la FEDERACION MEXICANA DE DIANETICA A.C.

 $\sim$ 

LRH:CSI:fa.iw.gm Traducción (mar. 89):AAM/AM/EB/aam/am

#### HUBBARD COMMUNICATIONS OFFICE Saint Hill Manor, East Grinstead, Sussex

BOLETIN DE LA HCO DEL 17 DE JULIO DE 1979RB Publicación I REVISADO EL 26 DE FEBRERO DE 1989

Remímeo Aclaradores de palabras Tech/Qual Personal

Nº *64RB* de *la serie* de *aclaración* de *palabras* 

#### LA **PALABRA MALENTENDIDA DEFINIDA**

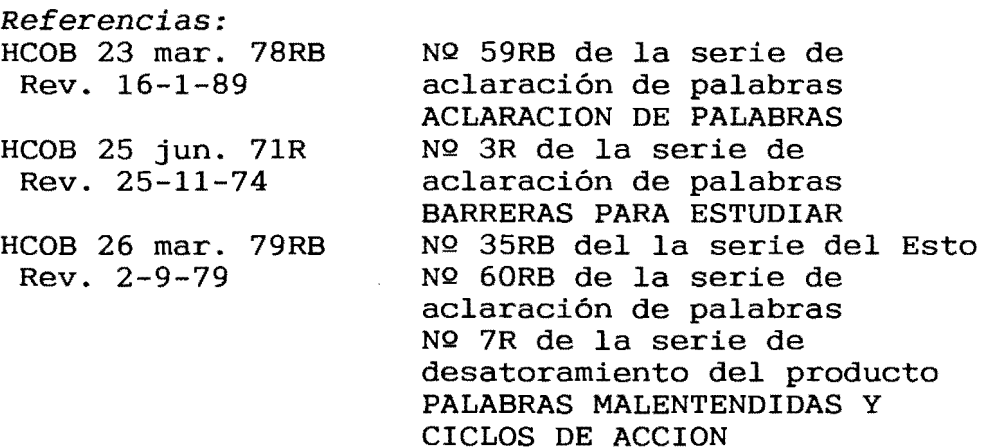

"MALENTENDIDO" o "NO COMPRENDIDO" son términos utilizados para definir cualquier error de comprensión o falta de comprensión de una palabra, concepto, símbolo o situación.

La mayoría de la gente suele pensar que un malentendido es simplemente algo que obviamente no saben, algo "no comprendido".

Algo "no comprendido" es un malentendido, pero hay otras formas en que una persona puede malentender una palabra.

UNA *PALABRA* O SIMBOLO MALENTENDIDO SE DEFINE COMO UNA PALA-BRA O \$IMBOLO PARA EL QUE EL ESTUDIANTE TIENE:

*1. UNA DEFINICION FALSA (TOTALMENTE ERRONEA):* Una definición que no tiene absolutamente ninguna relación con el significado real de la palabra o símbolo.

*Ejemplo:* La persona lee o escucha la palabra "gato" y piensa que "gato" significa "caja". No se puede estar más equivocado.

*Ejemplo:* Una persona ve un signo igual (=) y piensa que quiere decir restar algo dos veces.

*2. UNA DEFINICION INVENTADA:* Una definición inventada es una variedad de una definición falsa. La misma persona la ha inventado o le han dado una definición inventada. Al no saber la definición real, inventa una para ella. A veces esto es difícil de detectar porque está segura de que lo sabe; después de todo la inventó ella misma. Hay suficiente protesta antes de su invención para conseguir que dé lectura en un E-Meter. En un caso así estará segura de que sabe la definición de la palabra o símbolo.

*Ejemplo:* Cuando era muy pequeño sus amigos siempre le llamaban "niña" cuando se negaba a hacer algo atrevido. Inventa para "niña" la definición de "una persona cobarde".

*Ejemplo:* Una persona nunca supo el significado del signo de admiración (¡!), pero al verlo en los tebeos para representar palabrotas, inventa para él la definición de "palabrota soez" y lo considera así en todo lo que lee.

*3. UNA DEFINICION INCORRECTA:* Una definición que no es correcta, pero que puede tener alguna relación con la palabra o símbolo o estar en una clase similar.

*Ejemplo:* La persona lee o escucha la palabra "computador" y zjompro: na porsona ree o obsessa ra parassa compresador cado incorrecto para "computador" aun cuando ambos, una máquina de escribir y un computador, son tipos de máquinas.

*Ejemplo:* Una persona piensa que un punto (.) después de una abreviatura significa que interrumpes la lectura en ese momento.

*4. UNA DEFINICION INCOMPLETA:* Una definición que es insuficiente.

*Ejemplo:* La persona lee la palabra "oficina" y cree que significa "habitación". La definición de la palabra "oficina" es: "departamento donde trabajan los empleados públicos o privados" (Referencia: *Vox, Diccionario General Ilustrado* de *la Lengua Española).* La definición que la persona tiene para la palabra "oficina" es incompleta.

*Ejemplo:* La persona está estudiando inglés, ve un apóstrofo ( $'$ ) y sabe que significa que algo se posee ('s)<sup>1</sup>, pero no sabe que también se usa para mostrar que se ha omitido una letra de una palabra. Ve la palabra inglesa "can't" e inmediatamente intenta deducir quién es can.

*5. UNA DEFINICION INADECUADA:* Una definición que no se adecúa a la palabra según se usa en el contexto de la oración que uno ha escuchado o leído.

<sup>1.</sup> En inglés. el apóstrofo se usa para indicar la forma posesiva. Ejemplo: My father's house. la casa de mi padre. (Nota del traductor)

Ejemplo: La persona escucha la oración "le echó mostaza a la hamburguesa". La comprensión de la persona de "hamburguesa" es "mujer de Hamburgo". Esa es una definición de "hamburguesa", pero es una definición inadecuada de la palabra según se usa en la oración que ha escuchado. Debido a que tiene una definición inadecuada, piensa que alguien está echando mostaza a una mujer. Como resultado, la oración que oyó realmente no tiene sentido para ella. La definición de "hamburguesa" que se adecúa correctamente a la oración que escuchó es: "cualquier clase de carne picada y frita". (Referencia: *vox, Diccionario General Ilustrado* de la *Lengua*  Española)

La persona sólo comprenderá verdaderamente lo que está oyendo cuando haya aclarado completamente todos los significados de la palabra "aderezar", ya que entonces también tendrá la definición que se adecúa correctamente al contexto.

*Ejemplo:* La persona ve un guión (-) en la oración: "Hoy terminé los números 3-7". Cree que el guión es un signo menos, se da cuenta de que no puedes restar 7 de 3 y, por tanto, no puede comprenderlo.

*6. UNA DEFINICION HOMONIMA* (una *palabra que tiene dos* o *más significados claramente distintos):* Un homónimo es una palabra que se usa para designar varias cosas diferentes que tienen significados totalmente diferentes; o un homónimo puede ser una de dos o más palabras que suenan igual, a veces se escriben igual, pero difieren en significado.

*Ejemplo:* La persona lee la oración: "Le dió un vaso de madera". La persona entiende que esta oración significa que le dió un vaso hecho de la substancia dura de los árboles debajo de la corteza.

La persona tiene el significado correcto para la palabra "madera", ¡pero tiene la palabra incorrecta! Hay otra palabra "madera" que se usa en la oración que acaba de leer y que significa: "vino de la isla de Madera".

La persona tiene un malentendido porque tiene una definición homónima de la palabra "madera" y tendrá que aclarar la segunda palabra "madera" antes de que pueda comprender la oración.

*Ejemplo:* La persona ve un signo más (+) y como se parece a una cruz, piensa que es algo religioso.

*Ejemplo:* La persona escucha la palabra "banda" en la oración "La banda no tocó" y sabiendo que "banda" significa cinta, cree que la cinta no producía sonido.

*Ejemplo:* Los malentendidos homónimos también pueden occurrir cuando una persona no conoce el uso informal o de argot de una palabra. La persona oye a alguien cantar en la radio "Cuando la *madera* baja por la calle". La persona piensa que la "substancia dura y fibrosa de los árboles debajo de la

corteza" baja por la calle. Ella no conoce la definición informal de "madera" que en lenguage de argot es "la policía", que es como se usa en la canción. (Referencia: *Diccionario* de *Argot Español, Alianza Editorial).* 

*7. UNA DEFINICION SUBSTITUTIVA (SINONIMA: dicese* de *la palabra* que *tiene* un *significado similar, pero* no *el mismo):* Una definición substitutiva ocurre cuando una persona usa un sinónimo para la definición de una palabra. Un sinónimo no es una definición. Un sinónimo es una palabra que tiene un significado *similar* al de otra palabra.

*Ejemplo:* La persona lee la palabra "corpulencia" y piensa que la definición de la palabra es "gordura". "Gordura" es un sinónimo de la palabra "corpulencia". La persona tiene un malentendido porque la palabra "corpulencia" significa "grandeza, magnitud del cuerpo". (Referencia: *Diccionario Anaya* de *la lengua)* Si la persona cree que sólo significa "gordura", no tiene el significado completo de "corpulencia".

Saber sinónimos de palabras incrementa tu vocabulario, pero no significa que comprendas el *significado* de una palabra. Aprende la definición completa de una palabra, así como sus sinónimos.

*8. UNA DEFINICION OMITIDA (FALTANTE):* Una definición omitida es una definición de una palabra que la persona no sabe o que está omitida en el diccionario que está usando.

*Ejemplo:* La persona escucha la observación "El pescado de aquí es muy rico". Esta persona sabe dos definiciones de la palabra "rico". Sabe que "rico" significa "que tiene mucho parabia lico : sabe que lico significa que tiene maché Ninguna de estas definiciones tiene mucho sentido para ella en la oración que acaba de escuchar. No puede entender qué tendrá que ver la comida con la abundancia de algo.

Las definiciones omitidas pueden deberse al uso de diccionarios diminutos. Si la persona hubiera buscado "rico" en un pequeño diccionario de bolsillo, probablemente todavía estaría atascada con el malentendido. Un diccionario diminuto probablemente no le presentará la definición que necesita. Para comprender la palabra, habría de tener un diccionario de buen tamaño para asegurarse de que le presenta la definición omitida, que es "gustoso, que tiene buen sabor". (Referencia: *Diccionario Ideológico* de *la Lengua Española)* 

*EjemIJ.lo:* La persona lee: "Llegó al resultado siguiente: a =  $50 \text{ m}^2$ ". No puede imaginarse qué es esta "a", así que consulta "a" en el diccionario *Minilarousse ilustrado* y se pregunta si es amperio o argón. El texto no trata de electricidad ni de química, así que no puede comprenderlo. En el *Minilarousse ilustrado* está omitida la definición de "a" que simplemente significa "Mat. Representa el área". La conclusión a la que se llega con esto es que hay que tener suficientes diccionarios cerca.

*Nota:* Puede suceder que la definición exacta de una palabra no aparezca en ningún diccionario, lo que es un error del lenguaje en sí.

*9. UNA NO DEFINICION:* Una no definición es una palabra o símbolo "no comprendido".

*Ejemplo:* La persona lee la oración: "El negocio no producía lucro". No hay comprensión, ya que no tiene ninguna definición para "lucro". La palabra significa "ganancia y provecho que se saca de una cosa". (Referencia: *Diccionario ideológico* de *la lengua española, Julio Casares)* No es que tenga definida la palabra incorrecta o inadecuadamente o de cualquier otro modo; no tiene *ninguna* definición en absoluto para ella. Nunca la ha consultado ni la ha aclarado. Por tanto, no la comprende. La definición no existe para ella hasta que no la consulte y la comprenda claramente.

*Ejemplo:* La persona ve un punto (.) al final de una palabra de una página impresa y al no saber la definición de "punto" (.) tiende a enlazar todas sus oraciones.

*10. UNA DEFINICION RECHAZADA:* Una definición rechazada es una definición de una palabra que la persona no acepta. Las razones por las que no la acepta normalmente están basadas en reacciones emocionales relacionadas con ella. La persona encuentra que la definición es, de algún modo imaginario degradante para ella, sus amigos o grupo, o reestimulante para ella de algún modo. Aunque la palabra puede ser un malentendido total, puede rehusarse a que se le explique o a consultarla.

*Ejemplo:* La persona se rehúsa a buscar la palabra "matemáticas". No sabe lo que significa. No quiere saber qué significa, y no querrá tener nada que ver con eso. Una discusión de por qué se rehúsa a buscarla revela que fue expulsada del colegio porque suspendió injustamente el primer examen en su primer curso de matemáticas. Si llegara a darse cuenta de que suspendió porque no sabía lo que tenía que estudiar, entonces estaría dispuesta a consultar la palabra.

*Ejemplo:* La persona rehúsa buscar la definición de asterisco (\*). Al discutirlo, resulta que cada vez que ve un asterisco en la página está segura de que el texto será "muy difícil de leer", "literario", "difícil" e "intelectual".

La discusión de la causa de que no la consulte normalmente revela y libera la carga emocional relacionada con ella, que puede que no haya considerado nunca antes. Resuelto esto adecuadamente, ahora deseará buscarla, habiendo llegado a comprender por qué no lo hacía.

Cualquier palabra con la que te encuentres, que se corresponda con una o más de las definiciones anteriores de una palabra o símbolo malentendido, debe aclararse usando un diccionario de buen tamaño o más de un diccionario, libro de texto o enciclopedia.

Es catastrófico seguir adelante habiendo pasado una palabra o símbolo malentendido, o ignorarlo, ya que uno sencillamente no comprenderá lo que está estudiando.

Un estudiante debe disciplinarse a sí mismo a no pasar palabras malentendidas. Debe aprender a reconocer, por su reacción a lo que está leyendo, especialmente el quedarse en blanco que normalmente sigue a una, que ha dejado atrás un malentendido. Debe buscarlas y aclararlas completamente antes de continuar con su lectura. Es una autodisciplina que tiene que aprenderse.

La persona que intente aclararlas en sí y en los demás debe comprender claramente las definiciones de "malentendido" y "no comprendido" y sus diferentes tipos. El error más común en aclaración de palabras es que la persona a la que se está haciendo aclaración de palabras crea que un malentendido es algo que simplemente no sabe. Con esta definición limitada, no puede recibir adecuadamente aclaración de palabras, ni puede hacer aclaración de palabras adecuadamente a los demás. Por tanto, estas definiciones de "malentendido" y "no comprendido" deben saberse muy bien, ya que a menudo será necesario aclarárselas a la persona a la que se está haciendo aclaración de palabras.

Que tengas buena lectura.

L. RONALD HUBBARD Fundador

Revisado con ayuda de LRH Technical Research and Compilations

LRH:RTRC:rw.gm.dk.jag Traducción (may. 89):AAM/AM/EB/aam/am

#### HUBBARD COMMUNICATIONS OFFICE Saint Hill Manor, East Grinstead, Sussex

BOLETIN DE LA HCO DEL 23 DE MARZO DE 1978RB REVISADO EL 16 DE ENERO DE 1989

Remímeo

Nº *59RB* de la *serie* de aclaración de *palabras* 

#### **ACLARACION DE PALABRAS**

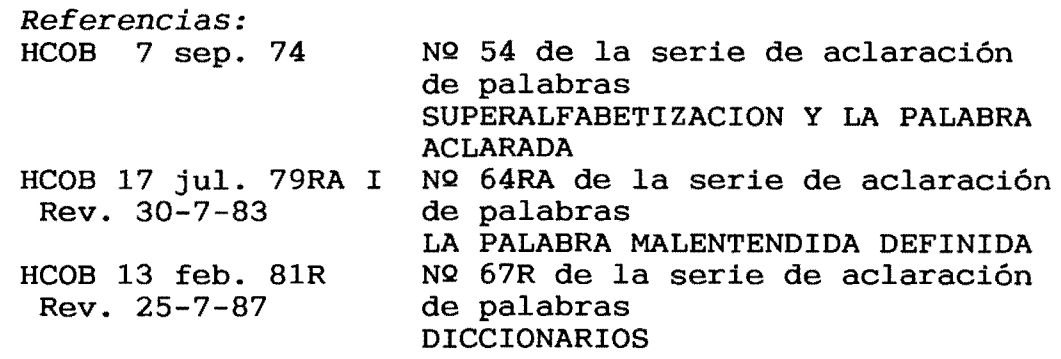

En la investigación concerniente a aclaración de palabras, estudio y adiestramiento, realizada con diversos grupos en los últimos meses, ha resultado demasiado obvio que una palabra malentendida permanece malentendida y después causará problemas a la persona, a menos que aclare el significado de la palabra en el contexto de los textos que está leyendo o estudiando *y también* la aclare en todos los diferentes usos que tiene en la comunicación general.

Cuando una palabra tiene varias definiciones diferentes, uno no puede limitar su comprensión de la palabra a una sola definición y decir que la palabra está "comprendida ". Uno debe ser capaz de comprender la palabra cuando, posteriormente, se use de modo diferente.

#### COMO ACLARAR UNA PALABRA

Para aclarar una palabra uno la mira en un buen diccionario. El HCOB 13 feb. 81R, rev. 25-7-87, Nº 67R de la serie de aclaración de palabras, DICCIONARIOS, presenta los diccionarios recomendados.

El primer paso es repasar rápidamente las definiciones para encontrar la pertinente al contexto en que se malentendió la palabra. Uno lee la definición y la usa en oraciones hasta que tiene ún concepto claro de ese significado de la palabra. Esto podría requerir diez oraciones o más.

Luego uno aclara cada una de las otras definiciones de esa palabra, usando cada una en oraciones hasta que tenga una comprensión conceptual de cada definición.
Lo siguiente que hay que hacer es aclarar la etimología, que es la explicación de dónde vino originalmente la palabra. Esto ayudará a conseguir una comprensión básica de la palabra.

No aclares las definiciones técnicas o especializadas (matemáticas, biología, etc.) o anticuadas (que ya no se usan) o desusadas (que ya no están en uso general), a menos que la palabra se esté usando de ese modo en el contexto donde se malentendió.

La mayoría de los diccionarios dan las locuciones de una palabra. Una locución es una frase o expresión cuyo significado no puede comprenderse a partir de los significados normales de las palabras. Por ejemplo "estar echo polvo" es una locución española que significa "sentirse cansado y abatido". Bastantes palabras de español se usan en locuciones que normalmente aparecen en el diccionario después de las definiciones de la palabra en sí. Hay que aclarar estas locuciones.

Uno también tiene que aclarar cualquier otra información que se presente sobre la palabra, como observaciones de uso, sinónimos, etc., para tener una comprensión completa de la palabra.

Si uno encuentra una palabra o símbolo malentendido en la definición de la palabra que se está aclarando, debe aclararla inmediatamente usando este mismo procedimiento y luego regresar a la definición que estaba aclarando. (Los símbolos y abreviaturas del diccionario están generalmente al principio de éste.)

# EJEMPLO

Estás leyendo la oración "Limpiaba chimeneas para vivir" y no estás seguro de qué significa "chimeneas".

Encuentras "chimenea" en el diccionario y repasas las definiciones para encontrar la pertinente. Dice: "Conducto para dar salida al humo que resulta de la combustión".

No estás seguro de qué significa "conducto" así que la miras. Dice: "Canal, comúnmente tapado, que sirve para dar paso y salida a las aguas y otras cosas". Esa es apropiada y tiene sentido, así que la usas en algunas oraciones hasta que tienes un concepto claro de ella.

"Conducto" tiene otras definiciones en este diccionario, cada una de las cuales aclararías y usarías en oraciones.

Mira la etimología de la palabra "conducto".

Ahora regresa a "chimenea". La definición, "conducto para dar salida al humo que resulta de la combustión", ahora tiene sentido, así que la usas en oraciones hasta que tengas el concepto de ella.

Luego aclaras las otras definiciones. Un diccionario tiene una definición anticuada y una definición de minería. Te saltas ambas, ya que no se usan normalmente.

Ahora aclara la etimología de la palabra. En la etimología uno encuentra que originalmente vino de la palabra griega "kaminos", que significa "horno".

Si la palabra tuviera cualquier tratado de sinónimos, notas sobre uso o locuciones, todos ellos también se aclararían.

Ese sería el final de la aclaración de "chimenea".

### CONTEXTO DESCONOCIDO

Si no conoces el contexto de la palabra, como en los métodos de aclaración de palabras 1, 5 (cuando se hace a partir de una lista), 6 u 8, debes empezar con la primera definición y aclarar todas las definiciones, etimología, locuciones, etc., como se dijo anteriormente.

#### "CADENAS DE PALABRAS"

Si te encuentras empleando demasiado tiempo aclarando palabras de las definiciones de las palabras, debes conseguir un diccionario más sencillo. Un buen diccionario te permitirá aclarar una palabra sin tener que mirar muchas otras en el proceso.

### PALABRAS ACLARADAS

UNA PALABRA ACLARADA ES LA QUE HA SIDO ACLARADA HASTA EL PUNTO DE COMPRENSION CONCEPTUAL TOTAL AL ACLARAR CADA UNO DE LOS SIGNIFICADOS NORMALES DE ESA PALABRA MAS CUALQUIER SIGNIFICADO TECNICO O ESPECIALIZADO DE ESA PALABRA QUE PERTENEZCA AL TEMA DEL QUE UNO SE ESTA OCUPANDO.

Eso es lo que es una palabra aclarada. Es una palabra que está comprendida. En la aclaración de palabras con E-Meter, esto iría acompañado de aguja flotante y muy buenos indicadores. Puede haber más de una *FIN* por palabra. La aclaración de una palabra debe terminar con *FIN* y VGIs. Sin E-Meter iría acompañada de muy buenos indicadores.

La anterior es la forma en que debe aclararse una palabra.

Cuando se comprenden las palabras, puede haber comunicación, y con ésta, puede comprenderse cualquier tema.

> L. RONALD HUBBARD Fundador

Revisado con ayuda de LRH Technical Research and Compilations

LRH:RTRC;gal.gm Traducción (mar. 89): AAM/AM/EB/aam/am

BOLETIN DE LA HCO DEL 4 DE SEPTIEMBRE DE 1971 Publicación 111

Remímeo

Nº *20* de *la* serie de *aclaración* de *palabras* 

# **PALABRAS SIMPLES**

Podrías suponer de inmediato que las palabras COMPLEJAS o las palabras técnicas son las que más se malentienden.

NO es así.

Según pruebas reales, eran las palabras simples del idioma y NO las palabras de Dianética y Cienciología las que impedían la comprensión.

Por alguna razón, las palabras de Dianética y Cienciología se comprenden más fácilmente que las palabras simples del idioma.

Palabras como "un", "el", "existir", "así" y otras que "todo el mundo conoce", aparecen con gran frecuencia al hacer el método 2 de aclaración de palabras. Dan lectura.

Se necesita un diccionario GRANDE para aclarar completamente estas palabras simples. Esta es otra rareza. Los diccionarios pequefios también suponen que todo el mundo las conoce.

Casi es increíble ver que un titulado universitario haya pasado por años y años de estudio de temas complejos y, sin embargo, no sepa qué significan "o", "por" o "un". Hay que verlo para creerlo. Sin embargo, cuando se limpian, toda su educación pasa de ser una masa sólida de interrogaciones a una idea clara y útil.

<sup>i</sup>Un test que se hizo una vez a escolares de Johannesburgo mostró que la inteligencia disminuía con cada nuevo año escolar!

La respuesta al misterio era simplemente que cada año afiadían unas cuantas docenas más de palabras malentendidas aplastantes, que nadie jamás hizo que consultaran, a un vocabulario ya confuso.

La estupidez es el efecto de las palabras malentendidas.

En los campos que dan los mayores problemas al hombre, encontrarás la mayor alteración de hechos, las ideas más confusas y opuestas y, por supuesto, el mayor número de palabras malentendidas. Toma como ejemplo la economía.

Los textos de psicología empezaban diciendo que no sabían lo que significaba la palabra psicología. De modo que el tema en sí nunca triunfó. En 1879, el profesor Wundt de la Universidad de Leipzig, desvirtuó el término. En realidad s610 significa "estudio (logía) del alma (psico)". Pero Wundt, que trabajaba bajo la vigilancia de Bismarck, el mayor fascista militar alemán, que se encontraba en la cumbre de las ambiciones bélicas alemanas, tenía que negar que el hombre tuviera alma. ¡Y ahí se perdió todo el tema! A partir de entonces los hombres fueron animales (está bien matar animales) y el hombre no tuvo alma, de modo que la palabra psicología ya no pudo definirse.

LA PRIMERISIMA PALABRA MALENTENDIDA EN UN TEMA ES LA EXPLI-CACION PARA LAS PALABRAS MALENTENDIDAS POSTERIORES EN ESE TEMA.

Los malentendidos más corrientes son: "HCOB" (Boletín de la-Hubbard Communications Office), "remímeo" (las orgs que reciben esto deben mimeografiarlo de nuevo y distribuirlo a su personal), "TR" (ejercicio de adiestramiento), "publicación I" (primera publicación de esa fecha); i porque aparecen al principio de un HCOB!

Después vienen palabras como "un", "el" y otras palabras simples del idioma que con frecuencia dan lectura.

Al estudiar un idioma extranjero, con frecuencia se encuentra que las palabras de gramática del *propio* idioma que informan de la gramática del idioma extranjero son la base de no poder aprender el idioma extranjero.

La prueba de si una persona compre nde una palabra es: "¿Hay una lectura en el E-Meter, como caída, cuando lee la palabra en el texto que se está aclarando?".

Que una persona diga que sabe el significado no es aceptable. Haz que la consulte, no importa lo simple sea la palabra.

> L. RONALD HUBBARD Fundador

LRH:sb.rd.gm Traducción (may. 89):AAM/AM/EB/aam/am

BOLETIN DE LA HCO DEL 13 DE FEBRERO DE 1981R REVISADO EL 25 DE JULIO DE 1987

Remímeo Hat del estudiante Supervisores Aclaradores de palabras Oficiales de cramming Auditores C/Ss Tech/Qual

NQ *67R* de la *serie* de *aclaración* de *palabras* 

### **DICCIONARIOS**

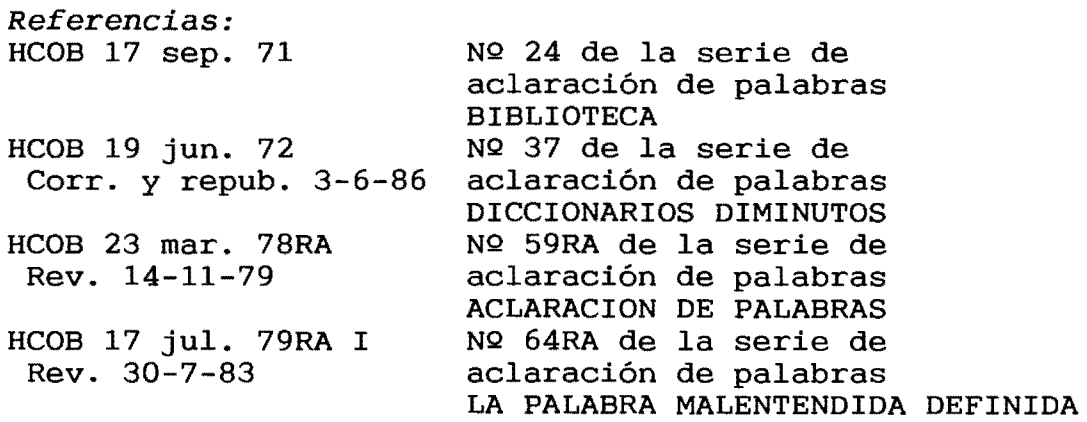

Un DICCIONARIO es un libro que contiene las palabras de un idioma (o de un tema específico) dispuestas normalmente en orden alfabético, que presenta información sobre el significado, pronunciación, etimología, etc. de las palabras.

Los diccionarios son instrumentos vitales e importantes al estudiar o aprender cualquier tema. Sin embargo, los diccionarios actuales varían en precisión y utilidad, y muchos de estos diccionarios modernos son virtualmente inútiles y realmente pueden confundir a una persona debido a las definiciones falsas y omitidas, errores gramaticales y de otro tipo. Por tanto, es importante el diccionario que el estudiante elija usar y realmente puede tener importancia en su éxito como estudiante.

Como los diccionarios son un factor tan importante en el aprendizaje y en la aplicación de Cienciología (o de cualquier tema), pensé que haría bien recomendando algunos dicCionarios que he encontrado que son los mejores de los que hay actualmente disponibles.

# *Webster's New World Dictionary Eor Young Readers:*

Este es un diccionario americano muy sencillo. Se puede conseguir en la mayoría de las librerías y está publicado por New World Dictionaries/Simon & Schuster. Es un tomo en cartoné y no tiene etimologías. Cuando se usa este diccionario, el estudiante debe asegurarse de aclarar las etimologías en un diccionario más grande. Las definiciones de este diccionario son muy buenas.

#### *OxEord* American *Dictionary:*

Este es un diccionario americano muy bueno, más sencillo que los diccionarios universitarios, pero más avanzado que el diccionario para principiantes antes citado. No tiene las etimologías de las palabras. Es un diccionario eximio y muy popular entre los estudiantes que necesitan usar un diccionario intermedio.

Está publicado en rústica por Avon Books y en cartoné por Oxford University Press.

*Webster'* s *New World Dictionary oE the* American *Language,*  Student Edition:

Este es un diccionario americano de nivel intermedio que incluye etimologías. Está publicado por New World Dictionaries/ Simon & Schuster y se puede conseguir en la mayoría de las librerías.

#### *The* Random House *College Dictionary:*

Este es un diccionario universitario y en cierto modo un grado superior a los antes citados. Es un diccionario americano en un tomo publicado en los EE.UU. y en Canadá por Random House.

Este diccionario Random House contiene una gran cantidad de definiciones de argot y locuciones y también presenta buenas etimologías.

*The Webster's New World Dictionary oE the* American *Language, College* Edition:

Este es un diccionario americano universitario publicado por New World Dictionaries/Simon & Shuster. Es un diccionario en un tomo y presenta la mayoría de las definiciones de argot y locuciones. También tiene buenas etimologías.

# *The* Concise *OxEord Dictionary:*

Este es un diccionario inglés muy conciso, pero no es un diccionario sencillo o para principiantes. Es un diccionario pequefio en un tomo. Usa muchas abreviaturas, a las que puede costar acostumbrarse, pero una vez que se dominan las abreviaturas, los estudiantes encuentran este diccionario tan fácil de usar como cualquier otro diccionario igualmente avanzado. Sus definiciones son menos complicadas que las del diccionario universitario normal, a lo que se añade la ventaja de que las definiciones presentadas están bien expresadas; en otras palabras, no da la misma definición expresada con otras palabras en varias definiciones diferentes, como lo hacen algunos diccio narios.

Este diccionario está publicado en Gran Bretaña y en los Estados Unidos por Oxford University Press.

### *The Shorter Oxford English Dictionary:*

Este es un diccionario inglés en dos tomos y es una edición abreviada del *The Oxford English Dictionary.* Está bastante actualizado y es un diccionario ideal para estudiantes bastante letrados. Aunque no se use regularmente, constituye un diccionario de consulta muy bueno. Las definiciones que se presentan en los diccionarios Oxford generalmente son más precisas y dan una mejor idea del significado de la palabra que cualquier otro diccionario.

Este diccionario Oxford también está publicado por Oxford University Press.

# *The Oxford English Dictionary:*

Este es con mucho el mayor diccionario inglés y es realmente el principal diccionario de la lengua inglesa. Consta de doce tomos y varios tomos suplementarios. (Existe una *Compact Edition of the Oxford English Dictionary* en que se reproduce el texto exacto de *The Oxford English Dictionary* en una letra muy pequeña que se lee con una lupa. Reducido de este modo cabe en dos tomos.)

Para muchos estudiantes este diccionario podría ser demasiado amplio para usarlo normalmente. (Para algunos estudiantes los diccionarios enormes pueden ser confusos, ya que las palabras que usan en sus definiciones con frecuencia son demasiado complejas o demasiado raras y le hacen a uno buscar veinte palabras nuevas para comprender el significado de la original.)

Aunque muchos estudiantes no usarán éste como su único diccionario, es indispensable en cada aula, y se encontrará útil para aclarar ciertas palabras, verificar datos de otros diccionarios, etc. Es un diccionario valioso de consulta y a veces es el único diccionario que define correctamente una palabra concreta.

Estos diccionarios Oxford también están publicados por Oxford University Press. Si tu librería local no los tiene, podrá encargártelos.

Entre los diccionarios aquí recomendados, el estudiante deberá poder encontrar el que se adecúe a él. Cualquier diccionario que uno elija, debe ser del grado correcto para él. Por ejemplo, a un estudiante de idioma extranjero, que apenas conoce el inglés, no le darías el Oxford grande para que lo use en sus estudios.

#### DICCIONARIOS DIMINUTOS

Un diccionario diminuto es un diccionario que te presenta definiciones inadecuadas para tener una comprensión real de la palabra. A veces se descubre que en estos diccionarios faltan definiciones. Los "diccionarios diminutos" son de los que puedes meter en el bolsillo. Normalmente son en rústica y se venden en los mostradores de revistas de los supermercados. No uses un· diccionario diminuto.

#### LOS DICCIONARIOS Y EL IDIOMA DE LA PERSONA

Los diccionarios ingleses y los diccionarios americanos difieren en algunas de sus definiciones, ya que los americanos y los británicos definen algunas palabras de modo diferente.

Un diccionario inglés tendrá usos diferentes de las palabras que son específicamente británicos. Estos usos no se encontrarán necesariamente en los diccionarios americanos, ya que no son parte del idioma inglés americano. Los diferentes diccionarios contienen cosas que son propias de ese idioma.

El The Oxford English Dictionary es un buen ejemplo de un diccionario inglés para el inglés.

Por lo general el diccionario del estudiante debe corresponder a su propio idioma. Esto no quiere decir que un americano no deba usar un diccionario inglés (o viceversa), pero si lo hace debe saber lo anterior y verificar las palabras en un diccionario de su propio idioma según sea necesario.

### DEFINICIONES FALSAS Y OMITIDAS

Se ha encontrado que algunos diccionarios omiten definiciones e incluso pueden contener definiciones falsas. Si al usar un diccionario, el estudiante se encuentra con lo que sospecha que es una definición falsa, hay una resolución que se puede hacer. Lo primero sería asegurarse de que no hay malentendidos en la definición en cuestión y luego debe consultar otro diccionario y verificar la definición de éste de la palabra que se está aclarando. Para hacer esto se puede necesitar más de un diccionario. De este modo se pueden resolver todas las definiciones falsas.

Para consulta debe haber a mano otros diccionarios, enciclopedias y libros de texto.

Si un estudiante se encuentra con una definición omitida o sospecha que se ha omitido una definición, entonces se deben consultar otros diccionarios o libros de consulta y encontrar y aclarar la definición omitida.

### ETIMOLOGIAS

La etimología es la exposición del origen de una palabra.

Las palabras se originaron en alguna parte y originalmente significaron algo. A veces se ha alterado el significado con el paso de los años.

Las etimologías son importantes para conseguir una comprensión completa de las palabras. Comprendiendo el origen de una palabra, uno tendrá una comprensión mucho mayor del concepto de esa palabra. Los estudiantes consideran que conocer la etimología de la palabra les ayuda mucho para comprenderla completa y conceptualmente.

Un estudiante siempre tiene que aclarar la etimología de cualquier palabra que busque.

Normalmente se encontrará que un estudiante no sabe cómo leer las etimologías de las palabras de la mayoría de los diccionarios. El error más normal que cometen es no comprender que cuando en la etimología hay una palabra que está en mayúsculas significa que esa palabra aparece en otra parte del diccionario y probablemente contiene más información sobre la etimología. (Por ejemplo, un diccionario presenta la etimología de "termómetro" como "THERMO + METRO". Mirando la etimología de "thermo", dice que viene de la palabra griega therme que significa calor. <sup>y</sup> presenta la etimología de "metro" como procedente del latín metrum, que a su vez viene del griego metron que significa medida.) Comprendiendo y usando estas palabras escritas con mayúsculas, un estudiante puede obtener una idea completa de la etimología de una palabra.

Si un estudiante tiene problemas con las etimologías, lo más probable es que sea debido a lo anterior, más una palabra o símbolo malentendidos en la etimología. Estos puntos pueden resolverse bastante fácilmente cuando están causando problemas.

Un diccionario excelente de etimologías es The Oxford Dictionary of English Etymology, también publicado por Oxford University Press.

Desde hace mucho conocemos la importancia de aclarar las palabras y es evidente que el diccionario que uno use para hacer esto también será bastante importante.

Confío en que estos datos sean de utilidad.

L. RONALD HU88ARD Fundador

Revisado con ayuda de LRH Tecnical Research and Compilations

LRH:RTRC:sk.rw.gm Traducci6n (may.89):AAM/AM/EB/aam/am

\\_BOLETIN DE LA HCO DEL 19 DE JUNIO DE 1972 CORREGIDO Y REPUBLICADO EL 3 DE JUNIO DE 1986

Remímeo

*NQ* 37 de *la serie* de *aclaración* de *palabras* 

#### **DICCIONARIOS DIMINUTOS**

(Diminuto: Excesivamente pequeño.)

*Referencia:*  HCOB 13 feb. 81 DICCIONARIOS

Al aprender el significado de las palabras, muy a menudo los diccionarios pequeños son más un inconveniente que una ayuda.

A menudo los significados que dan te llevan a la palabra inicial. Como "GATO: Un animal"; "ANIMAL: Un gato". No dan suficiente significado para salir del círculo.

Los significados que se dan a menudo son inadecuados para conseguir un verdadero concepto de la palabra.

Hay demasiadas pocas palabras e incluso a menudo faltan palabras normales.

Los diccionarios ENORMES también pueden ser confusos porque, frecuentemente, las palabras que usan para definir son demasiado complejas o demasiado raras, y le hacen a uno buscar 20 palabras nuevas para comprender el significado de la original.

Los pequeños diccionarios de bolsillo pueden tener utilidad para viajar y leer periódicos, pero meten a la gente en problemas. He visto a gente encontrar una palabra en ellos y luego mirar alrededor en total confusión, pues el diccionario diminuto no les dio el significado completo o el segundo significado que realmente necesitaban.

Por tanto, el diccionario diminuto puede adecuarse a tu bolsillo, pero no a tu mente.

> L. RONALD HUBBARD Fundador

LRH:nt.jk.sep.gm Traducción (may. 89):AAM/AM/EB/aam/am

# CARTA DE POLITICA DE LA HCO DEL 14 DE OCTUBRE DE 1968RA REVISADA EL 19 DE JUNIO DE 1980

Remímeo Clases VIII Todos los auditores

(También ReOB 19 jun. 1980)

# EL CODIGO DEL AUDITOR

La promesa de los practicantes de asesoramiento pastoral.

Para que los diplomas sean válidos, es necesario que los firmen los titulares de éstos o antes de que éstos se entreguen.

Por la presente prometo, como auditor, seguir el código del auditor.

- l. Prometo no evaluar para el preclear o decirle lo que debe pensar sobre su caso en sesión.
- 2. Prometo no invalidar el caso o las ganancias del preclear dentro o fuera de sesión.
- 3. Prometo aplicar al preclear sólo la tech estándar de manera estándar.
- 4. Prometo cumplir todas las citas de auditación una vez que hayan sido acordadas.
- 5. Prometo no procesar a un preclear que no haya tenido suficiente descanso y que esté físicamente cansado.
- 6. Prometo no procesar a un preclear que esté alimentado inadecuadamente o que tenga hambre.
- 7. Prometo no permitir un cambio frecuente de auditores.
- 8. Prometo no compadecerme del preclear, sino ser eficiente.
- 9. Prometo no permitir que el preclear termine la sesión por su propia determinación, sino terminar los ciclos que yo haya comenzado.
- 10. Prometo nunca dejar al preclear durante la sesión.
- !!. Prometo nunca enojarme con un preclear en sesión.

- 12. Prometo recorrer cada acción mayor de caso hasta aguja flotante.
- 13. Prometo nunca recorrer ninguna acción más allá de su aguja flotante.
- 14. Prometo conceder beingness al preclear en sesión.
- 15. Prometo no asociar los procesos de Cienciología con otras prácticas, excepto cuando el preclear esté físicamente enfermo y únicamente sirvan remedios médicos.
- 16. Prometo mantener comunicación con el preclear y no cortar su comunicación o permitirle que sobrerrecorra en sesión.
- 17. Prometo no introducir en la sesión comentarios, expresiones o turbación que distraigan al preclear de su caso.
- 18. Prometo continuar dándole al preclear el proceso u orden de auditación cuando se necesite en la sesión.
- 19. Prometo no dejar que el preclear recorra una orden mal comprendida.
- 20. Prometo no explicar, justificar o pedir disculpas en sesión por cualesquiera errores del auditor, ya sean reales o imaginarios.
- 21. Prometo estimar el estado actual del caso del preclear sólo mediante los datos de supervisión de caso estándar, y no desviarme a causa de alguna diferencia imaginada en el caso.
- 22. Prometo nunca utilizar los secretos revelados por un preclear en sesión para castigo o beneficio personal.
- 23. Prometo nunca falsificar las hojas de trabajo de las sesiones.
- 24. Prometo asegurarme de que cualquier honorario recibido por procesamiento sea reembolsado, de acuerdo a las políticas de la Junta de Verificación de Reclamaciones, *si* el preclear está insatisfecho y lo exige en los tres meses posteriores al procesamiento, siendo la única condición que no puede entrenarse o procesarse de nuevo.
- 25. Prometo no recomendar Dianética o Cienciología sólo para curar la enfermedad o sólo para tratar al demente, sabiendo bien que se concibieron para el beneficio espiritual.
- 26. Prometo cooperar plenamente con las organizaciones autorizadas de Dianética y Cienciología para salvaguardar la práctidas de Brancerea y crencrorogia par
- 27. Prometo negarme a permitir que cualquier ser sea lesionado físicamente, operado y dañado violentamente, o asesinado en nombre del "tratamiento mental".
- 28. Prometo no permitir libertades sexuales con los pacientes o la violación de ellos.
- 29. Prometo negarme a admitir entre los practicantes a cualquier ser que esté demente.

Auditor

Fecha

Testigo Lugar

L. RONALD HUBBARD Fundador

Adoptada como política oficial de la Iglesia por la IGLESIA DE CIENCIOLOGIA INTERNACIONAL

LRH: jp.ei. rd.9m Trad:AAM:AM:NT:aam.am

BOLETIN DE LA HCO DEL 24 DE MAYO DE 1968

Remímeo

#### ENTRENAMIENTO

Para ayudarte a hacerlo lo mejor que puedas en el curso, en lo referente a entrenar, a continuación encontrarás algunos datos que te ayudarán:

*1. Entrena con* un *propósito.* 

a. Cuando estés entrenando, ten como meta el propósito de que el estudiante aprenda el ejercicio de adiestramiento correctamente; trabaja con resolución hacia el logro de esta meta. Siempre que como entrenador corrijas al estudiante, no lo hagas sin razón, sin propósito. Ten en mente el propósito de que el estudiante obtenga una mayor comprensión del ejercicio de adiestramiento y lo haga al máximo de su capacidad.

*2. Entrena con realidad.* 

a. Sé realista al entrenar. Cuando digas una originación al estudiante, haz que realmente sea una originación (no sólo algo que la hoja dice que debes decir) de manera que el estudiante tenga que resolverla exactamente como *si* la dijeras en condiciones y circunstancias reales. Sin embargo, esto no significa que sientas realmente las cosas que digas al estudiante, como al decirle "Me duele la pierna". Esto no significa que te deba doler la pierna; pero debes decirlo de manera que comuniques al estudiante que te duele la pierna. Otra cosa sobre esto es no usar ninguna experiencia de tu pasado para entrenar. Sé inventivo en tiempo presente.

*3. Entrena con* una *intención.* 

a. Todo tu entrenamiento debe estar motivado por la inten-C10n de que al final de la sesión tu estudiante sea consciente de que al final lo hace mejor de como lo hacía al principio. El estudiante debe tener la sensación de que ha logrado algo en ese paso del adiestramiento, no importa lo poco que sea. Mientras entrenas, tu intención es, y siempre debe ser, que el estudiante que estás entrenando sea una persona más capaz y tenga una mayor comprensión de aquello en lo que se le está entrenando.

*4. Al entrenar, ocúpate sólo* de una cosa cada *vez.* 

a. Por ejemplo: Usando el TR 4, si el estudiante llega a la meta fijada para el TR 4, entonces comprueba, uno a uno, los TRs anteriores. ¿Te está confrontando?, ¿te origina la pregunta cada vez como propia y realmente tenía la intención de que la recibieras?, ¿sus acuses de recibo están terminando los ciclos de comunicación?, etc. Pero sólo entrena estas cosas de una en una, nunca dos o más a la vez. Asegúrate de que el estudiante hace correctamente cada cosa en que le entrenas antes de pasar al siguiente paso del adiestramiento. Cuanto mejor haga el estudiante un ejercicio concreto o una parte concreta de un ejercicio, debes exigir como entrenador un nivel más alto de capacidad. Esto no significa que "nunca debas estar satisfecho". Significa que la persona siempre puede mejorar, y una vez que has alcanzado cierto nivel de capacidad, trabajas entonces hacia un nuevo nivel.

Como entrenador siempre debes trabajar hacia un entrenamiento mejor y más preciso. Nunca te permitas hacer un trabajo de entrenamiento chapucero, ya que estarías causando a tu estudiante un perjuicio, y dudamos que te gustara el mismo perjuicio. Si alguna vez tienes duda de que sea correcto lo que él o tú estáis haciendo, entonces lo mejor es preguntar al supervisor. El tendrá mucho gusto en ayudarte remitiéndote a los textos correctos.

Al entrenar, nunca des una opinión como tal, sino siempre da tus instrucciones como una afirmación directa, en vez de decir "creo que..." o "bien, quizá pueda ser de este modo", etc.

Como entrenador eres principalmente responsable de la sesión y los resultados que se obtienen con el estudiante. Por supuesto que esto no significa que seas totalmente responsable, sino que *tienes* responsabilidad hacia el estudiante y la sesión. Asegúrate de ejercer siempre buen control sobre al estudiante y de darle buenas instrucciones.

De vez en cuando el estudiante empezará a encontrar excusas y a justificar lo que está haciendo, si está haciendo algo mal. Te dará razones y porqués. Hablar extensamente sobre esas cosas no lleva a mucho. Lo único que sí logra las metas del TR y resuelve cualquier diferencia, es hacer el ejercicio de adiestramiento. Conseguirás más haciéndolo que hablando sobre ello.

En los ejercicios de adiestramiento, el entrenador debe entrenar usando el texto que se presenta en "énfasis del adiestramiento" y "propósito" en la hoja de adiestramiento.

De vez en cuando estos ejercicios de adiestramiento tienden a molestar al estudiante. Existe la posibilidad de que durante un ejercicio el estudiante pueda enfadarse o trastornarse en extremo o experimentar alguna malemoción. Si esto sucediera, el entrenador no debe retraerse. Debe continuar el ejercicio de adiestramiento hasta que el estudiante pueda hacerlo sin tensión o presión y se sienta "bien con ello". Así que no te retraigas, sino haz que al estudiante supere cualquier dificultad que pueda estar teniendo.

Hay una pequeña cosa que casi todo el mundo olvida hacer, que es decir al estudiante que hizo bien el ejercicio o que ha hecho un buen trabajo en un paso concreto. Además de corregir lo que se hace mal, también hay que encomiar lo que se hace bien.

Reprueba categóricamente al estudiante por cualquier cosa que signifique "autoentrenamiento". El motivo de esto es que el

estudiante tenderá a introvertirse y prestará demasiada atención a cómo lo está haciendo y qué es lo que está haciendo en lugar de simplemente hacerlo.

Como entrenador mantén tu atención en el estudiante y en cómo va, y no te intereses tanto en lo que tú estás haciendo que descuides al estudiante e ignores su capacidad o incapacidad para hacer el ejercicio correctamente. Es fácil resultar "interesante" al estudiante, hacerle reír y juguetear un poco. Pero tu principal trabajo como entrenador es ver lo bueno que puede llegar a ser el estudiante en cada ejercicio de adiestramiento y en eso es en lo que debes tener tu atención; en eso, y en lo bien que lo está haciendo.

El progreso del estudiante está determinado en gran medida por el nivel del entrenamiento. Ser un buen entrenador produce auditores que a su vez producirán buenos resultados en sus preclears. Los buenos resultados producen gente mejor.

> L. RONALD HUBBARD Fundador

LRH:js.cden.gm Traducción (may.89}:AAM/AH/EB/aam/am

BOLETIN DE LA HCO DEL 16 DE AGOSTO DE 1971R Publicación 11 REVISADO EL 5 DE JULIO DE 1978

Remímeo Cursos Guías de estudio

# **EJERCICIOS DE ADIESTRAMIENTO REMODERNIZADOS**

Revisa al HCOB 17 abr. 61. Este HCOB cancela a los siguientes:

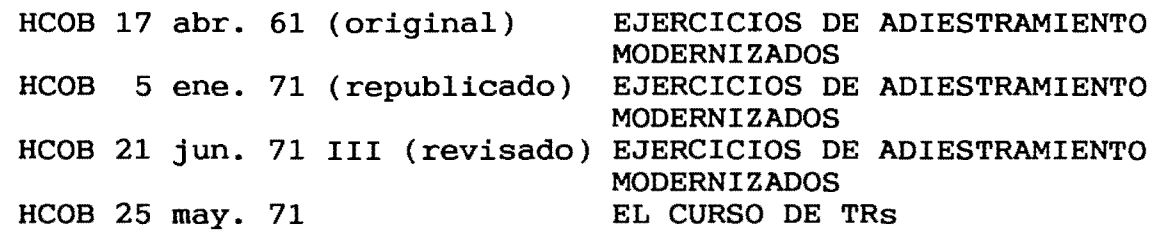

Este HCOB ha de reemplazar a todas las demás publicaciones de los TRs 0-4 en todos los packs y guías de estudio.

Debido a los siguientes factores, he modernizado los TRs del 0 al 4.

- 1. La destreza de auditación de cualquier estudiante sigue siendo tan buena como capaz sea de hacer sus TRs.
- 2. Los fallos en los TRs son la base de toda confusión en intentos posteriores de auditar.
- 3. Si los TRs no se aprenden bien al principio en los cursos de adiestramiento de Cienciología, EL EQUILIBRIO DEL CURSO FRACASARA, Y EN LOS NIVELES SUPERIORES LOS SUPERVISORES NO ESTARAN ENSEÑANDO SUS MATERIAS, SINO LOS TRs.
- 4. Casi todas las confusiones sobre el E-Meter, las sesiones modelo y los procesos de Dianética o Cienciología proceden directamente de la incapacidad para hacer TRs.
- 5. Un estudiante que no ha dominado sus TRs no dominará nada posterior.
- 6. Los procesos de Dianética o Cienciología no funcionarán con TRs malos. Al preclear ya se le está agobiando con la velocidad del proceso y no puede soportar fallos de TRs sin rupturas de ARC.

Las academias fueron duras con los TRs hasta 1958, y desde entonces han tendido a ablandarse. Los cursos de comunicación no son una reunión para tomar el té.

Estos TRs que se presentan aquí deben ponerse en uso inmediatamente en todo el adiestramiento de auditor, en la academia y en el HGC, y en el futuro nunca deben relajarse.

Los cursos de TRs para el público NO son "blandos" porque sean para el público. El nivel no se baja en absoluto. AL PUBLICO SE LE DAN TRs REALES: DUROS, ARDUOS Y DIFICILES. Hacerlo de otro modo es perder el 90% de los resultados. No hay nada carente de importancia y melindroso en los TRs.

ESTE HCOB QUIERE DECIR LO QUE DICE. NO QUIERE DECIR OTRA COSA. NO DA A ENTENDER OTRO SIGNIFICADO. NO ESTA ABIERTO A INTER-PRETACION DE OTRA FUENTE.

ESTOS TRs SE HACEN EXACTAMENTE SEGUN ESTE HCOB SIN ACCIONES AÑADIDAS O CAMBIOS.

*NUMERO:* OT TR *O 1971* 

*NOMBRE:* Thetan operante confrontando.

*ORDENES:* Ninguna.

*POSICION:* El estudiante y el entrenador se sientan frente a frente con los ojos cerrados, separados por una distancia cómoda (un metro aproximadamente).

*PROPOSITO:* Adiestrar al estudiante a estar ahí cómodamente y confrontar a otra persona. La idea es conseguir que el estudiante sea capaz de ESTAR ahí cómodamente, en una posición a un metro frente a otra persona, ESTAR ahí y no hacer nada más que ESTAR ahí.

LO *IMPORTANTE* EN EL *ADIESTRAMIENTO:* El estudiante y el entrenador se sientan frente a frente con los ojos cerrados. No hay conversación alguna. Este es un ejercicio silencioso. NO hay ninguna contracción nerviosa, movimiento, confrontación con una parte del cuerpo, "procedimiento" o vías usadas para confrontar, o cualquier otra cosa que se añada a ESTAR ahí. Cuando uno tiene los ojos cerrados, normalmente verá negrura o una zona de la habitación. ESTATE AHI COMODAMENTE y CONFRONTA.

El ejercicio está aprobado cuando el estudiante pueda ESTAR ahí cómodamente y confrontar y haya alcanzado un triunfo mayor *estable.* 

*HISTORIA:* Desarrollado por L. Ronald Hubbard en junio de 1971 para dar un gradiente más para confrontar y eliminar que los estudiantes confrontaran con los ojos, parpadeando, etc. Revisado por L. Ronald Hubbard en agosto de 1971 después de descubrimientos en la investigación de los TRs.

*NUMERO: TR O CONFRONTAR REVISADO EN 1961* 

*NOMBRE:* Confrontar al preclear.

*ORDENES:* Ninguna.

*POSICION:* El estudiante y el entrenador se sientan frente a frente, separados por una distancia cómoda (un metro aproximadamente).

*PROPOSITO:* Adiestrar al estudiante a confrontar a un preclear sólo con auditación o sin nada. Toda la idea es conseguir que el estudiante sea capaz de estar ahí cómodamente en una posición a un metro frente al preclear, ESTAR ahí y no hacer otra cosa que ESTAR ahí.

*LO IMPORTANTE EN EL ADIESTRAMIENTO:* Haz que el estudiante y el entrenador se sienten frente a frente, sin ninguna conversación o intento de ser interesantes. Hazles que se sienten y se miren el uno al otro y no digan ni hagan nada durante algunas horas. El estudiante no debe hablar, parpadear, moverse nerviosamente, reírse nerviosamente, estar molesto o anatén. Se verá que el estudiante tiende a confrontar CON una parte del cuerpo en lugar de simplemente confrontar, o usar un procedimiento de confrontación en vez de simplemente ESTAR ahí. El ejercicio está mal nombrado si confrontar significa HACER algo al pc. Toda la acción es acostumbrar al auditor a ESTAR AH! a un metro frente al preclear sin disculparse, moverse, estar sobresaltado o molesto, o defenderse. Confrontar con una parte del cuerpo puede causar somáticos en esa parte del cuerpo que se está usando para confrontar. La solución es simplemente confrontar y ESTAR ahí. El estudiante aprueba cuando simplemente puede ESTAR ahí y confrontar y haya alcanzado un *triunfo mayor estable.* 

*HISTORIA:* Desarrollado por L. Ronald Hubbard en Washington en marzo de 1957 para adiestrar a los estudiantes a confrontar a los preclears sin trucos o conversación sociales, y para superar compulsiones obsesivas por ser "interesante". Revisado por L. Ronald Hubbard en abril de 1961 tras encontrar que para que tuviera éxito el SOP de metas se requería un nivel mucho mayor de destreza técnica que en los procesos anteriores. Revisado por L. Ronald Hubbard en agosto de 1971 tras descubrimientos en la investigación sobre los TRs.

#### *NUMERO: TR O BULBAITEADO REVISADO EN 1961*

*NOMBRE:* Confrontar bulbaiteado.

*ORDENES:* Entrenador: "Comienza". "Eso es todo". "Fallo".

*POSICION:* El estudiante y el entrenador se sientan frente a frente separados por una distancia cómoda (aproximadamente un metro).

*PROPOSITO:* Adiestrar al estudiante a confrontar al preclear con auditación o sin nada. La idea es hacer que el estudiante sea capaz de ESTAR ahí cómodamente en una posición a un metro frente

al preclear sin azorarse, distraerse o reaccionar de cualquier modo a lo que el preclear diga o haga.

*LO IMPORTANTE* EN EL *ADIESTRAMIENTO:* Después de que el estudiante ha aprobado el TR O Y puede ESTAR ahí cómodamente, se puede empezar a "bulbaitear". El entrenador reprueba rápidamente cualquier cosa que se añada a ESTAR AH!. Las contracciones nerviosas, los parpadeos, los suspiros, los retorcimientos (cualquier cosa excepto simplemente estar ahí) se reprueban inmediatamente, dando el motivo de ello.

LO OUE SE DICE: El estudiante tose. Entrenador: ";Fallo!, tosiste. Comienza". Esto es todo lo que el entrenador dice como entrenador.

*LO QUE SE DICE COMO TEMA QUE SE CONFRONTA:* El entrenador puede decir cualquier cosa o hacer cualquier cosa excepto dejar la silla. Se pueden encontrar los "botones" del estudiante y cebarse en ellos. Cualquier palabra que no sea de adiestramiento no puede recibir respuesta del estudiante. Si el estudiante responde, el entrenador es instantáneamente un entrenador (véase el párrafo anterior). El estudiante aprueba cuando puede ESTAR ahí cómodamente sin azorarse, distraerse o reaccionar de cualquier modo a lo que el entrenador dice o hace y haya alcanzado un triunfo *mayor estable.* 

*HISTORIA:* Desarrollado por L. Ronald Hubbard en Washington en marzo de 1957 para adiestrar a los estudiantes a confrontar a los preclears sin trucos o conversación sociales y para superar compulsiones obsesivas por ser " interesante". Revisado por L. Ronald Hubbard en abril de 1961 tras encontrar que para que tuviera éxito el SOP de metas se requería un nivel mucho mayor de destreza técnica que en los procesos anteriores. Revisado por L. Ronald Hubbard en agosto de 1971 tras descubrimientos en la investigación sobre los TRs.

*NUMERO: TR* 1 *REVISADO* EN 1961

*NOMBRE:* Querida Alicia.

*PROPOSITO:* Adiestrar al estudiante a dar una orden nuevamente y en una nueva unidad de tiempo a un preclear sin inmutarse, intentar agobiar o usar una vía.

*ORDENES:* Se escoge una frase del libro *Alicia* en el pais de las *Maravillas* (omitiendo los "dijo"), y se lee al entrenador. Se repite hasta que el entrenador esté satisfecho de que ha llegado hasta donde él está.

*POSICION:* El estudiante y el entrenador se sientan frente a frente separados por una distancia cómoda.

*LO IMPORTANTE* EN EL *ADIESTRAMIENTO:* La orden va del libro al estudiante y, como propia, al entrenador. No debe ir del libro al entrenador. Debe sonar natural, no artificial. La dicción y la elocución no tienen nada que ver con esto. El volumen puede tenerlo.

El entrenador debe haber recibido la orden (o pregunta) claramente y haberla comprendido antes de decir "Bien".

*LO QUE* SE *DICE:* El entrenador dice "Comienza", dice "Bien", sin un nuevo comienzo si recibe la orden, o dice "Fallo", si la orden no se recibe. No vuelve a usarse "Comienza". Se usa "Eso es todo" para terminar para una discusión o para terminar la actividad. Si se termina la sesión para una discusión, el entrenador debe decir "Comienza" de nuevo antes de reanudarla.

Este ejercicio se aprueba sólo cuando el estudiante puede comunicar una orden con naturalidad, sin esfuerzo o artificialidad o movimientos y gestos declamatorios, y cuando el estudiante puede hacerlo fácil y tranquilamente.

*HISTORIA:* Desarrollado por L. Ronald Hubbard en Londres en abril. de 1956 para enseñar a los estudiantes nuevos la formula de la comunicación. Revisado por L. Ronald Hubbard en 1961 para aumentar la habilidad en la auditación.

#### *NUMERO:* TR 2 *REVISADO* EN 1978

*NOMBRE:* Acuses de recibo.

*PROPOSITO:* Enseñar al estudiante que un acuse de recibo es un método para controlar la comunicación del preclear y que un acuse de recibo es un paro total. El estudiante debe comprender y acusar recibo adecuadamente a la comunicación de tal modo que esto no la haga continuar.

*ORDENES:* El entrenador lee líneas de *Alicia* en *el Pais* de *las Maravillas* omitiendo los "dijo", y el estudiante les acusa recibo completamente. El estudiante dice "Bien", "Bueno", "Okey", "Lo he oído", cualquier cosa, sólo si es adecuada a la comunicación del pc de tal modo que convenza a la persona que está ahí sentada como preclear de que la ha oído. El entrenador repite cualquier línea a la que sienta que no se acusó recibo verdaderamente.

*POSICION:* El estudiante y el entrenador se sientan frente a frente separados por una distancia cómoda.

*LO IMPORTANTE* EN EL *ADIESTRAMIENTO:* Enseñar al estudiante a acusar recibo exactamente a lo que se dijo de manera que el preclear sepa que se *oyó.* Pregunta al estudiante de vez en cuando qué se *dijo.* Evita el sobreacuse de recibo y el subacuse de recibo. Deja que el estudiante haga al principio cualquier cosa para lograr comunicar el acuse de recibo; luego corrígelo. Enséñale que un acuse de recibo es un paro, no el comienzo de un nuevo ciclo de comunicación o un estímulo al preclear para que siga, y que un acuse de recibo debe ser adecuado a la comunicación del pc. Se debe romper el hábito del estudiante de usar maquinalmente "Bien" y "Gracias" como los únicos acuses de recibo.

Enseñar además que uno puede no lograr comunicar un acuse de recibo o puede no lograr parar a un pc con un acuse de recibo o puede arrancarle la cabeza al pc con un acuse de recibo.

*LO QUE SE DICE:* El entrenador dice "Comienza", lee una línea y dice "Fallo" cada vez que el entrenador siente que ha habido un acuse de recibo inadecuado. El entrenador repite la misma línea cada vez que el entrenador dice "Fallo". Se puede usar "Eso es todo" para terminar para una discusión o para terminar la sesión. Se debe usar "Comienza" para empezar un nuevo entrenamiento después de "Eso es todo".

*HISTORIA:* Desarrollado por L. Ronald Hubbard en Londres en abril de 1956 para enseñar a los estudiantes nuevos que un acuse de recibo termina un ciclo de comunicación y un período de tiempo; que una nueva orden comienza un nuevo período de tiempo. Revisado en 1961 y de nuevo en 1978 por L. Ronald Hubbard.

*NUMERO: TR* 2 1/2 1978

*NOMBRE:* Medios acuses de recibo.

*PROPOSITO:* Enseñar al estudiante que el medio acuse de recibo es un método para animar al pc a comunicarse.

*ORDENES:* El entrenador lee líneas de *Alicia* en el *Pais* de *las Maravillas* omitiendo los "dijo", y el estudiante da medio acuse de recibo al entrenador. El entrenador repite cualquier línea a la que sienta que no se dio medio acuse de recibo.

*POSICION:* El estudiante y el entrenador se sientan frente a frente separados por una distancia cómoda.

*LO IMPORTANTE EN EL ADIESTRAMIENTO:* Enseñar al estudiante que el medio acuse de recibo es un estímulo al pc para que continúe hablando. Evita el sobreacuse de recibo que para al pc de hablar. Además enséñale que el medio acuse de recibo es una forma de mantener al pc hablando, al hacer que el pc sienta que se le está oyendo.

*LO QUE SE DICE:* El entrenador dice "Comienza", lee una línea y dice "Fallo" cada vez que el entrenador siente que ha habido un medio acuse de recibo inadecuado. El entrenador repite la misma línea cada vez que el entrenador dice "Fallo". Se puede usar "Eso es todo" para terminar para una discusión o para terminar la sesión. Si se termina la sesión para una discusión, el entrenador debe decir "Comienza" de nuevo antes de reanudarla.

*HISTORIA:* Desarrollado por L. Ronald Hubbard en julio de 1978 para entrenar a los auditores en cómo hacer que un pc siga hablando, como en R3RA.

*NUMERO: TR* 3 *REVISADO EN 1961* 

*NOMBRE:* Pregunta duplicativa.

*PROPOSITO:* Enseñar al estudiante a duplicar sin variación una pregunta de auditación, cada vez nuevamente, en su propia unidad de tiempo, no desdibujada con otras preguntas, y acusarle recibo.

Enseñar que uno nunca hace una segunda pregunta hasta no haber recibido una respuesta a la primera que se hizo.

*ORDENES:* "¿Nadan los peces?" o "¿Vuelan las aves?".

*POSICION:* El estudiante y el entrenador se sientan separados por una distancia cómoda.

*LO IMPORTANTE EN EL ADIESTRAMIENTO:* Una pregunta y el acuse de recibo del estudiante a la respuesta en una unidad de tiempo, que entonces termina. Impedir al estudiante que se desvíe a variedades de la orden. Aun cuando se hace la misma pregunta, se hace como si nunca se le hubiera ocurrido antes a nadie.

El estudiante debe aprender a dar una orden y recibir una respuesta y acusarle recibo en una unidad de tiempo.

Al estudiante se le reprueba si no consigue una respuesta a la pregunta hecha, si no repite la pregunta exacta o si hace Q y A por divagaciones hechas por el entrenador.

*LO QUE SE DICE:* El entrenador usa "Comienza" y "Eso es todo", como en los TRs anteriores. Después de empezar, el entrenador no está obligado a responder a la pregunta del estudiante, sino que puede tener retardos de comunicación o dar una respuesta de tipo comentario para azorar al estudiante. A menudo, el entrenador debe responder. Algo menos frecuentemente, el entrenador intenta hacer que el estudiante haga Q y A o trastornarlo. Ejemplo:

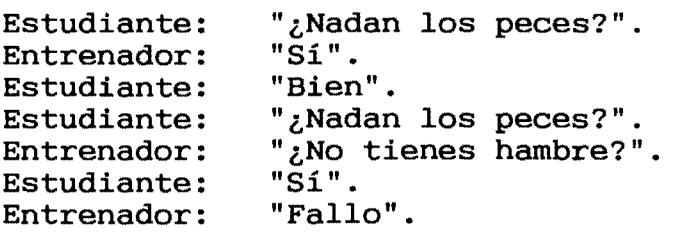

Cuando la pregunta no se responde, el estudiante debe decir, amablemente, "Voy a repetir la pregunta de auditación", y hacerlo hasta que obtenga una respuesta. Se reprueba cualquier cosa excepto la orden, el acuse de recibo y la declaración de repetición, según sea necesario. Se reprueba el uso innecesario de la declaración de repetición. Se reprueba una orden mediocre. Se reprueba un acuse de recibo mediocre. Se reprueba el Q y A (como en el ejemplo). Se reprueba la malemoción o confusión del estudiante. Se reprueba que el estudiante no diga la siguiente orden sin un largo retardo de comunicación. Se reprueba un acuse de recibo tajante o prematuro. Se reprueba la falta de acuse de recibo (o con un claro retardo de comunicación). Cualquier palabra del entrenador excepto una respuesta a la pregunta, "Comienza", "Fallo", "Bien" o "Eso es todo", no debe tener influencia alguna en el estudiante excepto para hacer que dé una declaración de repetición y la orden de nuevo. Por declaración de repetición se entiende "Voy a repetir la orden de auditación".

No se puede usar "Comienza", "Fallo", "Bien" y "Eso es todo" para poner nervioso o entrampar al estudiante. Puede hacerse cualquier otra declaración. En este TR el entrenador puede intentar dejar su silla. Si lo logra, es un fallo. El entrenador no debe usar declaraciones de introspección como "Acabo de tener una cognición". Las declaraciones distractoras del entrenador deben tener relación con el estudiante y deben estar ideadas para despistar al estudiante y hacer que pierda el control de la sesión o el hilo de lo que está haciendo. El trabajo del estudiante es mantener la sesión en marcha a pesar de cualquier cosa, usando sólo la orden, la declaración de repetición o el acuse de recibo. El estudiante puede usar sus manos para impedir un "vuelo" (una partida) del entrenador. Si el estudiante hace cualquier otra cosa que lo anterior, es un fallo y el entrenador debe decirlo.

*HISTORIA:* Desarrollado por L. Ronald Hubbard en Londres en abril de 1956 para superar las variaciones y los cambios súbitos en las sesiones. Revisado en 1961 por L. Ronald Hubbard. El TR antiguo tiene un puente de comunicación como parte del adiestramiento, pero ahora forma parte de la sesión modelo y se enseña en ella y ya no se necesita en este nivel. Los auditores han estado débiles en conseguir que se respondan sus preguntas. Este TR se recreó para corregir ese defecto.

*NUMERO:* TR 4 *REVISADO* EN 1961

*NOMBRE:* Originaciones del preclear.

*PROPOSITO:* Enseñar al estudiante a que no se le trabe la lengua o se sobresalte o se distraiga de la sesión por originaciones del preclear, y mantener ARC con el preclear durante una originación.

*ORDENES:* El estudiante recorre al entrenador "¿Vuelan las aves?" o "¿Nadan los pcs?". El entrenador responde, pero de vez en cuando hace comentarios sorprendentes de una lista preparada dada por el supervisor. El estudiante debe resolver las originaciones a satisfacción del entrenador.

*POSICION:* El estudiante y el entrenador se sientan frente a frente separados por una distancia cómoda.

*LO IMPORTANTE* EN EL *ADIESTRAMIENTO:* Al estudiante se le enseña a oír la originación y a hacer tres cosas: (1) comprenderla, (2) acusarle recibo y (3) devolver al preclear a la sesión. Si el entrenador siente brusquedad o que le lleva demasiado tiempo o falta de comprensión, corrige al estudiante para que lo resuelva mejor.

*LO QUE SE DICE:* Todas las originaciones conciernen al entrenador, sus ideas, reacciones o dificultades; ninguna concierne al auditor. Por lo demás, lo que se dice es lo mismo que en los TRs anteriores. Lo que dice el estudiante se rige por: (1) clarificar y comprender la originación, (2) acusar recibo a la originación, ( 3) decir la declaración de repetición, "Voy a repetir la orden de auditación", y luego dar la orden. Cualquier otra cosa es un fallo.

Se debe enseñar al auditor a impedir las rupturas de ARC y <sup>a</sup> diferenciar entre un problema vital que preocupa al pc y un simple esfuerzo por volar de sesión (TR 3 revisado). Se dan fallos si el estudiante hace otra cosa que (1) comprender, (2) acusar recibo y (3) devolver al pc a la sesión.

El entrenador puede hacer observaciones personales al estudiante como en el TR 3. Es un fallo del estudiante la falta de diferenciación entre éstas (tratando de resolverlas) y las observaciones del entrenador sobre sí como "pc".

En cualquier TR siempre es un fallo del estudiante la falta de persistencia, pero en éste lo es más. El entrenador no siempre debe leer de la lista para hacer originaciones, y no siempre debe mirar al estudiante cuando está a punto de hacer un comentario. Por originación se entiende una declaración u observación referente al estado del entrenador o a su caso imaginario. Por comentario se entiende una declaración u observación dirigida únicamente al estudiante o a la habitación. El estudiante resuelve las originaciones y no hace caso de los comentarios.

*HISTORIA:* Desarrollado por L. Ronald Hubbard en Londres en abril de 1956 para enseñar a los auditores a permanecer en sesión cuando el preclear se sale de ella. Revisado por L. Ronald Hubbard en 1961 para enseñarle más al auditor sobre resolver originaciones e impedir rupturas de ARC.

Como el TR 5 también es parte de los CCHs, se puede desatender en los TRs del curso de comunicación a pesar de que apareciera en las listas anteriores para estudiantes y auditores del personal.

### OBSERVACION SOBRE EL ADIESTRAMIENTO

Es mejor pasar por estos TRs varias veces haciéndolos más duros cada vez que quedarse en un TR para siempre o ser tan duro al principio que el estudiante empiece a decaer.

> L. RONALD HUBBARD Fundador

LRH:jw.jr.js.nt.pe.rd.lfg.iw.gm.jag Traducci6n (ago. 89):AAM/AM/NT/aam/am

BOLETIN DE LA HCO DEL 10 DE DICIEMBRE DE 1965

Remímeo Estudiantes de la academia

# *División técnica*

### **ADIESTRAMIENTO DE EJERCICIOS DEL E-METER**

Lo siguiente fue propuesto por Malcolm Cheminais, supervisor del Curso de Instrucción Especial de Saint Hill.

Aquí hay algunas observaciones que he hecho en el adiestramiento de ejercicios del E-Meter que creo podrían ser de utilidad:

- 1. La aguja del adiestrador está sucia. El mal ciclo de comunicación del estudiante ha cortado su comunicación en alguna forma, pero ANTES de eso el adiestrador no indicó fallo en la parte del ciclo de comunicación que estaba mal. Los fallos que los adiestradores indican correctamente equivalen a estudiantes sin agujas sucias.
- 2. Si el TA del adiestrador comienza a subir en un ejercicio y la aguja se agarrota, quiere decir que el ciclo de comunicación del estudiante lo ha dispersado y lo ha hecho salir de PT. El adiestrador (1) no está anunciando las fallos en absoluto o (2) está anunciando fallos a algo incorrecto.
- 3. Que el adiestrador anuncie correctamente un fallo a un mal ciclo de comunicación que lo ha dispersado y ha hecho que su TA suba, siempre dará como resultado un blowdown del TA. Si no hay blowdonwn, el adiestrador ha anunciado el fallo a algo incorrecto.
- 4. Si la aguja no responde bien ni fácilmente en los ejercicios de asesmen, aunque la aguja esté limpia, el adiestrador dejó de anunciar fallo en el TR 1 (o TR O) por falta de efecto y alcance.
- 5. Si el adiestrador se inclina hacia adelante y se apoya en la mesa, significa que el TR 1 del estudiante está fuera.
- 6. El estudiante pide consideraciones al adiestrador para bajar el TA, pero el TA sube por las consideraciones: el adiestrador está limpiando algo limpio en lugar de dar fallo al ciclo de comunicación que está mal, lo que ocurrió antes e hizo que el TA subiera.
- 7. El estudiante saca las consideraciones del adiestrador para limpiar la aguja, pero la aguja permanece sucia: el estudiante está cortando la comunicación del adiestrador mientras saca las consideraciones, y el adiestrador no se está percatando de esto.
- 8. El estudiante grita o habla en voz muy alta en los ejercicios de asesmen para intentar que el E-Meter dé lectura por agobio. La razón de esto es invariablemente: " jes que estoy asesando el banco!". No se han dado cuenta de que los bancos no dan lectura, sino solamente los thétanes afectados por el banco. Por tanto el TR 1 debe dirigirse el thetan. El E-Meter responde proporcionalmente a la cantidad de ARC de la sesión.

L. RONALD HUBBARD Fundador

LRH:emp.gm Trad:NM:GF:AM:JP:AS:NT:ega.am.aam

BOLETIN DE LA HCO DEL 11 DE MAYO DE 1969R REVISADO EL 8 DE JULIO DE 1978

Remímeo Todas las orgs Secretarios ejecutivos Secretario de Tech Secretario de Qual Todos los hats de Tech Todos los hats de Qual Curso de Dianética

#### *DIVISION TECNICA*

### *DIVISION DE QUAL*

#### **VERIFICACION DEL AJUSTE DEL E-METER**

Los E-Meters pueden desajustarse durante una sesión debido a cambios de temperatura.

Por tanto, aunque el E-Meter esté debidamente calibrado <sup>y</sup> marque 2, O con una resistencia de 5.000 ohmios conectada a los cables y 3,0 con 12.500 ohmios, al final de la sesión un pc puede estar aparentemente dando una indicación inferior a 2,0 porque el E-Meter está desajustado.

Por tanto, AL FINAL DE CADA SESION (DESPUES DE DAR "FIN DE SESION") debe seguirse el siguiente curso de acción con el E-Meter:

- 1. NO MUEVAS EL MANDO DE AJUSTE (TRIM).
- 2. SACA EL ENCHUFE.
- 3. MUEVE EL TA HASTA QUE LA AGUJA ESTE EN "SET" CON LA SENSIBILIDAD QUE ESTABAS USANDO EN SESION.
- 4. ANOTA LA POSICION DEL TA EN LA PARTE INFERIOR DEL IMPRESO DEL INFORME DEL AUDITOR DEL MODO SIGUIENTE:

"Verificación de ajuste, TA =

5. SI SE SABE QUE TU E-METER ESTA MAL CALIBRADO (como se indica arriba en el párrafo dos) ANOTA TAMBIEN: "Error de calibración en el E-Meter, = 2,0 real" en la parte inferior del impreso.

> L. RONALD HUBBARD Fundador

LRH:lb-r.cs.an.e1.cden.nc.gm Trad:CD:ACB:HS:AM:JP:CT:ob.am.aam

BOLETIN DE LA HCO DEL 5 DE AGOSTO DE 1978

Remímeo

# **LECTURAS INSTANTANEAS**

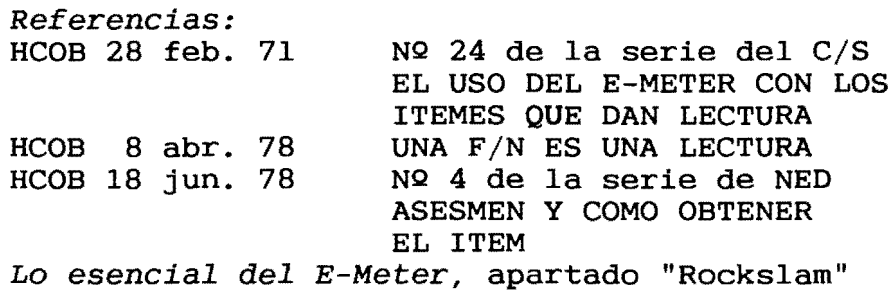

La definición correcta de LECTURA INSTANTANEA es: LA REAC-CION DE LA AGUJA QUE SUCEDE EXACTAMENTE AL FINAL DE CUALQUIER PENSAMIENTO MAYOR EXPRESADO POR EL AUDITOR.

Quedan canceladas todas las definiciones que enuncian que ocurre fracciones de segundo después de que se haga la pregunta.

Así que, una lectura instantánea que ocurre cuando el auditor asesa un ítem o hace una pregunta, es válida y se toma, ignorándose las lecturas latentes que ocurren fracciones de segundo después del pensamiento mayor.

Además, cuando se buscan lecturas al aclarar órdenes o cuando el preclear está originando í temes, el auditor debe anotar únicamente las lecturas que ocurren en el momento exacto en que el pc termina su enunciado del ítem o de la orden.

> L. RONALD HUBBARD Fundador

LRH:dr.gm Trad:RP:GF:AM/CT:ob.am.aam

BOLETIN DE LA HCO DEL 22 DE JULIO DE 1978

Remímeo Todos los auditores

### **TRs DE ASSESSMENT**

La forma correcta de hacer un assessment es hacerle la pregunta al pc en un tono de voz interrogante.

Al hacer un assessment algunos auditores han convertido las preguntas de assessment en una afirmación de hechos, lo que por supuesto es un primo de la evaluación.

Un descenso al final de una pregunta de assessment contribuye a convertirla en una afirmación. Las preguntas deben ir hacia arriba al final.

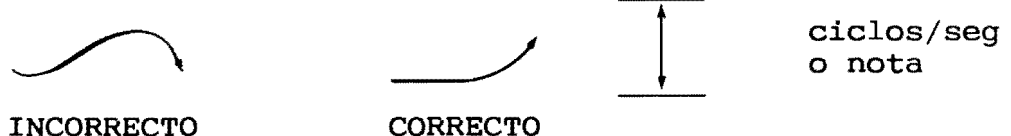

Un remedio para esto es grabar la conversación normal. Haz algunas preguntas normales y haz algunas afirmaciones normales <sup>y</sup> encontrarás que el tono de voz se eleva en una pregunta y des-

Hacer un assessment con un tono de voz afirmativo en lugar de interrogativo resulta en una evaluación para el pc. El pe siente que lo están acusando o evaluando, en lugar de haciéndole un assessment, y el auditor puede tener muchas lecturas falsas o de protesta.

Todo está en el tono de la voz. A los auditores se les tiene que ejercitar a hacer preguntas. Las preguntas de assessment tienen un ascenso al final.

¿Lo entiendes?

ciende en una afirmación.

Entonces, ejercítalo.

L. RONALD HUBBARD Fundador

LRH:lfg.gm Trad:RP:GF:AAM:SR:NT:rg.am.aam

BOLETIN DE LA HCO DEL 6 DE NOVIEMBRE DE 1987

Remímeo Tech/Qual Academias

NQ *14RA* de *la serie* de *admin del auditor* 

#### LAS HOJAS DE TRABAJO

*Referencias:* 

- HCOB 7 may, 69 VI RESUMEN DE COMO ESCRIBIR EL INFORME DEL AUDITOR, LAS HOJAS DE TRABAJO Y EL INFORME SUMARIO, CON ALGUNA INFORMACION MAS
- HCOB 3 nov. 71 Nº 15 de la serie de admin del auditor N2 66 de la serie del C/S LAS HOJAS DE TRABAJO DEL AUDITOR

#### *Cancela:*

BTB 6 nov. 72R VII N2 14R de la serie de admin del auditor LAS HOJAS DE TRABAJO

Una hoja de trabajo del auditor (abreviatura: W/S) debe ser un registro consecutivo completo de la sesión, del principio al fin. El auditor no debe saltar de una página a otra, sino que simplemente debe escribir página tras página mientras discurre la sesión.

Una hoja de trabajo es siempre de papel de 20,3 x 33 cms. o de 21,6 x 35,6 cms<sup>1</sup>. Está escrita por ambas caras de la hoja, con 2 columnas en cada una y todas las hojas numeradas por delante y por detrás. El nombre del pc se escribe en cada hoja.

La numeración de las páginas de las hojas de trabajo es importante, ya que hace posible consultar rápidamente algo que ocurrió en la sesión. "El rockslam ocurrió en la página 26", en un informe al C/S, le dice dónde encontrar esto exactamente en las hojas de trabajo, y puede ahorrar más tiempo del que hayas podido llegar a imaginar. La numeración de las páginas también te da el número exacto de páginas que duró la sesión.

1. Estas medidas son las de un tamaño estándar de papel en los EE.UU. (Nota del traductor)

Durante la auditación uno mantiene su hoja de trabajo en PT según avanza la sesión, con comentarios, tiempo y TA.

Los puntos importantes de la hoja de trabajo de una sesión son:

- A. Cuando el TA sube (¿en qué?).<br>B. Cuando el TA baja (¿en qué?).
- B. Cuando el TA baja (¿en qué?).<br>C. Cuando hay F/N (¿en qué?).
- C. Cuando hay *F/N* (¿en qué?).<br>D. Cuando hay GIs o VGIs (¿en
- D. Cuando hay GIs o VGIs (¿en qué?).<br>E. Cualesquiera cogniciones que hava
- E. Cualesquiera cogniciones que haya (¿en qué?).<br>F. Cuando hay BIs (¿en qué?).
- F. Cuando hay BIs (¿en qué?).<br>G. El proceso que se está au
- El proceso que se está auditando, incluyendo la hora a la que se empezó, números de las órdenes del proceso y la hora a la que se terminó.
- H. Lecturas en las preguntas, órdenes, ítemes, etc.  $(verbigracia: sF, F, LF, LFBD).$

El TA Y las anotaciones de la hora deben hacerse a intervalos *regulares* desde el principio al final de la sesión.

Cuando un proceso alcanza el EP, anota la *FIN* y si se indicó, los indicadores del pc, la cognición, la hora y la posición del TA.

El resultado de hacer buenas hojas de trabajo es comunicación; comunicación de la .verdad. El *CIS* debe ser capaz de examinar las hojas de trabajo y ver lo que hizo el auditor, lo que dijo el E-Meter, las cosas esenciales que el pc hizo o dijo y cómo fue la sesión. Es un registro consecutivo de la sesión.

### **CORRECCION**

Uno NUNCA escribe la hoja de trabajo después de la sesión, a partir de notas. Uno nunca copia la hoja de trabajo a una "forma más legible" a partir de las "notas tomadas durante la sesión". Una hoja de trabajo es la hoja de trabajo.

El auditor siempre debe repasar sus hojas de trabajo antes de entregar el fólder al supervisor de caso, y si faltan algunas palabras o letras, o no se pueden leer, deben escribirse en rojo y con mayúsculas.

Ejemplo:

# INCONSCIENTE (rojo) Debo haber estado inconsi entonces.

A menudo la gente hace esto en demasía. Sólo se escribe en mayúsculas la palabra que no es legible. Como mucho, esto sería una o dos correcciones por página.

Si el auditor tiene que hacer muchas correcciones en sus hojas de trabajo, debe aprender a escribir más rápida y claramente.

No se debe usar la admin para parar o aminorar la velocidad de un pc.

A veces uno ve a un auditor ahí sentado intentando poner todo por escrito e interrumpiendo al pc con "sólo un minuto, sólo un minuto; espera un minuto, espera un minuto...". Eso es auditación estenográfica, y viola el código del auditor.

Si empiezas a escribir cada palabra que se dice, todo 10 que haces es aminorar la marcha de la sesión, y realmente también aminoras la marcha del C/S. Un informe de auditación honesto no necesita ser un informe de auditación prolijo.

### TAQUIGRAFIA

A veces los auditores desarrollan una especie de taquigrafía. Por ejemplo, siempre que alguien dice "principalmente" escribe "pralte" y siempre que alguien dice "realidad" se escribe "R". Eso está bien mientras el auditor y el C/S sepan 10 que significan. Recuerda: una hoja de trabajo debe dar como resultado comunicación.

#### ROCKSLAMS, PROPOSITOS MALIGNOS y FACSIMILES DE SERVICIO

Si durante una sesión se produce un rockslam, asegúrate de que no es un fallo mecánico del E-Meter y anota que se ha hecho una verificación para ver si el R/S tuvo una causa mecánica. Luego anota el R/S en GRANDE en la hoja de trabajo, anota EXACTA-MENTE 10 que el pc estaba diciendo, y anota EXACTAMENTE qué pregunta se hizo. Después de la sesión, regresa y encierra en un círculo rojo las anotaciones hechas en ese momento. Durante la sesión puedes poner simplemente una raya vertical en la hoja de trabajo, a 10 largo de la parte que debe ser encerrada. El pc podría distraerse mucho si se da cuenta de que tomas otro bolígrafo y oye que trazas un círculo.

Si durante la sesión el pc expresa un propósito maligno o un facsímil de servicio, anótalo completamente, pon una raya vertical junto a esto y enciérralo en un círculo rojo después de la sesión.

### FALSIFICACION DE LAS HOJAS DE TRABAJO

Falsificar las hojas de trabajo hace que el C/S no pueda C/Sar y que nadie pueda encontrar 10 que le pasó al pc. Es un gran acto hostil. Es una violacion del código del auditor y de hecho es probablemente el crimen más encubierto y perverso en la auditación. Un informe de auditación falsificado inevitablemente se encuentra y el castigo es severo. (Referencia: HCOB 26 oct. 76

<sup>2.</sup> Estenográfico: relativo al esten6grafo. aparato parecido a la máquina de escribir que se usa para la escritura taquigráfica. (Nota del traductor)

1, NQ 97 de la serie del C/S, NQ 25 de la serie de admin del auditor, FALSIFICACION DE LOS INFORMES DE AUDITACION)

Llevar hojas de trabajo de sesión exactas asegurará que el supervisor de caso tenga todos los datos que necesita para hacer que tú y tus preclears sigáis triunfando con la aplicación correcta de la tecnología estándar.

> L. RONALD HUBBARD Fundador

Compilado con ayuda de LRH Technical Research and Compilations

LRH:RTRC:rw.gm Traducci6n:AAM/AM/NT/aam/am

 $\sim$   $\sim$ 

 $\sim$
## HUBBARD COMMUNICATIONS OFFICE Saint Hill Manor, East Grinstead, Sussex

BOLETIN DE LA HCO DEL 5 DE NOVIEMBRE DE 1987

Remímeo Tech/Qual Academias

Nº *L3RA* de *La serie* de *admin deL* auditor

 $\label{eq:2.1} \mathcal{O}(\mathcal{A}^{\mathcal{A}}) = \mathcal{O}(\mathcal{A}^{\mathcal{A}}) = \mathcal{O}(\mathcal{A}^{\mathcal{A}}) = \mathcal{O}(\mathcal{A}^{\mathcal{A}})$ 

## EL IMPRESO DEL INFORME DEL AUDITOR

*Referencia:*  RESUMEN DE COMO ESCRIBIR EL INFORME DEL AUDITOR, LAS HOJAS DE TRABAJO Y EL INFORME SUMARIO, CON ALGUNA INFORMACION MAS

*CanceLa:*  Nº 13R de la serie de admin qel auditor EL IMPRESO DEL INFORME DEL AUDITOR

El impreso del informe del auditor (abreviatura: ARF) es un impreso que el auditor llena después de una sesión. Da detalles del principio y del fin de la sesión, de la condición del pe, la expresión del proceso, etc.

El impreso se escribe de manera que uno pueda ver toda la sesión de un vistazo, simplemente mirando un lado del impreso del informe del auditor.

El impreso se llena en la parte de superior con:

- 1. Nombre del pc.<br>2. Nombre del aud
- 2. Nombre del auditor.<br>3. Grado del pc.
- 3. Grado del pc.<br>4. Fecha.
- Fecha.
- 5. Tiempo de duración de la sesión, excluyendo el tiempo de los descansos (ejemplo: "1 hora, 58 minutos"). Es decir, "horas en la silla".
- 6. Número total de horas pagadas (12 y  $\frac{1}{2}$ , 25, 50 etc.).<br>7. Total de horas pagadas que se han usado hasta la fec
- 7. Total de horas pagadas que se han usado hasta la fecha.<br>8. Movimiento total del tonarm durante la sesión. (Fre-
- Movimiento total del tonarm durante la sesión. (Frecuentemente descuidado, pero importante como indicador del progreso del caso.)

El impreso en sí se llena con:

- 9. Hora de comienzo de la sesión.<br>10. Posición del TA y de la sensit
- Posición del TA y de la sensibilidad al comienzo de la sesión.
- 11. Condición del pc al comienzo de la sesión.<br>12. Rudimentos.
- 12. Rudimentos.<br>13. Oué proceso
- Qué proceso se auditó, LISTANDO LAS ORDENES EXACTAS (frecuentemente olvidado por la mayoría de los audi-
- 14. Hora y TA al principio y al final de cada proceso.<br>15. Fenómenos finales (incluvendo F/N, cognición,
- Fenómenos finales (incluyendo F/N, cognición, indicadores del pc).
- 16. Si el proceso se agotó o no.<br>17. Hora a que terminó la sesión
- 17. Hora a que terminó la sesión.<br>18. TA al final de la sesión.
- 18. TA al final de la sesión.<br>19. Condición del pc al final
- 19. Condición del pc al final de la sesión.<br>20. Ganancias o comentarios del pc.
- 20. Ganancias o comentarios del pc.<br>21. Límites del TA.
- 21. Limites del TA.<br>22. Resultado de la
- 22. Resultado de la verificación del ajuste del E-Meter y anotación de cualquier error de calibración conocido, según el HCOB 11 may. 69R, VERIFICACION DEL AJUSTE DEL E-METER.

Ejemplo: IMPRESO DEL INFORME DEL AUDITOR

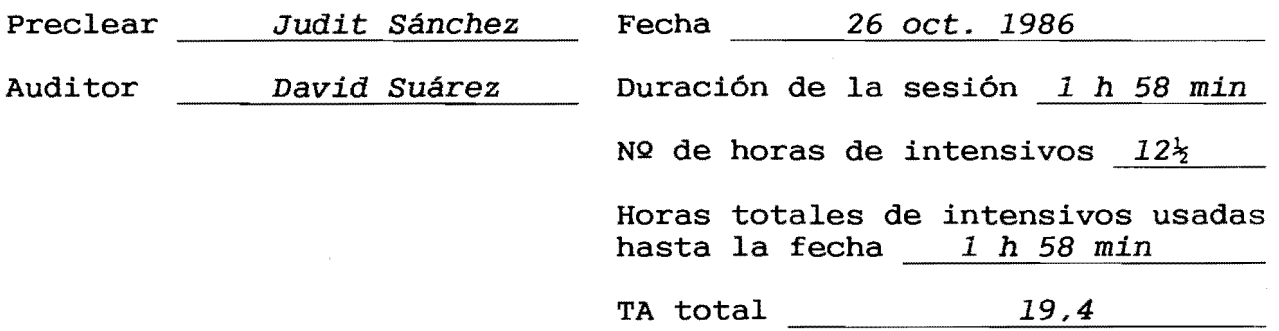

Grado del pc *ARe* sw *expandido* 

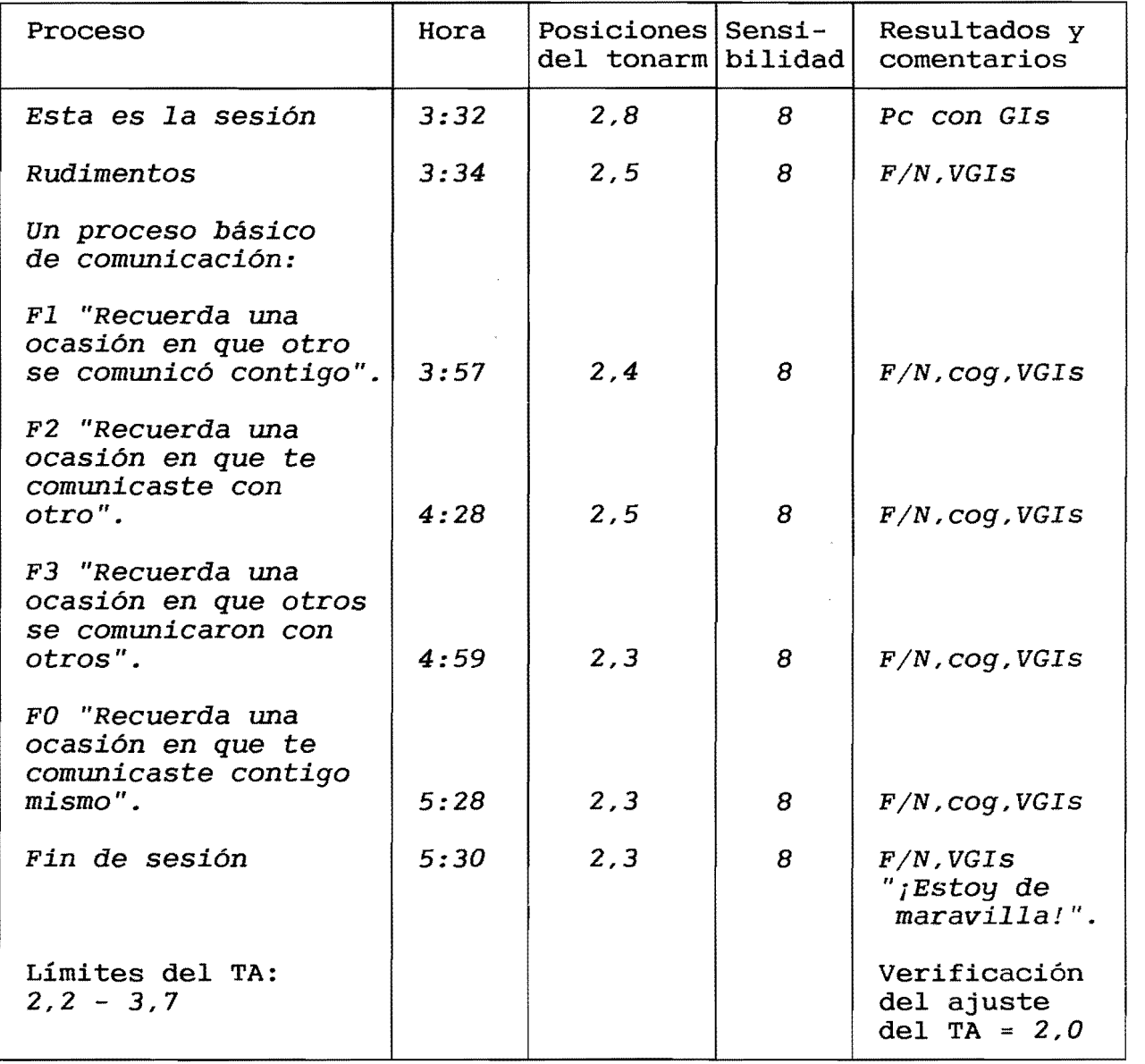

L. RONALD HUBBARD Fundador

 $\hat{\boldsymbol{\beta}}$ 

×

Compilado con ayuda de LRH Tecnical Research and Compilations

LRH:RTRC:rw.gm Traducci6n:AAM/AM/NT/aam/am

 $\overline{a}$ 

 $\bar{1}$ 

# IMPRESO DEL INFORME DEL AUDITOR

 $\bar{z}$ 

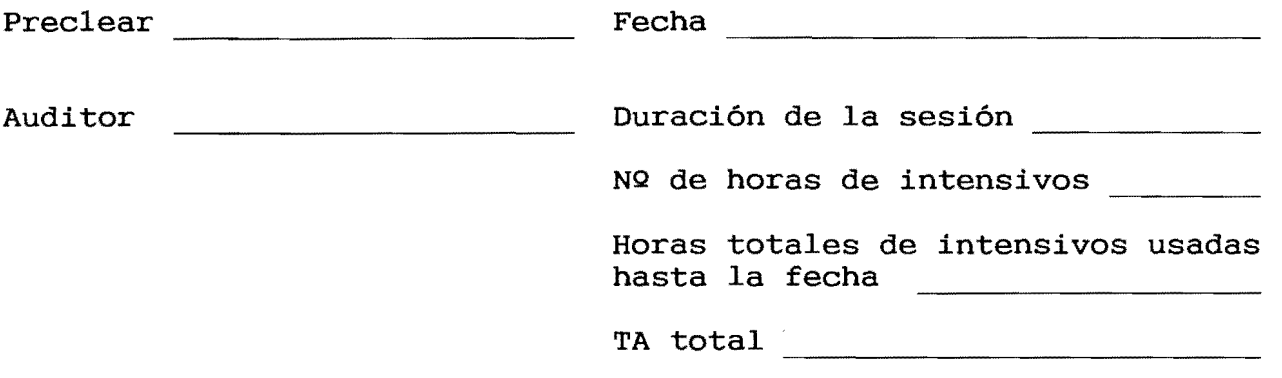

Grado del pc

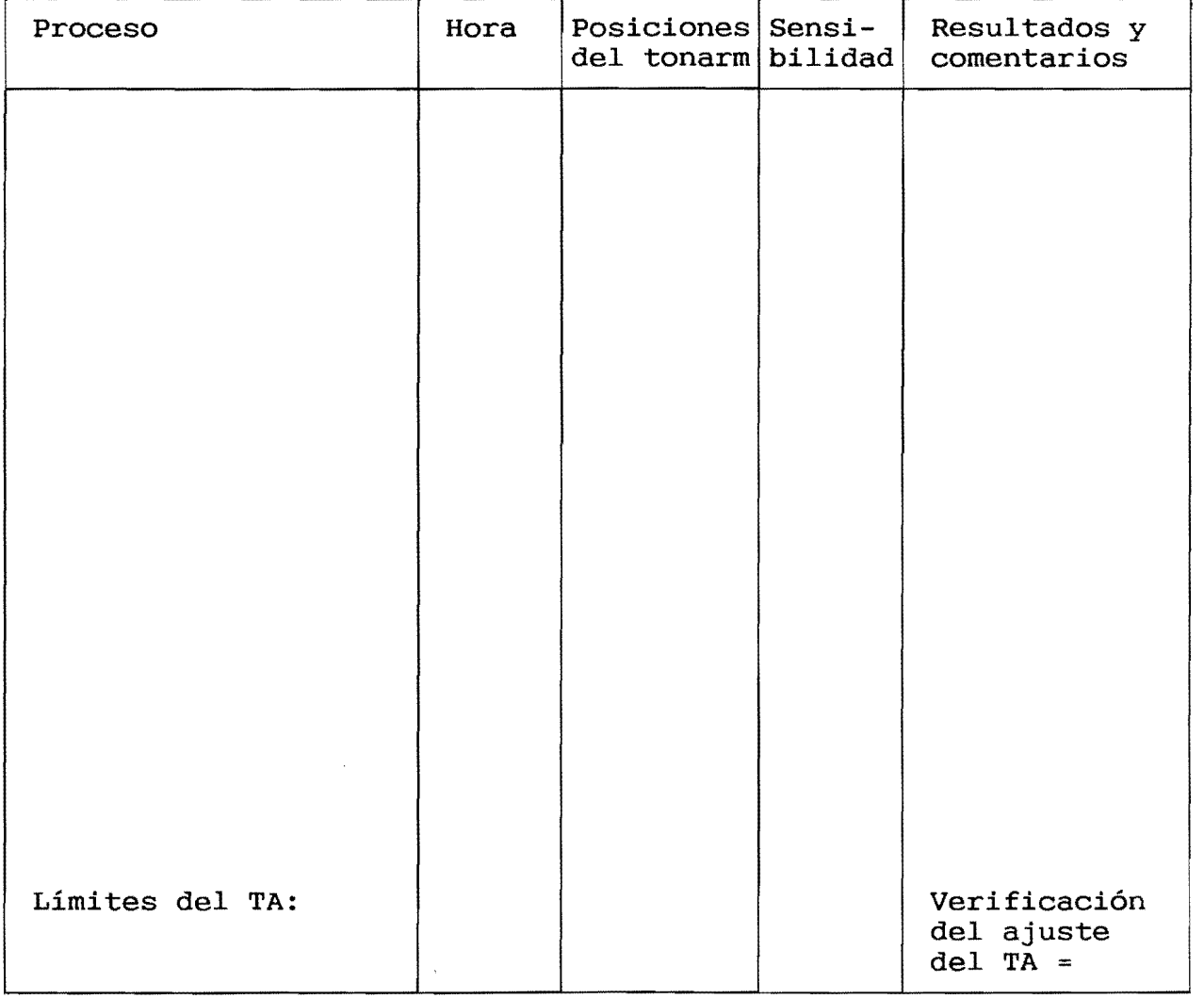

HUBBARD COMMUNICATIONS OFFICE Saint Hill Manor, East Grinstead, Sussex

BOLETIN DE LA HCO DEL 17 DE MARZO DE 1969R REVISADO EL 12 DE NOVIEMBRE DE 1987

Remímeo

NQ *12RA* de *la serie* de admin *del* auditor

# **IMPRESO DEL INFORME SUMARIO**

El impreso del informe sumario es un informe que simplemente se usa como un registro exacto de qué ocurrió y qué se observó durante la sesión.

Las copias de este HCOB se deben imprimir en papel de 21,6 x 35,6 cms o de hay a continua 20,3 ción x se 33 llena cms. con Cada los espacio datos adecuados. en blanco de los que

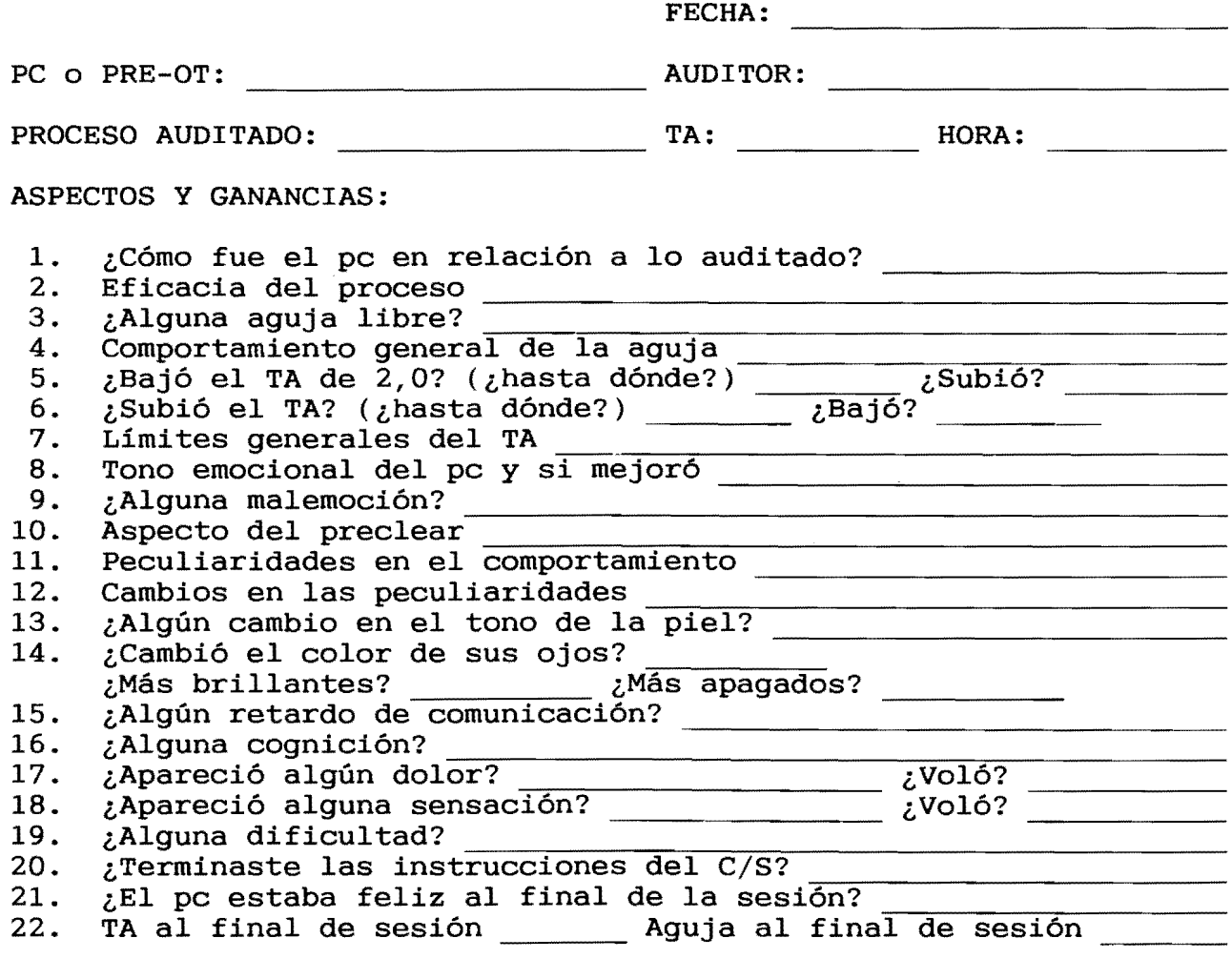

INFORME DE ETICA:

73

## USO DEL INFORME SUMARIO

El informe sumario se usa mucho en el entrenamiento. Es una herramienta para aumentar la obnosis del auditor de lo que sucede en una sesión, y también ensefia a los auditores cómo analizar un caso e informar de él rápida y concisamente.

CADA ESTUDIANTE DE AUDITOR EN CURSOS Y EN COAUDITACION DEBE ESCRIBIR UN IMPRESO DEL INFORME SUMARIO DESPUES DE CADA SESION.

Se deja totalmente a discreción del C/S exigir el uso de los impresos del informe sumario a los estudiantes del internado y a los auditores staff.

### COMO LLENAR EL INFORME

La parte superior del impreso se llena con la fecha, el nombre del pc o pre-OT, etc., según lo que el impreso pida. Entonces, se responde cada una de las preguntas del impreso de la 1 a la 22. Anota brevemente qué estaba haciendo el preclear en la sesión. No escribas opiniones respecto a qué estaba sucediendo o cómo estaba yendo el preclear en la auditación del proceso. El e/s está interesado en los aspectos del caso en relación al proceso o procesos que se están auditando.

En la sección "Informe de ética" se hace una breve nota sobre cualquier informe que se hace para Etica. Por ejemplo: un informe de que el pc está PTS; un informe de un rockslam visto en sesión; un informe de conocimiento sobre actos hostiles o crímenes de otros contra Cienciología revelados por el pc en sesión; o, en una confesión de la HCO, un informe de conocimiento sobre los actos hostiles y ocultaciones del pc. Lo que se anota en este espacio es que se ha hecho un informe para Etica y el tema de éste. El informe de ética real se escribe y se encamina por separado. (Referencia: HCO PL 10 mar. 82, repub. 20-6-86, LOS CONFESIONALES REQUIEREN INFORMES DE ETICA; HCOB 10 ago. 76R, LO QUE SIGNIFICAN LOS R/Ss; HCO PL 7 mar. 65R 111, DELITOS Y SANCIO-NES; HCOB 7 ene. 85, CONFESIONES DE LA HCO)

El informe sumario debe ser LEGIBLE. Si la escritura del auditor es mala, las respuestas deben escribirse claramente en mayúsculas.

Dos o más sesiones en un día sólo requieren un informe sumario, con el TA y los datos de cada sesión.

El informe sumario no se grapa con las hojas de trabajo, sino que se sujeta con un clip, poniéndose sobre el impreso del informe del auditor y debajo del informe de examen.

Al auditor sólo debe llevarle unos minutos escribir el informe sumario. Habiendo terminado de auditar al preclear, le debe ser muy fácil llenar el informe.

> L. RONALD HUBBARD Fundador

Revisado con ayuda de LRH Technical Research and Compilations

 $\ddot{\phantom{1}}$ 

LRH:RTRC:ja.rw.gm Traducción:AAM/AH/NT/aam/am

# HUBBARD COMMUNICATIONS OFFICE Saint Hill Manor, East Grinstead, Sussex

BOLETIN DE LA HCO DEL 31 DE OCTUBRE DE 1987

Remímeo Tech/Qual Academias

*NQ 7RA* de la *serie* de admin *del* auditor

### **EL SUMARIO DEL FOLDER**

Cancela:<br>BTB 5 nov. 72R III

BTB 5 nov. 72R 111 NQ 7R de la serie de admin del auditor EL SUMARIO DEL FOLDER

El sumario del fólder (abreviatura: FS) es un resumen de las acciones realizadas en un pc en orden consecutivo. El auditor lo lleva con cada sesión y se grapa al interior de la cubierta anterior del fólder como un resumen continuo para uso del C/S.

### CONTENIDO

Todas las anotaciones del sumario del fólder se hacen con tinta azul o negra, excepto cuando se señale lo contrario. Se anotan los datos siguientes:

## 1. DETALLES DE ADMIN

Fecha de la sesión, duración de la sesión y tiempo de admin. Cuándo se empieza un nuevo fólder. Cuándo se hace un OCA. Cuándo se hace un sumario de errores del fólder.

### 2. DETALLES DEL PROCESAMIENTO

Qué procesos se auditaron y el resultado de cada uno. Anota EP junto a cada acción realizada, o si no se llevó hasta EP, anota en rojo "NO AGOTADO", "O/R", "ATASCADO", etc., según sea el caso.

La pregunta de listar de una acción de L y N se escribe completamente.

Se escriben completamente todos los ítemes de Dianética que se auditen.

Se anota en rojo cualquier rockslam que ocurriera en la sesión, dando la página de la hoja de trabajo de la sesión en la que ocurrió y la pregunta o tema que dio rockslam, expresado exactamente.

Cualquier propósito maligno o facsímil de servicio dicho por el pc se anota en rojo, dando la página de la hoja de trabajo de la sesión en la que ocurrió.

3. INFORME DE EXAMEN

Al final de los detalles del proceso anota " $F/N$ ", que indica que hubo F/N ante el examinador, o "BER" (en rojo) si es un informe de mal examen. Si el TA fue alto o bajo en el examen, este dato también se anota en rojo.

4. TESTIFICACIONES

La fecha y qué se testificó.

Si al pc se le envió a testificar, pero NO testificó, se anota esto en rojo.

5. DATOS DE CURSOS AVANZADOS

Fecha de comienzo del curso avanzado, nivel y fecha en que se testificó la terminación.

(NO se anotan las sesiones individuales de a solas, pero deben registrarse en un sumario del fólder diferente en el fólder de a solas.)

### 6. DATOS MEDICOS

Cuando el pc informa que está enfermo o lesionado, pon la fecha y un breve informe de la enfermedad o lesión. Escrito en rojo.

Cuando el pc se encuentra fuera de las líneas del oficial de relaciones médicas, se hace otra anotación para indicarlo.

El auditor es responsable de llevar este sumario después de cada sesión e inmediatamente después de recibir un informe médico o un BER dado voluntariamente por el pc. Esta es una parte estándar del admin de la sesión del auditor.

## FORMA

Las hojas del sumario del fólder son de papel de 20,3 x 33 cms o de 21,6 x 35,6 cms dividido en cuatro columnas, como en el ejemplo siguiente:

## SUMARIO DEL FOLDER

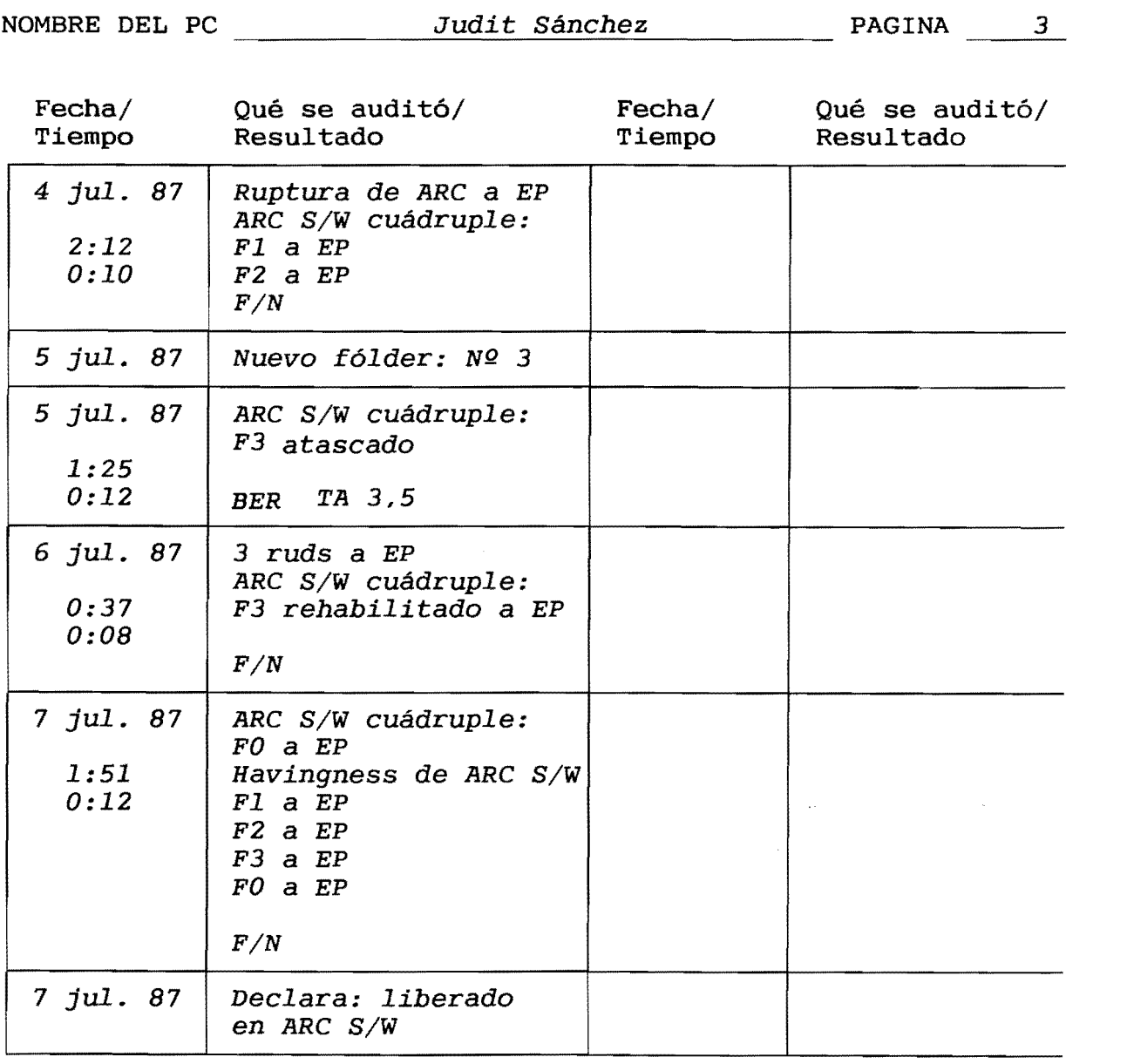

Las hojas del sumario del f6lder se grapan en la parte interna de la cubierta anterior, de la más antigua abajo a la más reciente arriba. Cuando se hace un nuevo fólder de pc, TODAS las hojas del sumario del fólder se quitan del fólder antiguo y se pasan a la parte interna de la cubierta anterior del nuevo fólder, de manera que siempre esté en el fólder actual el sumario del f6lder completo del caso.

÷

78

Un sumario del fólder, llevado de forma estándar, es comunicación. Hace visible qué se le ha auditado al pc. Este comunica rápida y totalmente entre una élite técnica que sabe cómo se hacen estas cosas. Una persona que esté entrenada como auditor o supervisor de caso puede mirar el sumario del fólder y ver inmediatamente qué se le ha auditado al caso, qué se ha omitido, los ítemes que se auditaron y cualesquiera acciones que se empezaron, pero que nunca se terminaron. Este sumario es de vital importancia tanto para el auditor como para el C/S para estudiar el caso del pc y asegurarse de que se programa y resuelve correctamente.

No llevar el sumario del fólder puede conducir a que el C/S cometa errores, así que el auditor siempre debe acordarse de llenarlo después de cada sesión.

> L. RONALD HUBBARD Fundador

Compilado con ayuda de LRH Technical Research and Compilations

LRH:RTRC:rw.gm Traducci6n:AAH/AM/NT/aam/am

# HUBBARD COMMUNICATIONS OFFICE Saint Hill Manor, East Grinstead, Sussex

BOLETIN DE LA HCO DEL 13 DE NOVIEMBRE DE 1987

Remímeo Tech/Qual Academias

Nº *3RA* de la *serie* de *admin del auditor* 

EL FOLDER DEL PC y SU CONTENIDO

*Referencias:* 

Los HCOBs <sup>y</sup>las HCO PLs de la serie de admin del auditor

*Cancela:* 

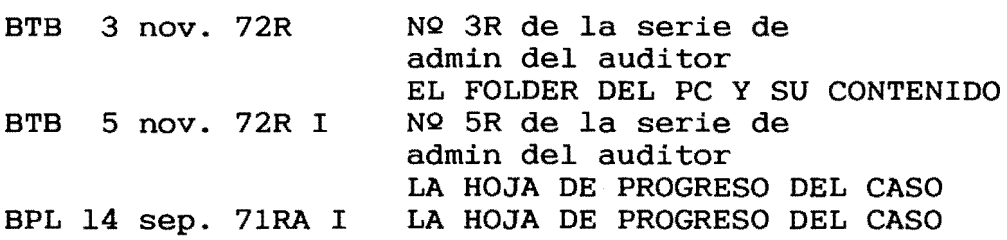

El fólder del pc equivale a un registro de todas las acciones de auditación y otras resoluciones hechas en un preclear según sube por el puente. Teniendo una buena administración del fólder, siguiendo los métodos exactos en la secuencia correcta, el fólder es *comunicación.* Un auditor o un C/S puede tomarlo <sup>y</sup> ver qué se ha hecho con el pc.

## EL FOLDER

El fólder en sí es una hoja de cartulina doblada que contiene todos los informes de la sesión y otras cosas. El fólder es de un tamaño suficientemente grande para contener hojas de 20,3 x 33 cms o 21,6 x 35,6 cms. (Referencia: HCOB 29 oct. 87, Nº 4R de la serie de admin del auditor, EL FOLDER) El contenido del fólder está dispuesto como se muestra aquí:

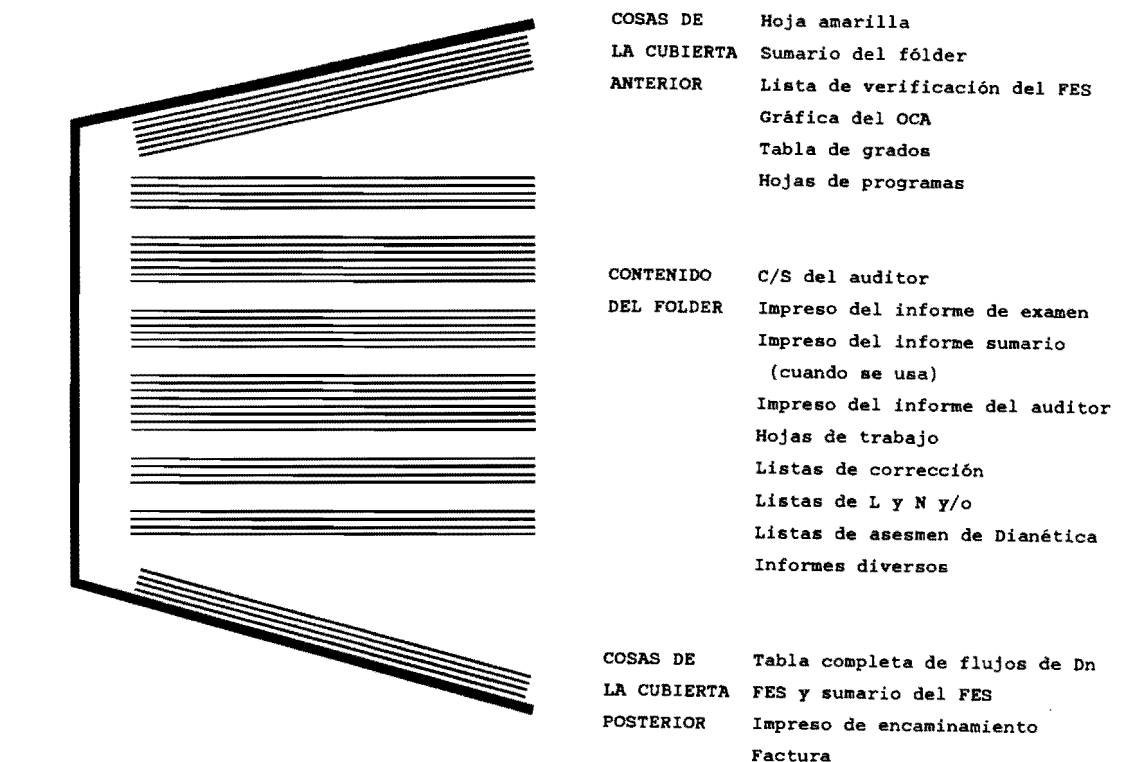

## COSAS DE LA CUBIERTA ANTERIOR

Hay varios impresos unidos al interior de la cubierta anterior:

La *hoja amarilla* es una hoja de papel amarillo en la que se anotan las diferentes listas de corrección o series de órdenes en las que el pc ha tenido aclaración de palabras, proceso de havingness del pc y el tamaño de las latas que usa. (Referencia: HCOB 30 oct. 87, Nº 6RA de la serie de admin del auditor, LA HOJA AMARILLA)

*El sumario del fólder* es un sumario muy breve de las acciones hechas en un pc, listadas consecutivamente sesión por sesión. El sumario del fólder se pone encima de la hoja amarilla y ambas se grapan a la cubierta anterior del fólder. (Referencia: HCOB 31 oct. 87, NQ 7RA de la serie de admin del auditor, EL SUMARIO DEL FOLDER)

La *lista* de *verificación del FES (sumario* de errores *del fólder)* da los datos que necesita un C/S para asegurarse de que se hicieron los set ups completos antes de que un pc empiece un nivel importante. En el HCOB 29 ene. 81R I, Nº 24RA de la serie de admin del auditor, LISTAS DE VERIFICACION y SUMARIO DEL FES, están incluidos como anexos las listas de verificación del FES para empezar o continuar los grados expandidos, Nueva Era de Dianética y otros rundowns. Las listas de verificación del FES se ponen dentro de la cubierta anterior del fólder, encima del sumario del fólder. (Referencia: HCOB 29 ene. 81R I, Nº 24RA de la serie de admin del auditor, LISTAS DE VERIFICACION y SUMARIO DEL FES)

81

La gráfica del OCA (Análisis de Capacidad Oxford) es una gráfica que expone 10 características de la personalidad del pc basadas en sus respuestas a las preguntas del test OCA. La gráfica del OCA va encima de las listas de verificación del FES. (Referencia: HCOB 1 nov. 87, NQ 8R de la serie de admin del auditor, LAS GRAFICAS DEL OCA)

La hoja del programa es una hoja que esquematiza la secuencia de acciones, sesión por sesión, que hay que auditar al pc para producir un resultado exacto. Se pone encima de la gráfica del OCA y se sujeta a la cubierta anterior del fólder con un clip grande como muestra el diagrama siguiente. El programa actual del pc es lo que hay encima en el interior de la cubierta anterior del fólder. El programa original para todos los casos está en la tabla de clasificación y graduación, y en cada fólder de pc se pone un ejemplar de la tabla junto con cualesquiera otras hojas de programas escritas. (Referencia: HCOB 2 nov. 87, NQ 9RA de la serie de admin del auditor, LA HOJA DEL PROGRAMA, Y HCOB 12 jun. 50110 de damin del dadicel, En nova partitocianal, 7<br>70, Nº 2 de la serie del C/S, PROGRAMACION DE CASOS)

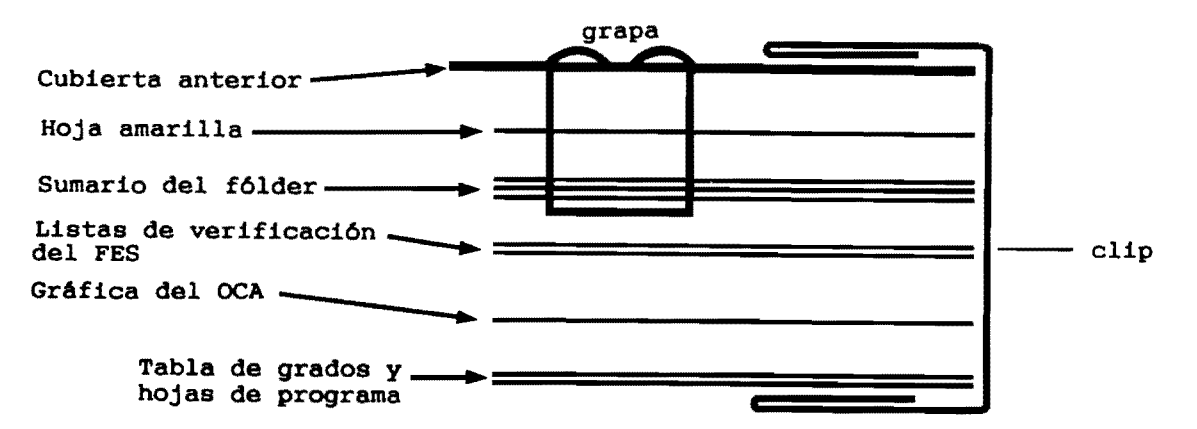

### INFORMES DE SESION

El auditor escribe cada sesión de auditación que recibe el pc, y la pone en el fólder del pc.

Las hojas de trabajo son las hojas en las que el auditor anota lo que sucede en la sesión desde el principio hasta el fin. Después de la sesión, el auditor pone sus hojas de trabajo en orden (página 1, 2, 3, 4, etc.) para incluirlas en su informe de sesión. (Referencia: HCOB 6 nov. 87, Nº 14RA de la serie de admin del auditor, LAS HOJAS DE TRABAJO, y HCOB 3 nov. 71, Nº 15 de la serie de admin del auditor, Nº 66 de la serie del C/S, LAS HOJAS DE TRABAJO DEL AUDITOR)

El impreso del informe del auditor es un impreso que se llena después de cada sesión, que da un esquema de qué acciones se hicieron durante ella. El impreso se pone encima de las hojas de trabajo de la sesión, y todo ello se grapa en la esquina superior izquierda. (Referencia: HCOB 5 nov. 87, NQ 13RA de la serie de admin del auditor, EL IMPRESO DEL INFORME DEL AUDITOR)

*El impreso del informe sumario* es un impreso estándar de los que hay que llenar. Da datos de lo que sucedió y de lo que se observó durante la sesión. Cuando se usa, se pone encima del impreso del informe del auditor. (Referencia: HCOB 17 mar. 69R, NQ 12RA de la serie de admin del auditor, IMPRESO DEL INFORME SUMARIO)

*El impreso del informe* de *examen* es un informe que hace el examinador de Qual cuando el pc va al examinador después de la sesión. Incluye el nombre del pc y el grado, la fecha, la hora, lo que se observó en el E-Meter, indicadores del pc y cualquier declaración del pc. Se pone encima del impreso del informe sumario. (Referencia: HCO PL 8 mar. 71,  $N2$  11 de la serie de admin del auditor, IMPRESO DEL EXAMINADOR)

*La* e/s *del auditor* es una hoja en la que el auditor escribe las instrucciones de C/S para la siguiente sesión. Se pone encimá del impreso del informe de examen, y el conjunto se sujeta con un clip. (Referencia: HCOB 5 mar. 71,  $NQ$  25 de la serie del C/S,  $NQ$ 10 de la serie de admin del auditor, LA FANTASTICA NUEVA LINEA DEL HGC)

Hay varios impresos más que son parte de algunos informes de sesión, dependiendo de lo que se hizo en la sesión.

*Las listas* de *corrección* son listas de preguntas preparadas en forma de HCOB o HCO PL, ideadas para encontrar carga pasada por alto y *reparar* una acción de auditación defectuosa o una situación de la vida. Si se usa una lista de corrección en una sesión, se pone justo debajo de las hojas de trabajo y grapada junto con las hojas de trabajo y el impreso del informe del auditor. (Referencia: HCOB 7 nov. 87, Nº 16RA de la serie de admin del auditor, LAS LISTAS DE CORRECCION)

*Una lista* de *L* y <sup>N</sup>*(listar* y *anular)* es una lista de ítemes dichos por el pc en respuesta a una pregunta específica de listar y anular hecha por el auditor. Cada lista se hace en una hoja<br>aparte. Si en una sesión se hace una lista de L y N, se pone Si en una sesión se hace una lista de L y N, se pone debajo de las hojas de trabajo sujeta con un clip como parte del informe completo de la sesión. No se grapa a las hojas de trabajo. (Referencia: HCOB 8 nov. 87, Nº 18RA de la serie de admin del auditor, LISTAS DE L Y N)

*Una lista* de *asesmen* de *Dianética* es una lista de ítemes de somáticos dados por el pc al auditor. El auditor escribe cada uno de ellos junto con cualquier lectura que haya en el E-Meter. Estas listas se hacen como parte de la auditación de Nueva Era de Dianética. Van debajo de las hojas de trabajo y se sujetan con un clip en su sitio, como parte del informe completo de la sesión. No se grapan con las hojas de trabajo. (Referencia: HCOB 9 nov. 87, Nº 19RA de la serie de admin del auditor, LISTAS DE ASESMEN DE DIANETICA)

83

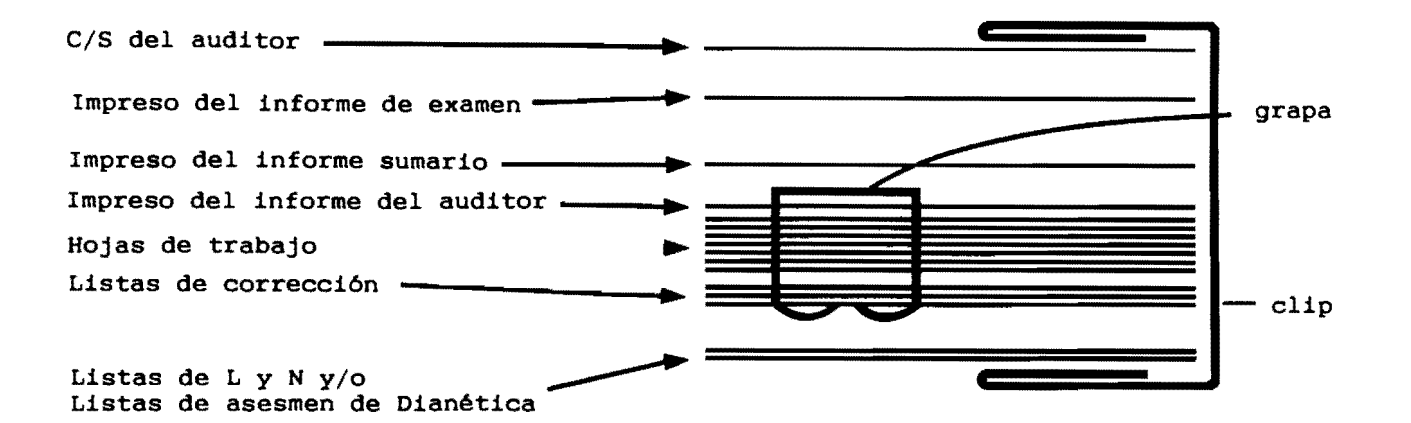

## INFORMES DIVERSOS

Los" informes diversos" son un informe médico, una entrevista del D of P, un informe del oficial de ética, una historia de éxito, etc. Estos se archivan en el fólder del pc en el lugar cronológico correcto. Estos informes dan al C/S información importante sobre el caso. Se deben archivar en el lugar correcto en el fólder y no se deben omitir. (Referencia: HCOB 10 nov. 87, NQ 20RA de la serie de admin del auditor, INFORMES DIVERSOS, Y el HCOB 22 oct. 76, NQ 98 de la serie del C/S, NQ 26 de la serie de admin del auditor, OMISIONES EN LA INTEGRIDAD DE LOS FOLDERES DE AUDITACION)

# COSAS DE LA CUBIERTA POSTERIOR

Hay otra serie de impresos que van unidos al interior de la cubierta posterior del fólder.

La factura es una hoja que muestra por cuánta auditación se ha inscrito y ha pagado el pc y cuánta se le ha dado. Se grapa en la cubierta posterior interna del fólder. (Referencia: HCOB 12 nov. 87, NQ 23RB de la serie de admin del auditor, FACTURA E IMPRESOS DE ENCAMINAMIENTO)

*Un impreso* de encaminamiento es un impreso que muestra paso a paso la secuencia de las acciones que se hacen al encaminar a una persona o partícula hacia la organización, dentro de ella y fuera de ella. Tiene los nombres de los puestos de los responsables de cada paso, y las acciones que realizan al ocuparse de la persona o partícula. Un impreso de encaminamiento muestra todo el mapa de los caminos por los que se encamina algo o alguien. Los impresos de encaminamiento que se archivan en el fólder de un pc son los que se usan para encaminar al pc al HGC y por el servicio. Los impresos de encaminamiento se ponen encima de la factura. ( Referencia: HCOB 12 nov. 87, NQ 23RB de la serie de admin del auditor, FACTURA E IMPRESOS DE ENCAMINAMIENTO)

El FES (sumario de errores del f6lder) es un sumario de cualesquiera errores cometidos al resolver el caso del pc. El FES también debe mostrar las acciones realizadas para corregir los errores concretos. Todas las hojas del FES y el sumario del FES se mantienen juntas con un clip y se ponen encima de los impresos de encaminamiento. (Referencia: HCOB 11 nov. 87, Nº 22RB de la serie de admin del auditor, FORMA DEL SUMARIO DE ERRORES DEL FOLDER, y HCOB 29 ene. 81R I, Nº 24RA de la serie de admin del auditor, LISTAS DE VERIFICACION y SUMARIO DEL FES)

Las listas de asesmen de Dianética que no se usan en la auditación actual del pc se sujetan con un clip y se guardan en la parte posterior del fólder. Se ponen encima del FES. (Referencia: HCOB 9 nov. 87, NQ 19RA de la serie de admin del auditor, LISTAS DE ASESMEN DE DIANETICA)

La tabla completa de flujos de Dianética lista en orden cronológico todos los ítemes de Dianética que se han auditado al pc. Junto a cada ítem, muestra si cada flujo se auditó hasta EP o no. La tabla se pone encima de las listas de asesmen de Dianética. (HeOB 8 nov. 72RA, NQ 21RA de la serie de admin del auditor, LA TABLA COMPLETA DE FLUJOS DE DIANETICA)

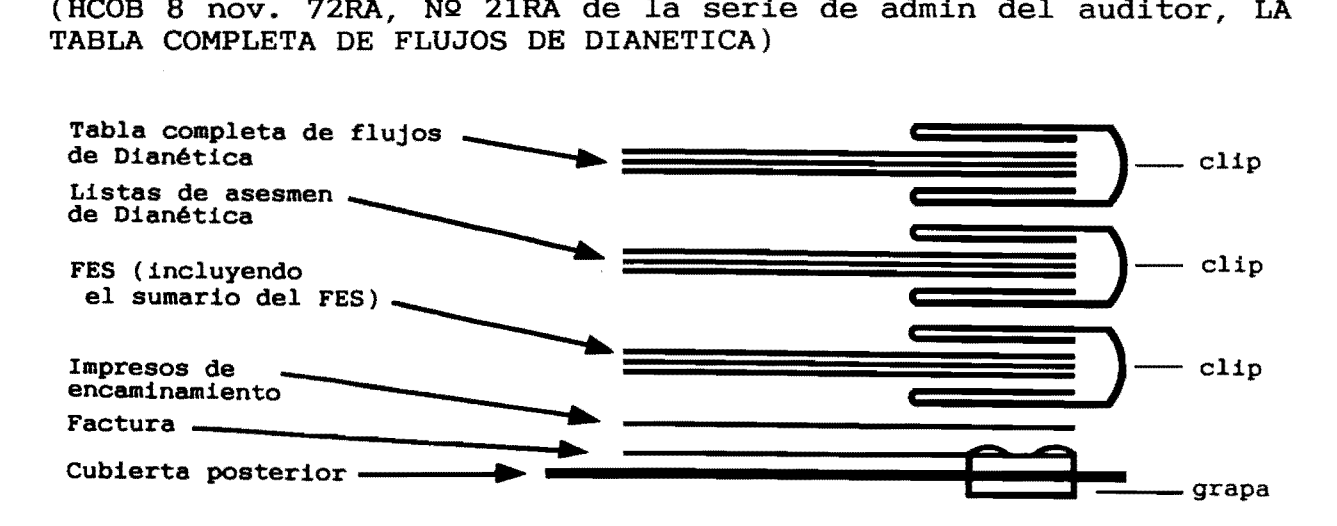

Un fólder de pc que contiene los impresos, informes e información necesarios, todo en buen orden, hace que sea mucho más fácil que se dé la auditación. Yeso beneficia a todos.

> L. RONALD HUBBARD Fundador

Compilado con ayuda de LRH Technica1 Research and Compi1ations

LRH:RTRC:rw.gm Traducción:AAM/AH/NT/aam/am

HUBBARD COMMUNICATIONS OFFICE Saint Hill Manor, East Grinstead, Sussex

BOLETIN DE LA HCO DEL 4 DE DICIEMBRE DE 1977R REVISADO EL 19 DE AGOSTO DE 1987

Remímeo Todos los niveles Todos los auditores

## **LISTA DE VERIFICACION PARA PREPARAR**

#### **LAS SESIONES Y EL E-METER**

Para evitar las constantes interrupciones de una sesión para conseguir diccionarios, listas preparadas, etc., etc., y con el interés vital de mantener al pc tranquilamente en sesión (interesado en su caso y dispuesto a hablar al auditor), se ha hecho la siguiente lista de verificación.

El auditor debe ejercitar esta lista de verificación hasta que la sepa perfectamente, sin consultarla.

- A. ANTES DE LA CITA:
	- l. Recibo de pago del pc.
	- 2. Los fólderes del pc: 2a. El actual 2b. El antiguo.
	- 3. El auditor estudia el fólder del pc.
	- 4. Sumario de errores del fólder.
	- 5. Una C/S para la sesión.
	- 6. Cualquier acción de crarnming sobre la C/S.
- B. CITACION:
	- 7. Suficiente tiempo para dar la sesión.
	- 8. Cita (señalada por el auditor o Servicios Técnicos).
	- 9. Cuadro horario (auditor, pc, habitación, hora).

C. PREPARACION DE LA HABITACION:

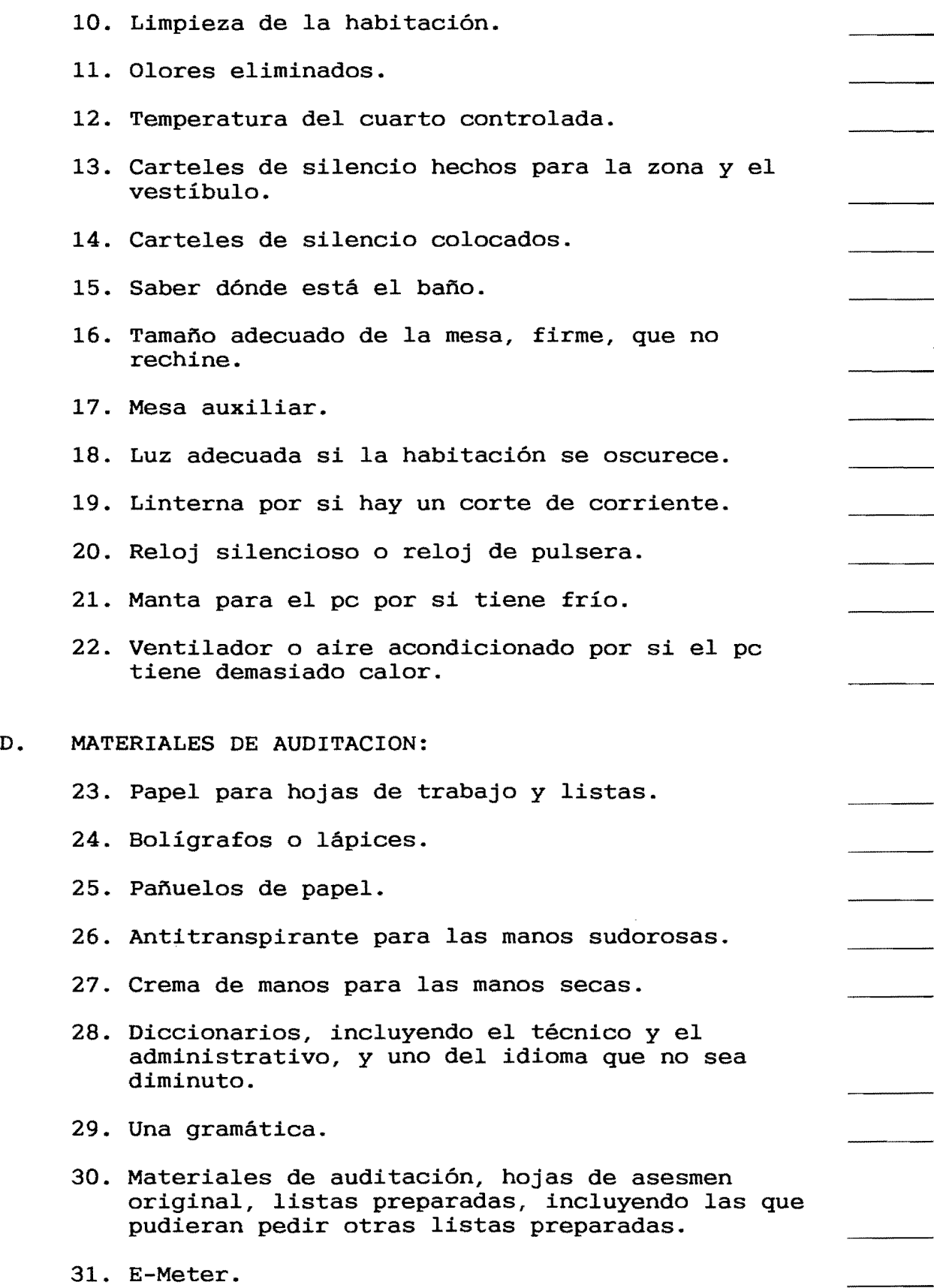

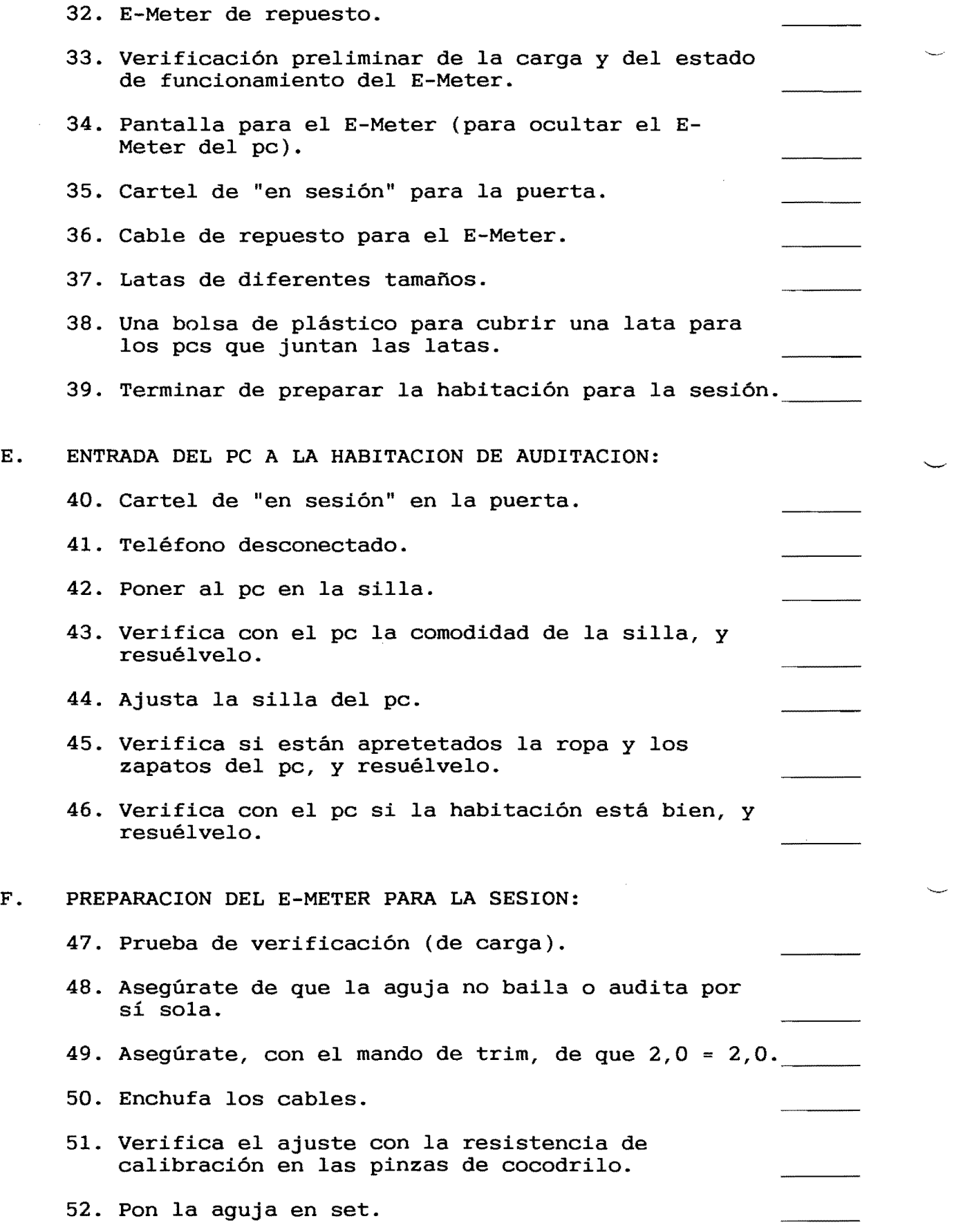

88

 $\overline{\phantom{0}}$ 

 $\hat{\mathcal{A}}$ 

- 53. Pon al pc al E-Meter.
- 54. Ajusta la sensibilidad del pc para que haya una caída de un tercio del dial al apretar el pc las latas.
- 55. Haz las correcciones de TA falso que sean necesarias, incluyendo cambio de latas, crema, antitranspirante, según sea necesario.
- 56. Haz que el pc haga una respiración profunda, la mantenga sólo un momento, y luego la deje salir mantenga soro an momento, y raogo ra acje sarir (como debería).
- 57. Verifica si el pc ha dormido suficiente.
- 58. Verifica para asegurarte de que el pc ha comido y no tiene hambre.
- 59. Pregunta si hay cualquier razón para no empezar la sesión.
- G. EMPIEZA LA SESION.

L RONALD HUBBARD Fundador

Revisado con ayuda de LRH Technical Research and Compilations

LRH:dr.ahg.ja.gm Traducción:AAM/AM/NT/aam/am

HUBBARD COMMUNICATIONS OFFICE Saint Hill Manor, East Grinstead, Sussex

BOLETIN DE LA HCO DEL 9 DE AGOSTO DE 1978 Publicación 11

Remímeo

Nº 52 de *la* serie de *aclaración* de *palabras* 

# ACLARACION **DE ORDENES**

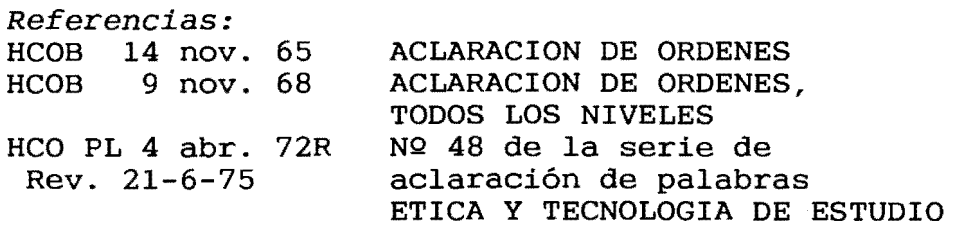

Siempre que audites un proceso de nuevo o cuando el preclear esté confuso sobre el significado de las órdenes, aclara con el preclear cada palabra de cada orden, usando el diccionario si es necesario. Desde hace mucho tiempo, éste ha sido el procedimiento estándar.

Quieres que el pc esté preparado para ser auditado sin dificultades, sabiendo lo que se espera de él y comprendiendo exactamente la pregunta que se hace o la orden que se da. Una palabra u orden de auditación malentendida puede desperdiciar horas del tiempo de auditación e impedir el avance de todo el caso.

Así que este paso preliminar para auditar un proceso o procedimiento por primera vez es VITAL.

Las reglas para la aclaración de órdenes son:

- l. BAJO NINGUNA CIRCUNSTANCIA EL AUDITOR HA DE EVALUAR POR EL PC y DECIRLE LO QUE LA PALABRA U ORDEN SIGNIFICAN.
- 2. *NOS)*  EN LA HABITACION DE AUDITACION. SIEMPRE TEN CONTIGO LOS DICCIONARIOS NECESARIOS (Y *BUE-*

de admin, un buen diccionario de español y un buen dic Esto incluiría al *Diccionario técnico,*  al *Diccionario*  cionario, que no sea diminuto, del idioma nativo del pc. En el caso de un idioma extranjero (cuando el idioma nativo del pc no es el español) también necesitarás un diccionario de ese idioma-español.

*(Ejemplo:* la palabra española "manzana" se busca en el diccionario de español-francés y se encuentra "pomme". Ahora se busca en el diccionario de francés para definir "pomme".)

Así que para casos de idioma extranjero se necesitan dos diccionarios: (1) de español-idioma extranjero, (2) del idioma extranjero.

- 3. TEN AL PC A LAS LATAS DURANTE TODA LA ACLARACION DE PALABRAS Y ORDENES.
- 4. ACLARA LA ORDEN (O PREGUNTA O ITEM DE LA LISTA) HACIA ATRAS, ACLARANDO PRIMERO, POR TURNO, CADA PALABRA DE LA ORDEN DE ATRAS HACIA ADELANTE.

(Ejemplo: Para aclarar la orden "¿Nadan los peces?" , aclara primero "peces", después "los" y después "nadan".)

Esto evita que el pc comience a auditarse el proceso por sí mismo mientras todavía estás aclarando palabras.

- 4A. *NOTA:* LAS F/Ns QUE SE OBTIENEN AL ACLARAR LAS *PALABRAS*  NO SIGNIFICAN QUE SE HAYA AUDITADO EL *PROCESO.*
- 5. LUEGO ACLARA LA ORDEN EN SI.

El auditor pregunta al pc: "¿Qué significa esta orden para ti?". Si por la respuesta del pc es evidente que ha malentendido una palabra según se usa en el contexto de la orden:

- a. Usando el diccionario aclara de nuevo la palabra (o palabras) obviamente malentendida(s).
- b. Haz que use cada palabra en una oración hasta que la comprenda. (La peor falta es que el pc use una nueva serie de palabras en lugar de la palabra real y responda con la palabra hecha alter-is, no la palabra en sí. Véase el HCOB 10 mar. 65, Nº 14 de la serie de aclaración de palabras, PALABRAS, ERRORES CON LOS MALENTENDIDOS.)
- c. Vuelve a aclarar la orden.
- d. Si es necesario, repite los pasos a, b y c anteriores para asegurarte de que comprende la orden.
- 5A. *NOTA:* QUE UNA *PALABRA* DE LECTURA CUANDO SE ACLARA UNA ORDEN, UNA PREGUNTA DE ASESMEN O UNA PREGUNTA DE LIS-TAR, NO SIGNIFICA QUE LA *ORDEN* O *PREGUNTA* HAYA DADO LECTURA NECESARIAMENTE. LAS PALABRAS MALENTENDIDAS DAN LECTURA EN EL E-METER.
- 6. CUANDO ACLARES LA ORDEN, MIRA AL E-METER Y ANOTA CUAL-QUIER LECTURA QUE HAYA EN LA ORDEN. (Referencia: HCOB 28 feb. 71,  $NQ$  24 de la serie del C/S, EL USO DEL E-METER CON LOS ITEMES QUE DAN LECTURA)
- 7. NO ACLARES LAS ORDENES DE TODOS LOS RUDIMENTOS Y LOS AUDITES O DE TODOS LOS PROCESOS Y LOS AUDITES. PERDERAS LAS F/Ns. LAS ORDENES DE UN PROCESO SE ACLARAN JUSTO ANTES DE QUE SE AUDITE ESE PROCESO.
- 8. SE DEBEN ACLARAR LAS PALABRAS DE RUPTURAS DE ARC y DE LISTAS ANTES DE QUE EL PC SE META EN ELLAS, Y SE DEBEN AÑADIR A LA HOJA AMARILLA DEL FOLDER DEL PC SEGUN SE ACLAREN (Referencia: HCOB 30 oct. 87, Nº 6RA de la serie de admin del auditor, LA HOJA AMARILLA)

Ya que es difícil aclarar todas las palabras de una lista de corrección en un pc con una gran carga pasada por alto, es estándar aclarar las palabras de la L1C y de los rudimentos al principio de la auditación, y aclarar la L4BRA antes de empezar procesos de listar, o la L3RE antes de auditar R3RA. Luego, cuando surja la necesidad de estas listas de corrección, uno no necesita aclarar todas las palabras, ya que ya se hizo. Así que se pueden usar estas listas de corrección sin retraso.

También es estándar aclarar las palabras de la Lista de Corrección de Aclaración de Palabras al principio de la auditación y antes de que se aclaren otras listas de corrección. De este modo, si el pc se atasca en aclaraciones de palabras posteriores, tienes la Lista de Corrección de Aclaración de Palabras lista para usar.

9. SIN EMBARGO, SI TU PC ESTA EN MEDIO DE UNA RUPTURA DE ARC (O DE OTRA GRAN CARGA) Y TODAVIA NO SE HAN ACLARADO LAS PALABRAS DE LA L1C (U OTRA LISTA DE CORRECCION), NO LAS ACLARES PRIMERO. SIGUE Y ASESA LA LISTA PARA RESOL-VER LA CARGA. DE OTRO MODO SERIA AUDITACION CON RUPTURA DE ARC.

En este caso, simplemente verificas preguntando después si tuvo algún malentendido en la lista.

Todas las palabras de la L1C (u otra lista de corrección) se aclararían entonces completamente en la primera oportunidad, según las instrucciones de tu C/S.

- 10. NO VUELVAS A ACLARAR TODAS LAS PALABRAS DE LAS LISTAS DE ASESMEN CADA VEZ QUE SE USE LA LISTA EN EL MISMO PC. Hazlo una vez, completa y adecuadamente a la primera, y anota claramente en el fólder, en la hoja amarilla, para referencia futura, qué listas estándares de asesmen se han aclarado.
- 11. ESTAS REGLAS SE APLICAN A TODOS LOS PROCESOS, PREGUNTAS DE LISTAR Y ASESMENES.
- 12. LAS PALABRAS DE LAS PLATENS DE LOS TEXTOS DE CURSOS AVANZADOS NO SE ACLARAN ASI.

Cualquier violación de la aclaración completa y correcta de las órdenes o de las preguntas de asesmen, ya se haga en una sesión formal o no, es una falta de ética según la HCO PL 4 abr. 72R, NQ 48 de la serie de aclaración de palabras, ETICA <sup>y</sup> TECNOLOGIA DE ESTUDIO, sección 4, que dice:

"UN AUDITOR QUE NO ACLARA TODAS Y CADA UNA DE LAS PALABRAS DE CADA ORDEN O LISTA QUE USA PUEDE SER LLEVADO A UN TRIBUNAL DE ETICA.

"La acusación es TECNOLOGIA FUERA".

L. RONALD HUBBARD Fundador

LRH:dr.gm.sk.jag Traducci6n:AAM/AM/NT/aam/am/aam

# HUBBARD COMMUNICATIONS OFFICE Saint Hill Manor, East Grinstead, Sussex

BOLETIN DE LA HCO DEL 11 DE AGOSTO DE 1978 Publicación 11

Remímeo Todos los auditores

# **LA SESION MODELO**

(Nota: Si un auditor de Dianética o de los niveles O, 1, lIno está entrenado para volar rudimentos, tendrá que conseguir un auditor de nivel 111 (o superior) para volar los rudimentos del pc antes de empezar la acción mayor de la sesión.)

### 1. Preparación para la sesión

Antes de la sesión, el auditor ha de asegurarse de que la habitación y la sesión están preparadas para asegurar una sesión tranquila, sin interrupciones o distracciones.

Usa el HCOB 4 dic. 77, LISTA DE VERIFICACION PARA PREPARAR LAS SESIONES Y EL E-METER, haciendo que cada punto de la lista de verificación esté dentro.

El pc está sentado en la silla más alejada de la puerta. Desde el momento en que se le pide que agarre las latas, hasta el final de la sesión, permanece al E-Meter.

Cuando se determina que no hay razón para no empezar la sesión, el auditor empieza la sesión.

## 2. Comienzo de la sesión

El auditor dice: "Esta es la sesión" (tono 40).

Si la aguja está flotando y el pc tiene VGls, el auditor va directamente a la acción mayor de la sesión. Si no, el auditor debe volar un rudimento.

### 3. Rudimentos

RUDIMENTOS, DEFINICIONES Y LO QUE SE DICE. Los rudimentos se resuelven según el HCOB 11 ago. 78 I,

(Si el TA está alto o bajo al empezar la sesión, o si el auditor no logra volar un rudimento, termina y envía el fólder del pc al C/S. Un auditor de clase IV [o superior] puede hacer un impreso verde u otro tipo de lista de corrección.)

Cuando el pc tiene *FIN* y VGls, el auditor entra en la acción mayor de la sesión.

# 4. Acción *mayor* de *la* sesión

a. Factor de realidad al pc. El auditor informa al pc de lo que se va a hacer en la sesión con:

"Ahora vamos a resolver

- b. Aclaración de las órdenes. Las órdenes de los procesos se aclaran según el HCOB 9 ago. 78 II, ACLARACION DE ORDENES.
- c. El proceso. El auditor audita el proceso o termina las instrucciones del *C/S* para la sesión hasta los fenómenos finales.

En Dianética, los fenómenos finales serían: *FIN,* borradura de la cadena, cognición, postulado (si. no lo expresó en la cognición) y VGls.

En los procesos de Cienciología los fenómenos finales son: *FIN,* cognición, VGls. Los procesos de Poder tienen sus propios EP.

## 5. Havingness

Cuando se indica o se incluye el havingness en las instrucciones del *C/S,* el auditor audita aproximadamente de 10 a 12 órdenes del proceso de havingness del pc, hasta que el pc esté resplandeciente, con *FIN* y en tiempo presente. *(Nota:* el havingness nunca se audita para obscurecer u ocultar el no lograr llevar a *FIN* el proceso principal o una pregunta de auditación o de confesión.)

(Referencia: HCOB 7 ago. 78, HAVINGNESS, ENCONTRAR y RECO-RRER EL PROCESO DE HAVINGNESS DEL PC)

# 6. Fin de *la* sesión

- a. Cuando el auditor está preparado para terminar la sesión, da el factor de realidad de que va a terminar la sesión.
- b. Entonces pregunta:

"¿Hay algo que te gustaría decir o preguntar antes de que ponga fin a esta sesión?".

El pc responde.

El auditor acusa recibo y anota la respuesta.

- c. Si el pc hace una pregunta, contéstala si puedes, o acúsale recibo y di: "Anotaré eso para el C/S".
- d. El auditor termina la sesión con "Fin de la sesión" (tono 40).

(Nota: La frase "Eso es todo" es incorrecta para el propósito de terminar una sesión y no se usa. La frase correcta es *"Fin* de *la sesión".)* 

Inmediatamente después de terminar la sesión, el auditor o un paje llevan al pc al examinador de pcs.

> L. RONALD HUBBARD Fundador

LRH:nc.gm Traducci6n:AAM/AH/NT/aam/am

# HUBBARD COMMUNICATIONS OFFICE Saint Hill Manor, East Grinstead, Sussex

BOLETIN DE LA HCO DEL 30 DE JUNIO DE 1971RC Publicación 11 REVISADO EL 3 DE MARZO DE 1989

Remímeo Secretarios de Tech y. Qual C/Ss Auditores Aclaradores de palabras Curso de coauditación del método uno

# Nº *8Re* de *la serie* de *aclaración* de *palabras*

### C/S ESTANDAR PARA ACLARACION DE PALABRAS EN SESION: METODO UNO

Las *palabras* son el medio principal de transmisión de ideas de una persona a otra en cualquier cultura desarrollada. Cuando una persona malentiende las palabras que lee, oye o ve, su comprensión o entendimiento pueden verse totalmente obstruidos. De estos malentendidos pueden resultar graves consecuencias, de las cuales la ignorancia y el analfabetismo no son las menores.

El método uno de aclaración de palabras es la acción de auditación para encontrar y quitar de en medio los errores básicos del pasado con las palabras y los significados. El valor de hacer esto puede apreciarse cuando uno se da cuenta de que con el método uno de aclaración de palabras pueden recuperarse temas enteros e incluso estudios completos que no se comprendieron entonces.

Es una acción vital para cada estudiante o preclear.

### COMO FUNCIONA EL METODO UNO

Dicho sencillamente, el método uno de aclaración de palabras encuentra los lugares en los que una persona está atascada en su línea temporal debido a malentendidos.

Cuando se hace el procedimiento en una persona, la saca de otros momentos y lugares y la lleva hacia adelante.

Para dar el rundown del método uno profesionalmente en los HGCs es necesario un auditor de clase 3 de la academia, pero puede aprenderse y hacerse en un curso de coauditación que enseña a los estudiantes no diplomados en clase alguna cómo auditarse el procedimiento mutuamente.

Cualquier preclear o pre-OT puede recibir el método uno de aclaración de palabras. Las únicas excepciones son los pre-OTs en la zona de no interferencia o los pcs o pre-OTs en medio de otra acción de auditación incompleta.

## PROCEDIMIENTO DEL METODO UNO DE ACLARACION DE PALABRAS

El procedimiento para hacer el método uno consta de los pasos siguientes. El procedimiento es "el mismo para todos los preclears y pre-OTs.

- O. A partir del estudio del fólder del pc y de cualquier otro conocimiento del pc, añade a la lista de temas que hay a continuación los ítemes que tengan que ver con la vida de este pc en concreto. Por ejemplo, si sabes que el pc estudió arquitectura en la universidad, añade éste a la lista. Escribe estos temas adicionales en las líneas que hay al efecto en el paso 3.
- OO. Prepara la sesión de auditación siguiendo el HCOB 4 dic. 77R, LISTA DE VERIFICACION PARA PREPARAR LAS SESIONES Y EL E-METER. Asegúrate de tener a mano diccionarios adecuados.
- 1. Empieza la sesión y vuela los rudimentos si no hay F/N. Si el TA está alto o bajo no intentes volar rudimentos. En vez de eso, haz una C/S 53RM u obtén otro auditor para hacerla si tú no puedes. (Véase el HCOB 23 ago. 71, NQ 1 de la serie del C/S, DERECHOS DEL AUDITOR, si hay algún problema con este pc. Si hay errores de las sesiones anteriores de aclaración de palabras, usa el HCOB 27 nov. 78RB, Nº 35RI de la serie de aclaración de palabras, LISTA DE CORRECCION DE ACLARACION DE PALA-BRAS, para resolver las correcciones necesarias de la aclaración de palabras.)
- 2. Aclara las palabras de la lista de corrección de aclaración de palabras para tenerla lista para usar en caso de atoramiento, si no se le han aclarado antes al pc.
- 3. Factor de realidad al pc: "VAMOS A REVISAR UNA LISTA DE TEMAS PARA VER SI HAY ALGUNA PALABRA QUE NO COMPRENDIS-TE CUANDO ESTUDIABAS ESTOS TEMAS".

No aclares estas palabras antes del assessment.

Haz assessment a toda la lista (incluyendo los ítemes añadidos en el paso O) rápida y claramente, con buen TR 1 y anota cada lectura instantánea del E-Meter.

98

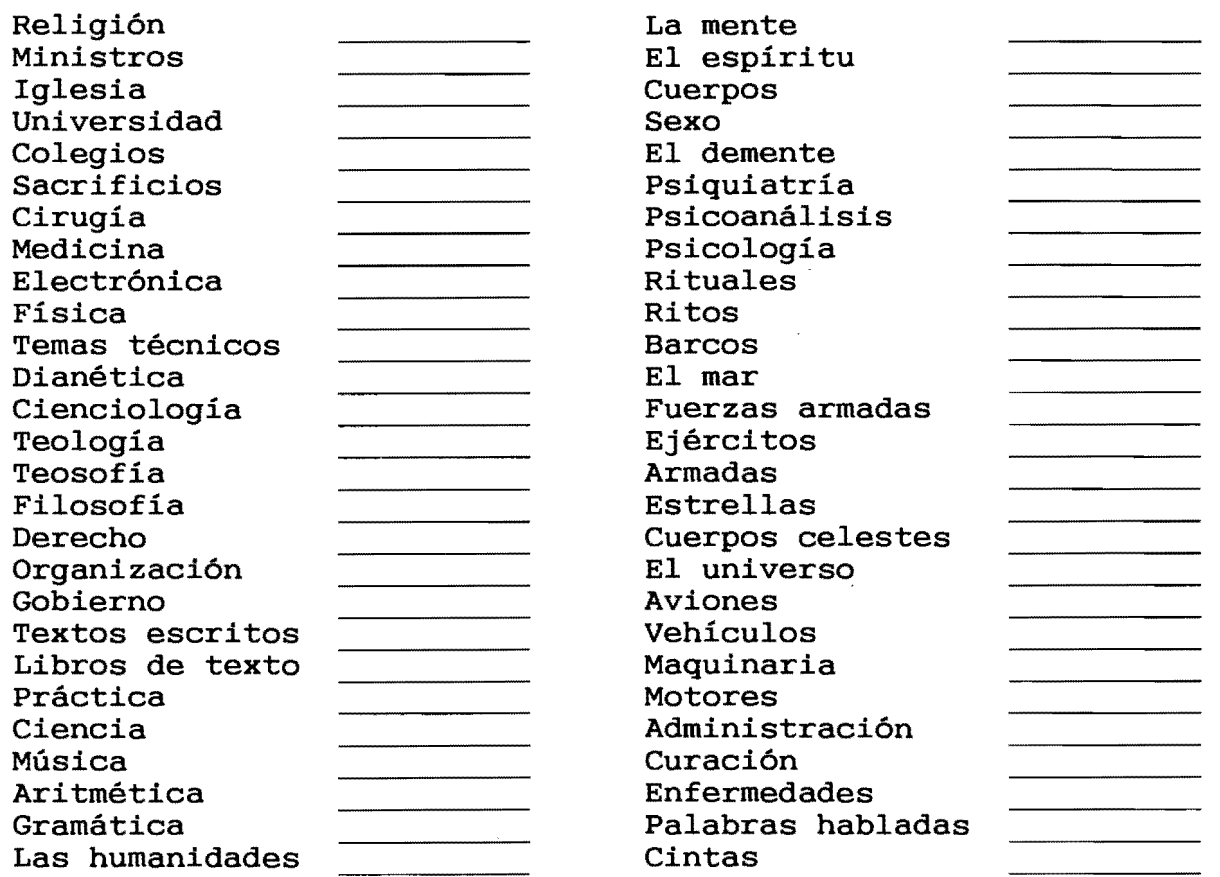

Afiade aquí los ítemes del paso O:

 $\overline{\phantom{a}}$ 

4. Luego pregunta al pc: "EN ESTA VIDA, ¿HAY ALGUN OTRO CURSO O TEMA QUE HAS ESTUDIADO O CON EL QUE TE HAS RELACIONADO?". Anota las repuestas del pc, anotando cualquier lectura instantánea cuando el pc las diga.

99

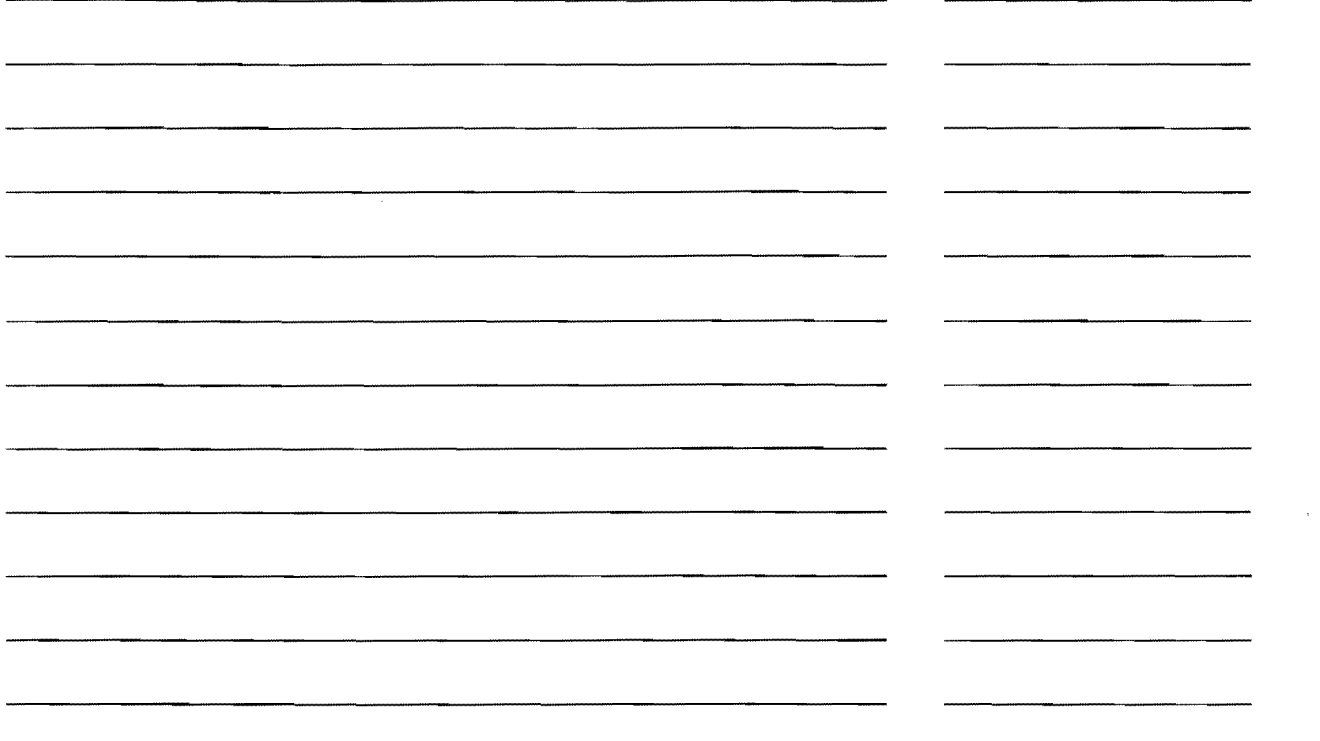

5. Haz la pregunta: "¿HAY ALGUNA PALABRA DE LA LISTA DE TEMAS QUE NO COMPRENDISTE?". Si es asi, aclárala hasta *FIN.* Luego, usando esa palabra como tema, haz el paso 6 en ella. Esto se hace independientemente de si dio lectura en el assessment o no. (NO vuelvas a hacer assessment a esta lista porque habia una palabra de la lista no comprendida.) Si no hay malentendidos en la lista, toma el ítem con mayor lectura y ve directamente al paso 6.

(NOTA: Todas las palabras se aclaran siguiendo el HCOB 23 mar. 78RB, N2 59RB de la serie de aclaración de palabras, ACLARACION DE PALABRAS. También debe aclararse cualquier palabra malentendida en la definición, llevando cada una hasta *FIN* y luego regresando a la palabra original. Las palabras pueden usarse en oraciones para asegurarse de que se entienden conceptualmente y para llevarlas hasta *FIN.* Si se ha hecho lo anterior correctamente y sin embargo la palabra no da *FIN,* la palabra tiene que llevarse a anterior similar. Encuentra y aclara la palabra anterior similar y, si aún no da *FIN,* pide de nuevo una palabra anterior similar. Cuando lleves una palabra anterior similar hasta *FIN,* verifica las palabras por las que se pasó al hacer anterior similar, y lleva a *FIN* a cada una de ellas, incluyendo la palabra inicial que no daba *FIN.* Luego continúa con el procedimiento del método uno. Esto se aplica a cualquier paso del método uno de aclaración de palabras cuando se esté aclarando una palabra. )

6. Pregunta al pc: "EN EL TEMA DE \_\_\_\_\_\_\_\_\_, ¿QUE PALABRA SE HA MALENTENDIDO?".

El preclear DEBE consultarla, así que ten un buen diccionario a mano. Si el tema o palabra da lectura no aceptes: "Sé el significado". Aclara la palabra hasta *FIN.* Si aclarar la palabra no resulta en un triunfo en el tema, haz el paso 7.

(NOTA: Si el pc tiene un triunfo en el tema en cualquier momento mientras hace los pasos 6, 7, 8 6 9, ve directamente al paso 10.)

- 7. Prequnta: "¿HAY UNA PALABRA ANTERIOR EN (tema que se está resolviendo) QUE NO COMPRENDISTE?". Si es así, aclárala hasta *FIN.* Repite el paso 7 hasta que al pc se le acaben las respuestas. Si todavía no hay triunfo en el tema, haz el paso 8.
- 8. Prequnta: "¿HAY UN TEMA ANTERIOR SIMILAR A (tema que se está resolviendo)?". Cuando el pc lo diga, haz el paso. 9.
- 9. Pregunta: "¿HAY UNA PALABRA MALENTENDIDA EN ESE TEMA?". Si es así, aclárala hasta *FIN.* Luego haz el paso 7 repetidamente y, si es necesario, haz los pasos 8 y 9 de nuevo hasta que el pc tenga un triunfo en el tema.
- 10. Si en el paso 5 hubo cualquier palabra en la lista de tem el paso 3 habo cadiquier parabra en la fisca de cualquier otra. Si es así, aclárala hasta *FIN.* Luego haz los pasos 6, 7, 8 y 9 para llevar el tema hasta un triunfo. Si no hay otro malentendido en la lista, ve directamente al paso 12.
- 11. Repite el paso 10 hasta que no haya más palabras en la lista de temas que el pc no comprendi6.
- 12. Toma los temas con lectura, de mayor a menor, y lleva cada uno hasta *FIN* y un triunfo en el tema, usando los pasos 6, 7, 8 y 9 según sea necesario. Lleva cada palabra que encuentres hasta *FIN.* Puede haber muchas *FINs*  por tema. Termina con un triunfo en el tema.
- 13. Cuando se hayan resuelto todas las lecturas en el assessment hasta un triunfo en el tema, pregunta al pc si hay cualquier otro tema que deba añadirse a la lista. Añade cualquiera que dé usando las líneas que hay al efecto en el paso 4, anotando la lectura según se da.
- 14. Vuelve a hacer assessment a toda la lista. No quites de la lista los ítemes de los que ya te has ocupado. Los pasos 5 y 10 (pedir las palabras de la lista de temas que estaban malentendidas) no se repiten después de este nuevo assessment o algún nuevo assessment posterior de la lista.
- 15. Repite los pasos 6, 7, 8 y 9 según sea necesario en cada ítem con lectura en el assessment, empezando con el ítem con mayor lectura, asegurándote de llevar a *FIN*  cada palabra y llevar cada tema a un triunfo.

16. Repite los pasos 13, 14 Y 15 hasta que toda la lista de temas dé *FIN* en el assessment. Este es el EP del método uno de aclaración de palabras.

## PUNTOS ADICIONALES

Al aclarar malentendidos usando el método uno, no se trata de una ocasión anterior en que malentendió una palabra concreta. Es una palabra anterior en ese tema y puede ser un tema anterior.

Uno no se ocupa de las consideraciones sobre ello y otros asuntos.

*Se hace caso omiso* de los actos hostiles, ocultaciones, etc. Uno no se ocupa de ellos en el tema de una palabra. Esto se hace en los rudimentos de las sesión.

Simplemente haz el proceso y cada cadena finalmente llevará a un triunfo en el tema.

Aclara "gramática" o las palabras gramaticales con un libro sencillo de gramática, no con un diccionario.

Si te encuentras con una palabra de la línea temporal anterior que no puedes encontrar en ningún diccionario o glosario, debes obtener la palabra malentendida anterior hasta que logres la palabra básica que se malentendió, y aclara ésa.

El auditor debe asegurarse de que él también comprende cualquier palabra consultada.

## COMO LLEVAR A *FIN* CADA PALABRA

Siempre lleva a *FIN* cada palabra de la que te ocupes en el método uno. Para llevar la palabra a *FIN* debe usarse la tecnología estándar de aclaración de palabras de hacer que el pc use la palabra en oraciones, aclarando otros malentendidos en la definición, etc. (Referencia: HCOB 23 mar. 78RB, Nº 59RB de la serie de aclaración de palabras, ACLARACION DE PALABRAS)

Puede suceder que tenga que llevarse la palabra a anterior similar antes de que puedas llevarla a *FIN.* Pero incluso entonces, cuando la palabra anterior similar se lleva a *FIN,* debe llevarse a *FIN* cualquier palabra consultada que no dio *FIN.* 

EN CASO DE CUALQUIER ATORAMIENTO O SOMATICO, USA LA LISTA DE CORRECCION DE ACLARACION DE PALABRAS PARA CORREGIR EL ATORAMIEN-TO.

### FENOMENOS FINALES

El EP de aclarar cualquier *palabra* concreta en el método uno es una *FIN* en esa palabra.

El EP de un tema que puede remontarse a palabras anteriores en temas anteriores similares, es un TRIUNFO en el tema o tema anterior similar. Pueden obtenerse muchas F/Ns en el proceso de remontar una cadena de palabras en un tema.

El EP del método uno de aclaración de palabras es un assessment que da *FIN* en toda la lista de temas. Puede haber muchos triunfos en muchos temas diferentes antes de que haya un assessment que dé *FIN.* 

### EJEMPLO DE LA RESOLUCION DE UN TEMA

La resolución de un tema en el método uno puede resultar algo así:

Auditor (tomando el siguiente tema con lectura de la lista): "En el tema de 'aviones', ¿que palabra se ha malentendido?".

Pc: "Fuselaje".

(El auditor y el pc aclaran la palabra "fuselaje" en el diccionario hasta *FIN.)* 

Auditor (pues no hubo triunfo en el tema): "¿Hay una palabra anterior en 'aviones' que no comprendiste?".

Pc: "Hélice".

(El auditor y el pc aclaran la palabra "hélice" en el diccionario hasta *FIN.)* 

Auditor (pues no hubo triunfo en el tema): "¿Hay una palabra anterior en 'aviones' que no comprendiste?".

Pc: "No, no que yo sepa".

Auditor: "Muy bien. ¿Hay un tema anterior similar a 'aviones'?".

Pc: "Sí, 'cometas'''.

Auditor: "Muy bien. ¿Hay una palabra malentendida en ese tema?" .

Pc: "Volantín".

(El auditor y el pc aclaran la palabra "volantín" en el diccionario hasta *FIN.)* 

Auditor (pues no hubo triunfo en el tema): "¿Hay una palabra anterior en 'cometas' que no comprendiste?".

Pc: "Sí. 'Viento'".

(El auditor y el pc aclaran la palabra "viento" en el diccionario hasta *FIN.)*
Pc: "¡No me extraña que nunca pudiera comprender cómo podían volar las cosas! ¡Ahora veo cómo algo puede mantenerse en el aire! ". ( *FIN,* VGls.)

(El auditor indica la *FIN,* termina con ese tema y continúa el procedimiento del método uno con el siguiente tema con mayor lectura de la lista.)

#### VOLVER A HACER UN METODO 1

Si el método uno de aclaración de palabras se ha hecho apresurado y se han omitido las acciones o pasos del rundown, resultando en algo menos de lo que podría lograrse de la acción, debe volverse a hacer. Una manera en la que podría apresurarse el método uno sería aclarar cada palabra de la lista de temas antes de hacer assessment de ella. De este modo, uno podría tener una lista que da *FIN* inmediatamente sin encontrar palabras anteriores similares, haciendo fracasar el propósito del método uno. La lista no es una lista de auditación. Es una lista descubridora de palabras.

Cuando se vuelve a hacer el método 1, se hace assesment de toda la lista y se resuelve cada tema con lectura según el procedimiento estándar del método uno haciendo totalmente todos los pasos del procedimiento, según se enumeran anteriormente, hasta que se logre de manera válida el EP del método uno.

Esto no es lo mismo que resolver una sesión de método uno de aclaración de palabras que se ha atascado. En un caso así, la acción correcta es hacer assessment de la lista de corrección de aclaración de palabras y resolverla de acuerdo a las instrucciones de la lista.

Un método uno bien hecho puede devolver a la persona su educación y elevar su cociente de inteligencia.

Cuando la persona termine el método uno, podrá comprender y aplicar mucho más fácilmente lo que está estudiando.

¡Yeso es algo que bien vale la pena lograr!

L. RONALD HUBBARD Fundador

Revisado con ayuda de LRH Technical Research and Compilations

LRH:RTRC:nt.bh.dk.jag Traducción (ago. 89): AAM/AM/NT/aam/am

#### HUBBARD COMMUNICATIONS OFFICE Saint Hill Manor, East Grinstead, Sussex

BOLETIN DE LA HCO DEL 4 DE DICIEMBRE DE 1978

*C/Ss*  Auditores clase 111 y superiores Supervisores Oficiales de cramming

#### COMO LEER MIENTRAS HAY F/N

*Referencia:* 

HCOB 15 oct. 73RB NQ 87RB de la serie del *C/S*  ANULANDO y LLEVANDO A *FIN* LISTAS PREPARADAS

AL LLEVAR UNA LISTA A *FIN* EN LA DETERMINACION, UN AUDITOR DEBE SABER COMO LEER MIENTRAS HAY F/N.

Esta es una habilidad que, hasta este momento, sólo ha sido usada rutinariamente por auditores sumamente entrenados o por unos pocos clases III o IV o superiores muy agudos. Pero con la dificultad que los auditores han tenido para llevar a *FIN* las listas preparadas, se vuelve evidente que de clase 111 para arriba, todos los auditores deben estar entrenados para leer el E-Meter mientras hay *FIN.* 

Es la respuesta a casi cualquier dificultad que un auditor haya tenido para llevar a *FIN* la determinación de una lista.

Una *FIN* se acelera, se desacelera o hace diferentes cosas mientras continúa siendo una *FIN* y uno puede leer mientras dura.

Se hace así: el peso de la aguja que se balancea (flotando por un ítem anterior) tiene impulso y tenderá a obscurecer la lectura en otro ítem. Casi la obscurecerá, pero no completamente. Verás que la F/N "se frena" o se desacelera brevemente y luego continúa, esto significa que tienes un ítem cargado. Cualquier ítem que cause que una *FIN* "se frene", tendrá carga. El auditor que puede leer mientras hay *FIN* notará esto y resolverá el ítem en ese preciso momento. Luego continúa con la lista, sin pasar nada por alto, resolviendo lo que se tenga que resolver y, con este manejo diestro del E-Meter, lleva la lista a una verdadera *FIN* durante la determinación. Y no le lleva días ni varias sesiones, necesariamente, hacerlo.

Si un auditor no puede leer mientras hay *FIN,* la perderá. Al ir haciendo la lista, la *FIN* "se frena" o se desacelera y no ve esto, así es que sigue pasándola de largo. Luego, en el siguiente par de ítemes, la *FIN* termina. Lo va a pasar mal para llevar a *FIN* esa lista, porque ahora tiene una lectura suprimida.

#### Ejemplo:

Un auditor, al determinar, comienza con una *FIN* que continúa a medida que va diciendo los í temes de la lista. Digamos que, en el ítem cinco, la *FIN* " se frena" o se desacelera brevemente. El auditor no puede leer mientras hay *FIN,* <sup>y</sup> así, lo pasa por alto y sigue adelante. En el ítem seis o siete aproximadamente, la *FIN* termina y el auditor se encuentra en un apuro porque la *FIN* murió, pero tampoco obtuvo una lectura en los ítemes seis o siete. *O* puede duplicar mal la terminación de la *FIN* tomándola por una lectura en los ítemes seis o siete e intentar tomar uno u otro. De cualquier forma se va a meter en dificultades porque pasó por alto el ítem real e incluso puede tratar de resolver un ítem incorrecto. Va a encontrar que es difícil llevar dicha lista <sup>a</sup>*FIN* durante la determinación.

La acción correcta cuando una *FIN* muere de esta forma es regresar en la lista y volver a determinar los últimos ítemes para encontrar la lectura que se pasó por alto. *Pero* uno debe ser capaz de leer mientras hay *FIN.* 

Probablemente la razón principal del trastorno o protesta de un pc contra la "reparación excesiva" y a que se ocupen de él una y otra vez con listas de reparación, estriba sólo en este factor: el auditor no puede leer mientras hay *FIN.* Así que pasa por alto los ítemes cargados, toma ítemes que no tienen carga, y la reparación continúa interminablemente ya que las líneas con carga no se encuentran y se resuelven.

También es ésta probablemente la razón por la que se ha sabido que los auditores se echan para atrás al tener que llevar una lista a *FIN.* "Saben" por experiencia que es un trabajo laborioso.

La verdad es que no es necesario que un auditor se afane en llevar una lista a *FIN* durante la determinación. Simplemente requiere buenos TRs y manejo diestro del E-Meter, incluyendo la habilidad para leer mientras hay *F/Ns.* 

Se puede entrenar a un auditor para ver una lectura mientras hay *FIN.* El ejercicio sería sentarlo frente a un E-Meter, con un estudiante con *FIN* a las latas, y determinar las listas preparadas de *El libro* de *los ejercicios del E-Meter,* descubriendo cada vez que consigue un "frenado" o una "desaceleración" o cualquier cambio en la que de otro modo sería una *FIN* continua. Descubrirá que *puede* leer mientras hay *FIN* y volverse muy experto en esto, y de ahí en adelante no fallará.

Tendrás un audítor que tiene confianza en su habilidad para llevar una lista a *FIN* con precisión y a conciencia, en la mitad de tiempo (y de trauma) que llevaría de otro modo.

y muchos menos pcs "reparados en exceso". (Los pcs "reparados en exceso" normalmente son pcs a los que se les ha pasado por alto lecturas reales y con los que se han tomado lecturas falsas. Así es que la "reparación excesiva" es realmente una "mala reparación" o "no reparación".)

Este es el manejo del E-Meter mejor y más preciso. Ahora esperamos el mejor y más preciso manejo del E-Meter en el auditor que está en el asunto de llevar a *FIN* las listas preparadas.

> L. RONALD HUBBARD Fundador

LRH:jk.gm Trad:RPM:GF:AAH:SR:NT:rgs.am

# **INDICE ALFABETICO**

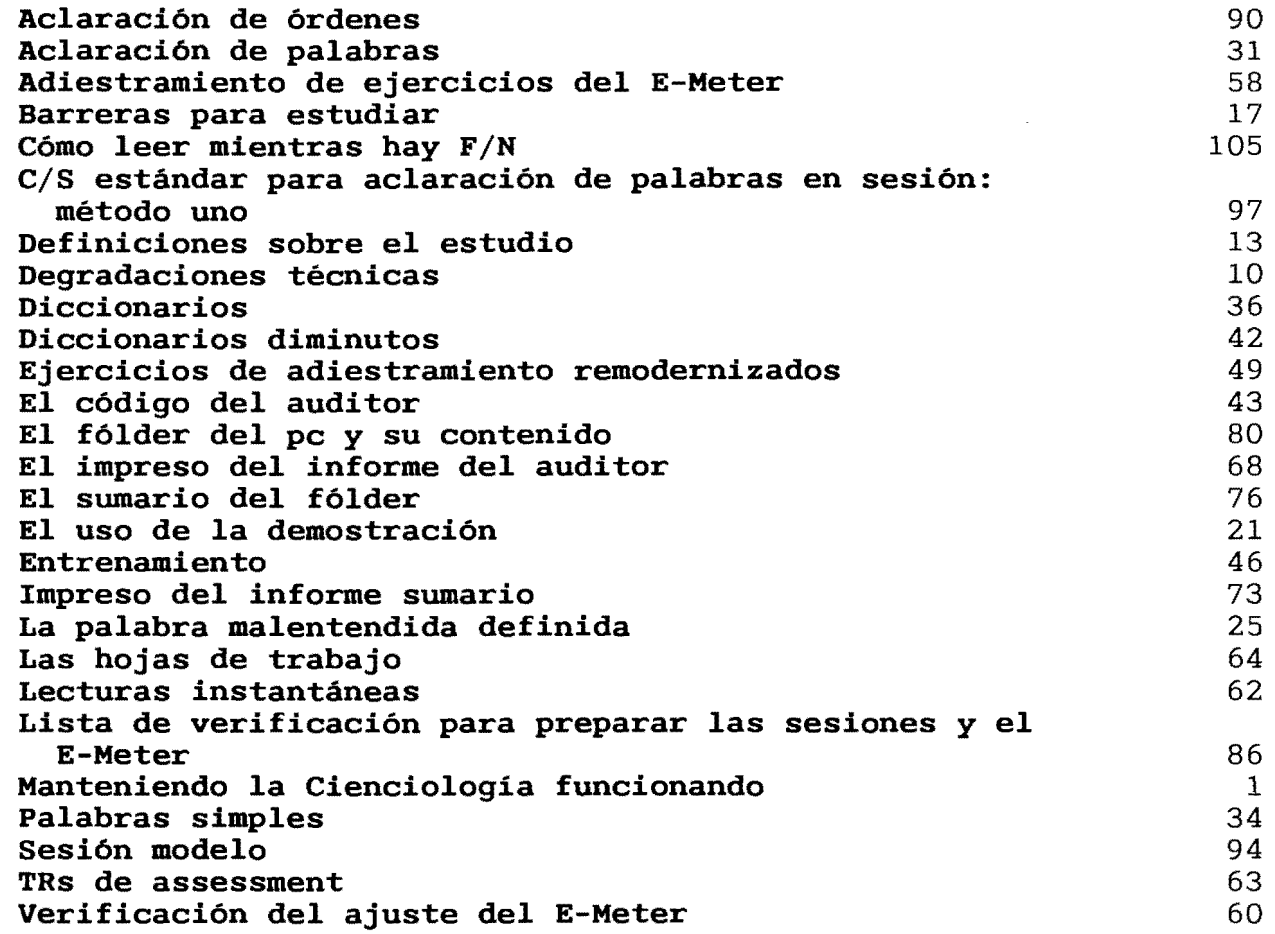

# **INDICE CRONOLOGICO**

## 1965

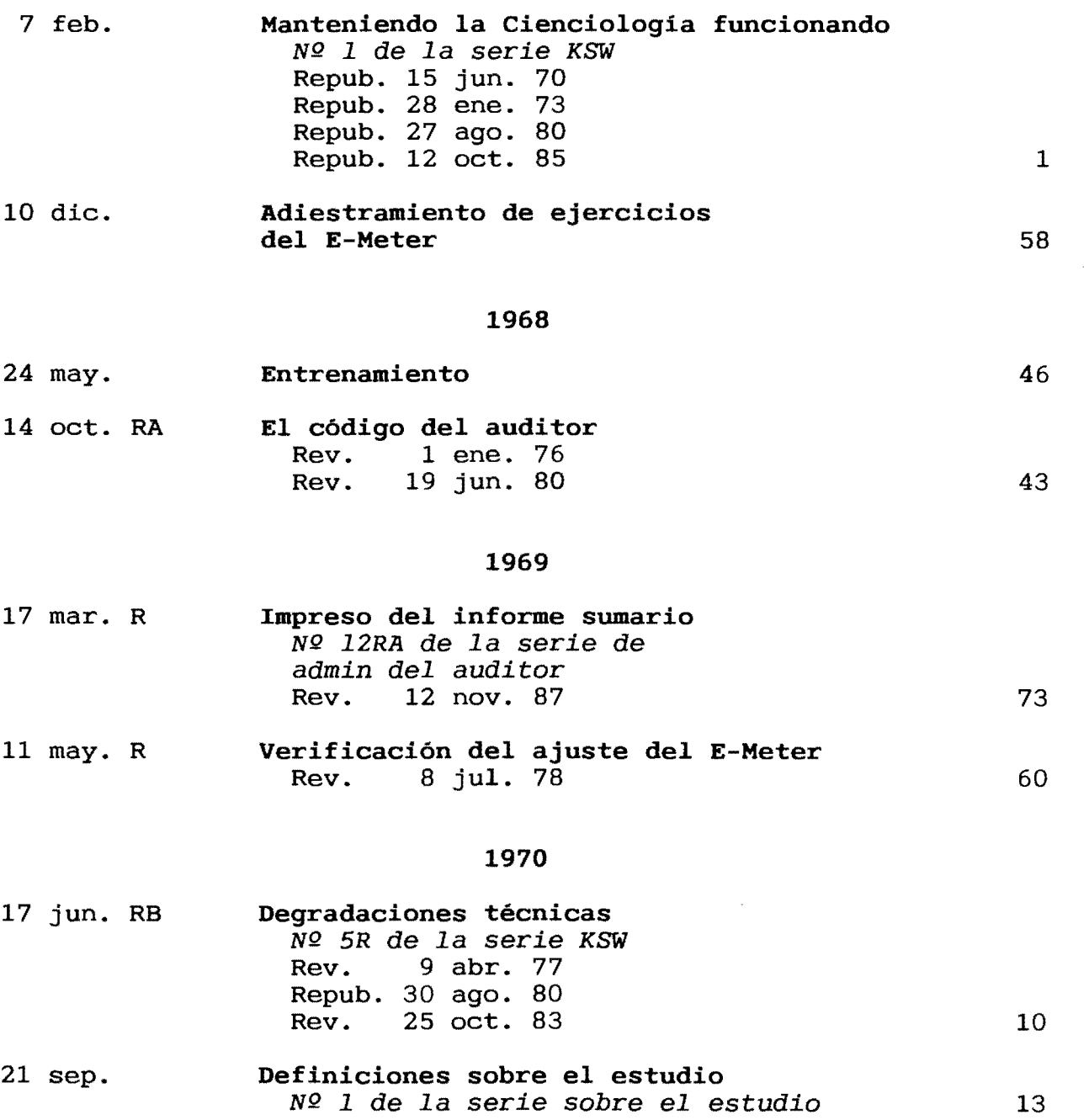

 $\sim$ 

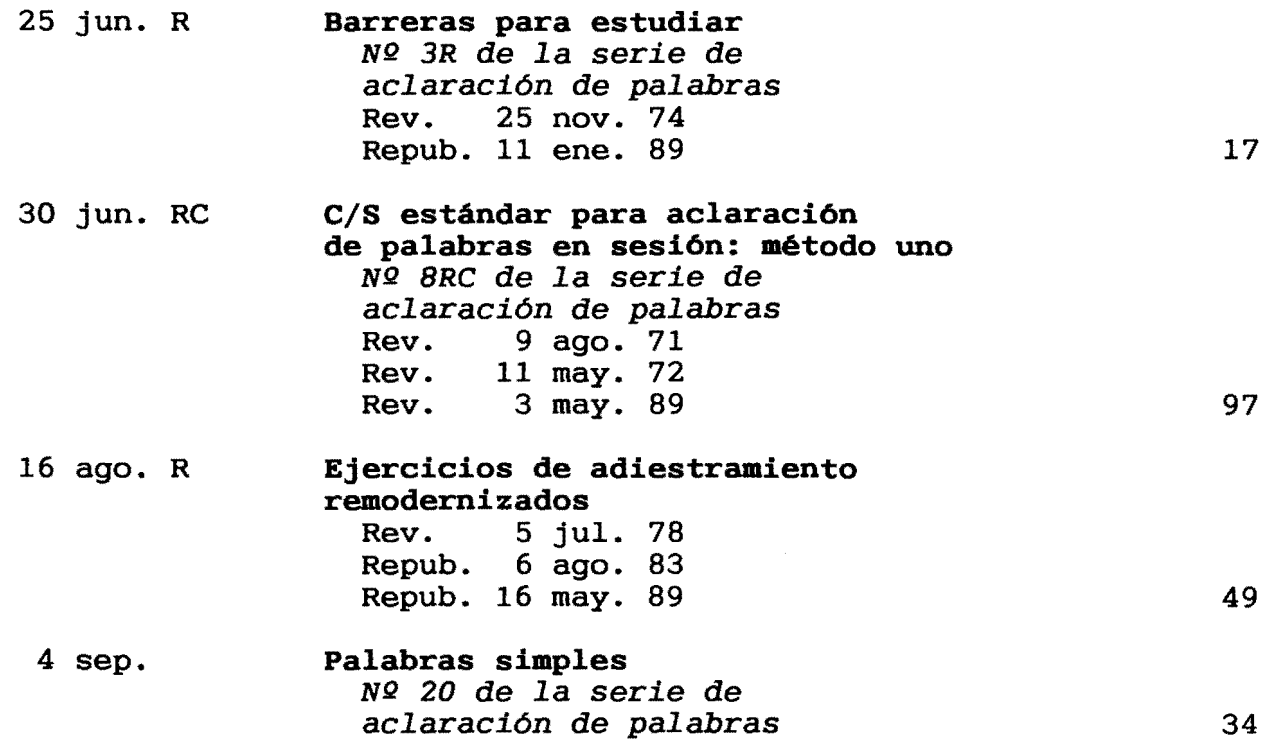

## 1972

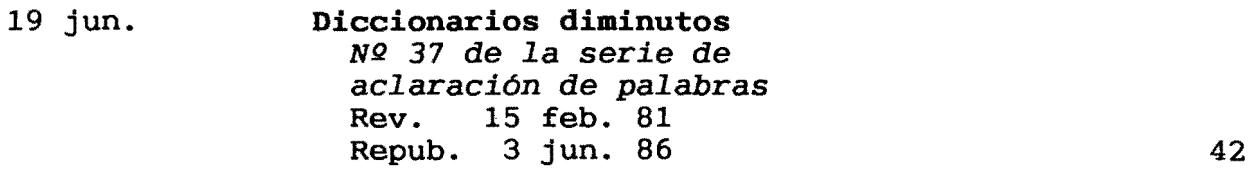

# 1977

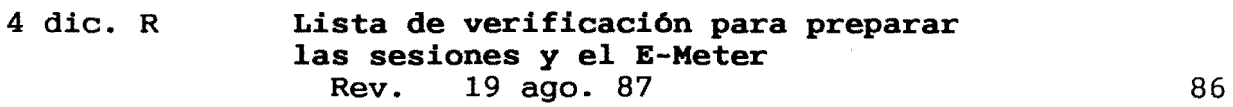

# 1978

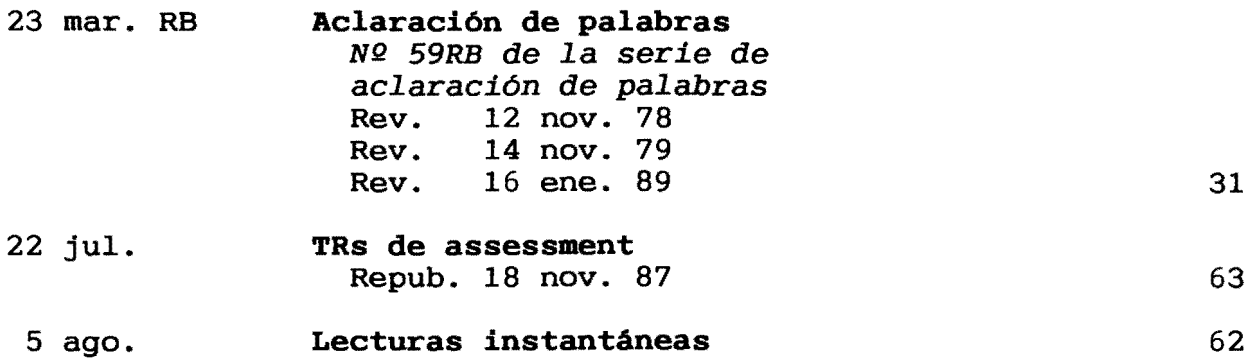

÷

 $\sim$ 

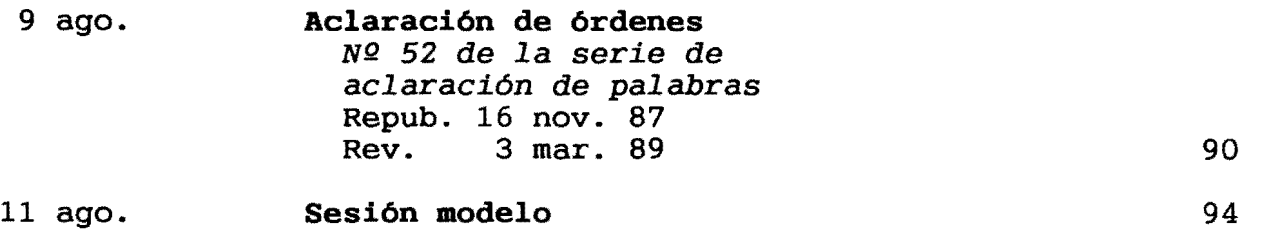

4 dic. Cómo leer mientras hay F/N 105

## 1979

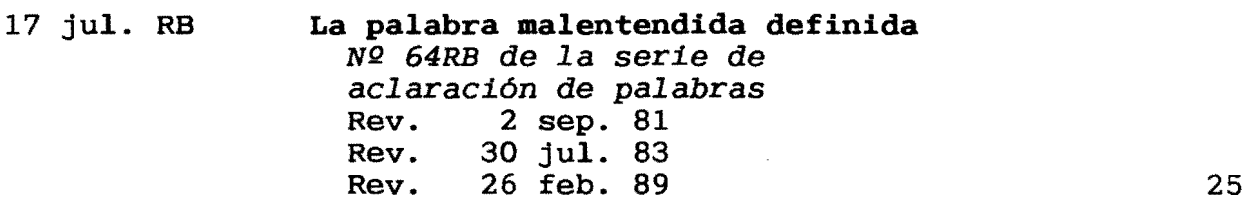

## 1981

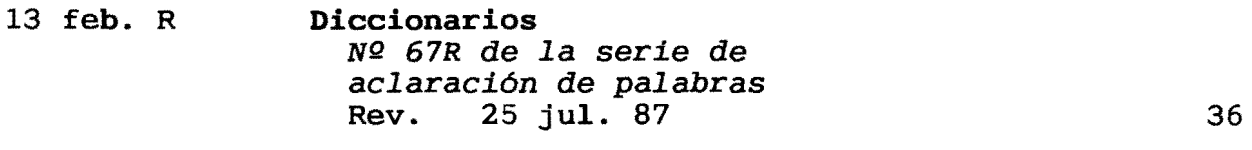

23 jul. R El uso de la demostración Nº 12 de la *serie sobre* el *estudio*  Rev. 10 ene. 84 21

## 1987

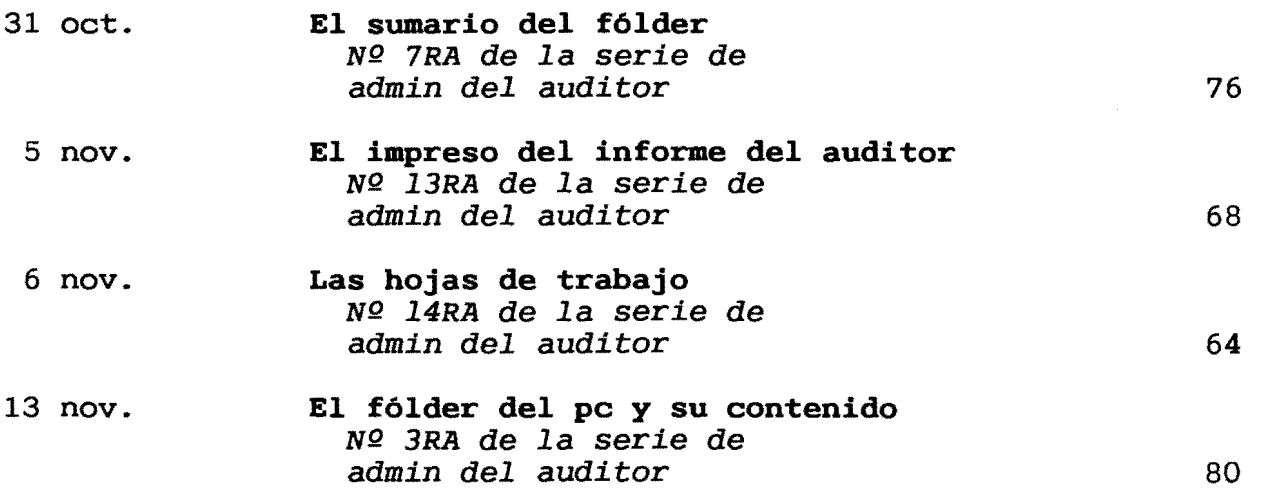